## **General Disclaimer**

## **One or more of the Following Statements may affect this Document**

- This document has been reproduced from the best copy furnished by the organizational source. It is being released in the interest of making available as much information as possible.
- This document may contain data, which exceeds the sheet parameters. It was furnished in this condition by the organizational source and is the best copy available.
- This document may contain tone-on-tone or color graphs, charts and/or pictures, which have been reproduced in black and white.
- This document is paginated as submitted by the original source.
- Portions of this document are not fully legible due to the historical nature of some of the material. However, it is the best reproduction available from the original submission.

Produced by the NASA Center for Aerospace Information (CASI)

## COO-3077-140

# Courant Institute of

## Mathematical Sciences

ERDA Mathematics and Computing Laboratory

# Numerical Calculation of the Transonic Flow Past a Swept Wing

Antony Jameson and D. A. Caughey<br>
(NASA-CR-153297) MUMERICAL CALCULATION OF N77-27071 NUMERICAL CALCULATION OF THE TRANSONIC FLOW PAST A SWEPT WING (New<br>York Univ.) 97 p HC A05/MF A01 CSCL 01A York Univ.) 97 p HC A05/MF A01

Unclas<br>36784  $G3/02$ 

ERDA Research and Development Report

Mathematics and Computing June 1977

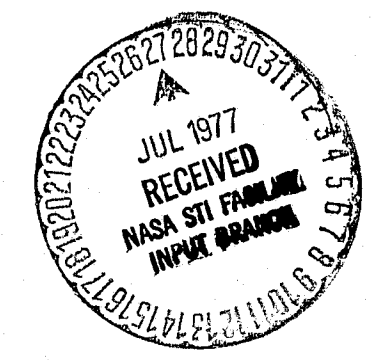

New York University

t

#### UNCLASSIFIED

ERDA Mathematics and Ccmputing Laboratory Courant Institute of Mathematical Sciences New York University

Mathematics and Computers COO-3077-140

\_\_ <sup>a</sup>

*L*

k **5**

NUMERICAL CALCULATION OF THE TRANSONIC FLOW

PAST A SWEPT WING

Antony Jameson New York University

and

D. A. Caughey Cornell University

June 1977

U. S. Energy Research and Development Administration Contract EY-76-C-02-3077\*000

> This work was supported by NASA Grants<br>NGR-33-016-167 and NGR-33-016-201. NGR-33-016-167 and

> > UNCLASSIFIED

**i e** *j*

### Table of Contents

 $\mathbf{I}$ 

 $\begin{bmatrix} 1 & 0 & 0 \\ 0 & 0 & 0 \\ 0 & 0 & 0 \\ 0 & 0 & 0 \\ 0 & 0 & 0 \\ 0 & 0 & 0 \\ 0 & 0 & 0 & 0 \\ 0 & 0 & 0 & 0 \\ 0 & 0 & 0 & 0 \\ 0 & 0 & 0 & 0 & 0 \\ 0 & 0 & 0 & 0 & 0 \\ 0 & 0 & 0 & 0 & 0 \\ 0 & 0 & 0 & 0 & 0 & 0 \\ 0 & 0 & 0 & 0 & 0 & 0 \\ 0 & 0 & 0 & 0 & 0 & 0 & 0 \\ 0 & 0 & 0 & 0 & 0 & 0 & 0 \\$ 

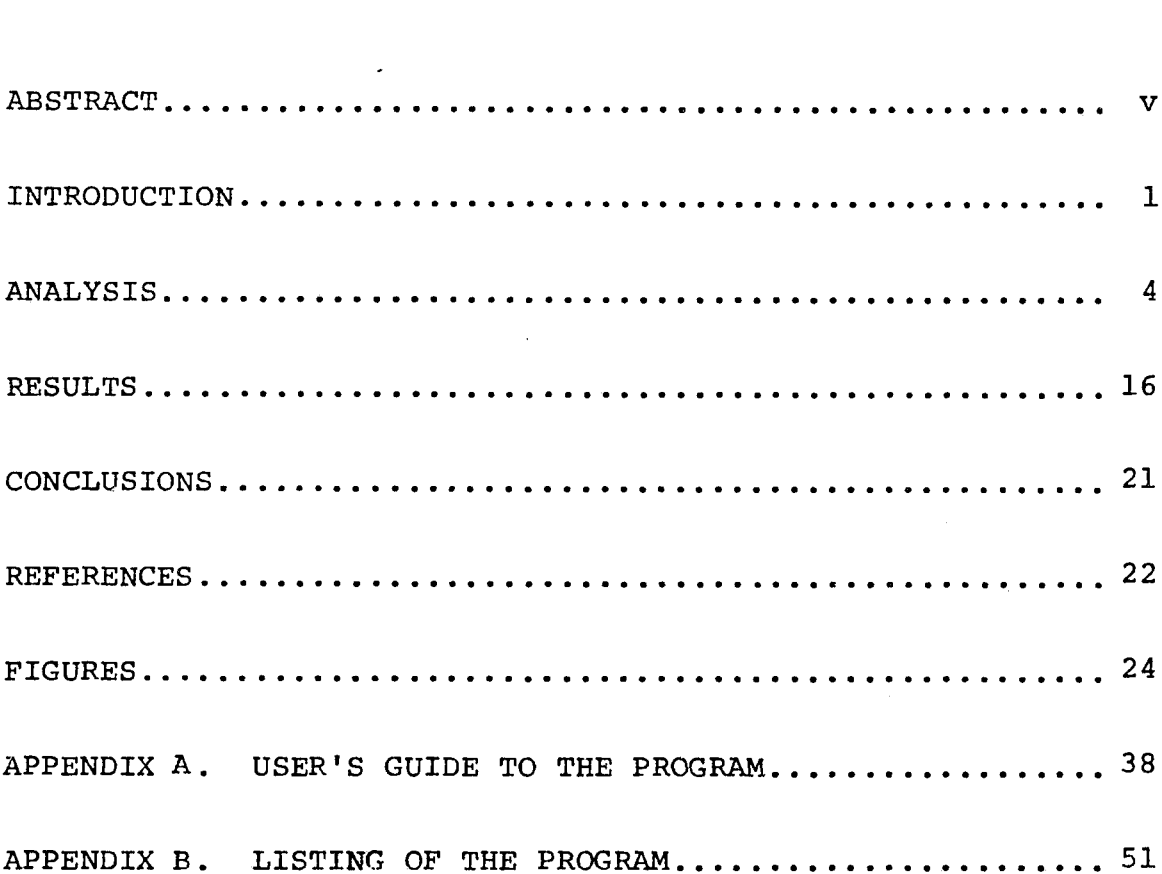

### Page

 $\eta$   $\omega$ 

J)

ţ

 $\mathbf{I}$ 

ŧ.

#### ABSTRACT

Y

İ

Y

A numerical method is presented for analyzing the transonic potential flow past a lifting, swept wing. A finite-difference approximation to the full potential equation is solved in a coordinate system which is nearly conformally mapped from the physical space in planes parallel to the symmetry plane, and reduces the wing surface to a portion of one boundary of the computational grid. A coordinate invariant, rotated difference scheme is used, and the difference equations are solved by relaxation. The method is capable of treating wings of arbitrary planform and dihedral, although approximations in treating the tips and vortex sheet make its accuracy suspect for wings of small aspect ratio. Comparisons of calculated results with experimental data are shown for examples of both conventional and supercritical transport wings. Agreement is quite good for both types, but it was found necessary to account for the displacement effect of the boundary layer for the supercritical wing, presumably because of its greater sensitivity to changes in effective geometry.

> v 4

PRECEDING PAGE BLANK NOT FILMED

#### INTRODUCTION

 $\mathcal{L} \subset \mathcal{L}$ 

The development of profile shapes capable of efficient operation in the transonic regime has spurred interest in flight vehicles designed specifically to operate at near sonic speeds. The ability to predict accurately the aerodynamic characteristics of the complete three-dimensional wing should have a substantial impact on the design of such vehicles by allowing detailed tradeoff studies to be performed without recourse to wind tunnel testing of every design variation.

Recent advances in the theoretical prediction of inviscid transonic flow fields are based largely on type-dependent, finitedifference solutions of the steady potential equation. These methods were first applied to the transonic small disturbance equation by Murman and Cole [1], and the full potential equation by Jameson [2] and Garabedian and Korn [3] for the prediction of airfoil flow fields. The three-dimensional small disturbance equation has also been solved for swept wings by Ballhaus and Bailey [4] and for wing-cylinder combinations by Bailey and Ballhaus [5]. Finally, the full potential equation has been solved by Jameson for the transonic flow over an oblique yawed wing [6]. Although an oblique wing should be aerodynamically more efficient than a conventional swept wing [7], it presents problems of stability and control and aeroelastic divergence. We consider here the prediction of the flow over a swept wing.

In Jameson's treatment of the flow over oblique wings, the coordinate system is aligned in planes normal to the wing

leading edge. Thus, for nonzero angles of yaw the free stream velocity vector is not contained in these planes, and the treatment of a symmetry plane in the flow past a swept wing would be difficult in this coordinate system. In the analysis presented here, the flow is analyzed in coordinate planes parallel to the free stream velocity vector, and the symmetry condition is applied on a single coordinate surface. To allow the use of a fine mesh to resolve the details of the flow in the sensitive region near the leading edge, the spanwise coordinate lines are aligned with the leading edge. Thus for wings of appreciable sweep, the resulting coordinate system is highly nonorthogonal.

ff

 $\ddot{\bullet}$  . e `.

k

The type of geometry we shall treat is illustrated in Figure 1. It consists of a wing of arbitrary planform and dihedral extending from a symmetry plane (or wall). We shall solve a finite difference approximation to the full potential equation for the transonic flow past such a configuration using a generalized relaxation method. The finite difference approximation is the rotated difference scheme introduced by Jameson [6), and is not in conservation form. This can introduce substantial errors in the treatment of flows containing strong shock waves. To assure the correct shock jump relations one ought either to introduce a shock fitting scheme or else to use a difference scheme in conservation form. A conservative formulation of the small disturbance equation has been given by Murman [8], and the exact potential flow equation has been solved in conservation form by Jameson [9] for flows past airfoils. Comparisons with experimental data show no clear cut advantage to using the

conservation form without a detailed modeling of the shock wave boundary layer interaction [10]. This is apparently because the error in the shock jump relations which results from the use of the nonconservative schemes is in the same sense as the effect of the boundary layer interaction. A three dimensional scheme in conservation form will be discussed in a later report.

#### ANALYSIS

#### Geometry

Accurate representation of the finite difference boundary conditions is much simplified if the boundary surfaces lie in coordinate planes. This is achieved in the present analysis by a sequence of transformations based upon a nearly conformal mapping of the physical space in planes containing the wing sections, taken in the streamwise direction. We begin by considering the physical space to be described in a Cartesian coordinate system for which x, y, and z represent the streamwise, vertical, and spanwise directions, as shown in Figure 1. We then introduce an arbitrary singular line, just inside the leading edge of the profile at each spanwise station. This singular line will be the locus of branch points in subsequent transformations in each of the spanwise planes to unwrap the wing surface to a shallow bump; its location will be chosen to make the bump as smooth as possible. Representing the singular line as

$$
x = xS(z)
$$

$$
y = yS(z)
$$

we define

$$
\overline{x} = x - x_{S}(z) ,
$$
  
\n
$$
\overline{y} = y - y_{S}(z) ,
$$
  
\n
$$
\overline{z} = z .
$$
 (1)

This transformation shears out the wing sweep and dihedral, and puts the singular line at the origin of each  $\bar{x}, \bar{y}$  plane. In each of these planes we introduce the conformal mapping

$$
(x_1 + iY_1)^2 = 2(\bar{x} + i\bar{y}) \t{2}
$$

f 1999 and 1999 and 1999 and 1999

L

which maps the entire wing surface to a shallow bump near the plane  $Y_1 = 0$ . If we define the height of this bump as

$$
Y_1 = S(X,\bar{z}) \quad , \tag{4}
$$

then the final shearing transformation

i

$$
X = X_1 ,
$$
  
\n
$$
Y = Y_1 - S(X, \bar{z}) ,
$$
  
\n
$$
Z = \bar{z} ,
$$
  
\n(3)

reduces the wing surface to a portion of the plane  $Y = 0$ .

To render the computational domain finite, stretching transformations are introduced. For example,

$$
Y = \frac{b\overline{Y}}{(1-\overline{Y}^2)^a}, \qquad 0 \leq a \leq 1,
$$
 (4)

is used to map the planes  $Y = \pm \infty$  to  $\overline{Y} = \pm 1$ . Similar transformations are used outboard of the wing tip in the Z direction, and downstream of the trailing edge in the X direction. A sketch of the resulting rectangular computational domain is shown in Figure 2.

To avoid discontinuities at the wing trailing edge, the branch cut in each spanwise plane is continued smoothly downstream. In the physical plane, the continuation is represented

by  
\n
$$
\bar{y} = \bar{y}_{te} + \tau(\bar{x}_{te} - \bar{x}^*)
$$
\n
$$
\frac{\ln\left(\frac{\bar{x} - \bar{x}^*}{\bar{x}_{te} - \bar{x}^*}\right)}{\left(\frac{\bar{x} - \bar{x}^*}{\bar{x}_{te} - \bar{x}^*}\right)}
$$
\n(5)

where T is the mean of the upper and lower surface slopes at the trailing edge,  $\bar{x}_{te}$ ,  $\bar{y}_{te}$  are the trailing edge coordinates, and  $\vec{x}$  is a suitably chosen scaling constant (usually taken as the ordinate of the local quarter-chord point). In the solution, this cut is taken as the location of the vortex sheet, across which special difference formulas must be applied. Thus we make the approximation that the vortex sheet lies in a fixed surface near the plane of the wing which leaves the trailing edge smoothly according to the above formula.

#### Equation of Motion

s,

In the absence of strong shock waves, the steady, inviscid motion of a compressible fluid is well approximated by the well known equation for the velocity potential  $\Phi$ :

$$
(a^{2}-u^{2}) \Phi_{xx} + (a^{2}-v^{2}) \Phi_{yy} + (a^{2}-w^{2}) \Phi_{zz} - 2uv \Phi_{xy} - 2uw \Phi_{xz} - 2vw \Phi_{yz} = 0 , (6)
$$

where u, v, and w are the velocity components (i.e., the derivatives of  $\Phi$ ) in the x, y, and z directions, and a is the speed of sound. For the steady, potential flow of a perfect gas with specfic heat ratio  $\gamma$ ,

$$
a^{2} = a_{0}^{2} - \frac{\gamma - 1}{2} (u^{2} + v^{2} + w^{2}) , \qquad (7)
$$

where  $a_0$  is the stagnation speed of sound. If the flow is uniform at infinity, parallel to the x-y plane, and inclined at an angle  $\alpha$ 

to the x-axis, the far field singularity can be removed by defining the reduced potential G as

$$
G = \Phi - x \cos \alpha - y \sin \alpha
$$
  
=  $\Phi - \left\{ \frac{1}{2} (x_1^2 - x_1^2) + x_g(z) \right\} \cos \alpha - \left\{ x_1 x_1 + y_g(z) \right\} \sin \alpha.$  (8)

The transformations of equations  $(1)$ ,  $(2)$ , and  $(3)$  applied to equation (6) then result in an equation of the form

$$
A G_{XX} + B G_{YY} + C G_{ZZ} + D G_{XY} + E G_{XZ} + F G_{YZ} + R = 0 .
$$
 (9)

If we introduce the notation

$$
\xi = - X_{1_{\overline{x}}} x'_{\overline{s}} - X_{1_{\overline{y}}} Y'_{\overline{s}} ,
$$
\n
$$
\eta = X_{1_{\overline{y}}} x'_{\overline{s}} - X_{1_{\overline{x}}} Y'_{\overline{s}} ,
$$
\n(10)

$$
U = \frac{1}{h} \Phi_{X_1} = \frac{1}{h} \left\{ X_1 \cos \alpha + Y_1 \sin \alpha + G_X - S_X G_Y \right\}
$$
  

$$
V = \frac{1}{h} \Phi_{Y_1} = \frac{1}{h} \left\{ -Y_1 \cos \alpha + X_1 \sin \alpha + G_Y \right\}
$$
 (11)  

$$
W = \Phi = h \sin \alpha + h N + x' \cos \alpha + y' \sin \alpha + G = S G
$$

$$
w = \Phi_{Z} = h\xi U + h\eta V + x_{S}^{\dagger} \cos \alpha + y_{S}^{\dagger} \sin \alpha + G_{Z}^{\dagger} S_{Z}^{\dagger} G_{Y} ,
$$

and

$$
\overline{U} = U + h\xi w ,
$$
\n(12)

vhere

đ,

$$
h^{2} = \left| \frac{d(\bar{x} + i\bar{y})}{d(x_{1} + i x_{1})} \right|^{2} = x_{1}^{2} + x_{1}^{2} , \qquad (13)
$$

 $\overline{7}$ 

then the coefficients in equation (9) can be written as

$$
A = a^{2}\left\{1 + h^{2}\xi^{2}\right\} - \bar{u}^{2}
$$
\n
$$
B = \left\{a^{2}(1+h^{2}\xi^{2}) - \bar{u}^{2}\right\}S_{X}^{2} + \left\{a^{2}(1+h^{2}\eta^{2}) - \bar{v}^{2}\right\}
$$
\n
$$
+ h^{2}(a^{2}-w^{2})S_{Z}^{2} - \left\{2h^{2}a^{2}\xi\eta - 2\bar{u}\bar{v}\right\}S_{X}
$$
\n
$$
+ \left\{2h^{2}\xi a^{2}-2hw\bar{v}\right\}S_{X}S_{Z} - \left\{2h^{2}\eta a^{2}-2hw\bar{v}\right\}S_{Z},
$$
\n
$$
C = h^{2}\left\{a^{2} - w^{2}\right\},
$$
\n
$$
D = -2\left\{a^{2}(1+h^{2}\xi^{2}) - \bar{u}^{2}\right\}S_{X} + \left\{2h^{2}\xi\eta a^{2}-2\bar{u}\bar{v}\right\} - \left\{2h^{2}\xi a^{2}-2hw\bar{v}\right\}S_{Z},
$$
\n
$$
E = 2h^{2}\xi a^{2} - 2hw\bar{v},
$$
\n
$$
F = -2h^{2}(a^{2}-w^{2})S_{Z} - \left\{2h^{2}\xi a^{2}-2hw\bar{v}\right\}S_{X} + 2h^{2}\eta a^{2}-2hw\bar{v},
$$
\n
$$
R = \left\{-\left\{a^{2}(1+h^{2}\xi^{2}) - \bar{u}^{2}\right\}S_{XX} - h^{2}(a^{2}-w^{2})S_{ZZ} - \left\{2h^{2}\xi a^{2}-2hw\bar{v}\right\}S_{XZ}\right\}G_{Y}
$$
\n
$$
+ h^{3}(a^{2}-w^{2})\left\{\left\{(x_{s}^{2}-y_{s}^{1/2})x_{1_{xx}} + 2x_{s}^{1}y_{s}^{1/2}x_{1_{xx}} - x_{s}^{1}x_{1_{xx}} - y_{s}^{1}x_{1_{xy}}\right\}U^{2} + \left\{-\left(x_{s}^{1/2}-y_{s}^{1/2}\right)x_{1_{xx}} + 2x_{s}^{1}y_{s}^{1/2}x_{
$$

Note that for the transformation defined by equation (2),

$$
x_{1_{\frac{1}{x}}} = x_{1}/h^{2},
$$
  
\n
$$
x_{1_{\frac{1}{y}}} = x_{1}/h^{2},
$$
\n(15)

and

$$
X_{1_{\overline{xx}}} = -\frac{X_1}{h^6} (h^2 - 4Y_1^2) ,
$$
  

$$
X_{1_{\overline{xy}}} = \frac{Y_1}{h^6} (h^2 - 4X_1^2) .
$$
 (16)

 $\mathbf{I}$ 

The symmetry condition that  $w = 0$  on the plane  $z = 0$ requires

$$
G_Z + \xi G_X - \{S_Z + \xi S_X - \eta\} G_Y = 0
$$
 (17)

and the boundary condition that the flow be tangent to the wing surface requires

$$
\left\{\frac{1}{h^{2}} (1 + s_{X}^{2}) + \left\{s_{Z} + \xi s_{X} - \eta\right\}^{2}\right\} G_{Y}
$$
  
+ 
$$
\left\{-\frac{1}{h^{2}} s_{X} + \xi\left\{-s_{Z} - \xi s_{X} + \eta\right\}\right\} G_{X} + \left\{-s_{Z} - \xi s_{X} + \eta\right\} G_{Z}
$$
  
+ 
$$
\left\{-x_{1_{\overline{x}}} \cos \alpha - x_{1_{\overline{Y}}} \sin \alpha\right\} s_{X} - x_{1_{\overline{Y}}} \cos \alpha + x_{1_{\overline{x}}} \sin \alpha = 0 , \qquad (18)
$$

on  $Y = 0$ .

긝

Downstream of a finite lifting wing there will be a vortex. sheet. Across the sheet the pressure is continuous, but there may be discontinuities in the tangential velocity components. Convection and roll-up of the vortex sheet are ignored. In reality, the component of velocity normal to the sheet must be zero, but in our approximation it is simply required to be uous. Thus, the equation

$$
\phi_{YY} = 0
$$

is used at points lying on the vortex sheet. Also the disconti-

nuity in potential is assumed to be constant along streamwise coordinate lines downstream of the trailing edge. The value of this discontinuity is determined by the Kutta condition, and its spanwise variation determines the strength of the vortex sheet.

#### Finite Difference Approximation

I

 $\ddot{\phantom{a}}$ 

The success of the type dependent difference scheme applied to the transonic small disturbance equation by Murman and Cole [1] can be attributed to the fact that it effectively adds a directional bias to the equation at points where the local flow is supersonic. In constructing an analogous scheme for the full potential equation in general curvilinear coordinates (which may not be aligned, even approximately, with the local flow direction), care must be taken to ensure that this bias is added in the upwind direction, i.e., in the direction parallel to the velocity vector.

A method with this property has been proposed by Jameson [6]. To illustrate it, we return to the potential equation in the physical coordinates. The equation is rearranged as if it were expressed in a Cartesian coordinate system aligned with the local flow direction, s, at the point under consideration. Then equation (6) assumes the canonical form

$$
(a2-q2) \Phi_{SS} + a2(\nabla2 \Phi - \Phi_{SS}) = 0
$$
 (19)

where q is the magnitude of the velocity.

THE 10 REPRODUCT PA

The relaxation scheme is designed to simulate an artificial time dependent process which converges to the desired solution of the steady state equation. In the finite difference approximation to the potential equation, central differences are used to calculate all first derivatives, from which the velocities can be determined using equations (11). At grid points where the flow is subsonic, central differences are also used to approximate the second-order derivatives in equation (9). A typical central difference formula for  $G_{\gamma X}$  is

$$
G_{XX} = \frac{G_{i-1,j,k}^{(n+1)} - ( \frac{2}{\omega} ) G_{i,j,k}^{(n+1)} - 2 (1 - \frac{1}{\omega} ) G_{i,j,k}^{(n)} + G_{i+1,j,k}^{(n)}}{\Delta X^2},
$$
(20)

where the superscripts denote the iteration level and w is the relaxation factor (6]. If we regard each iteration as representing an advance At in an artificial time coordinate, this formula can be interpreted as an approximation to

$$
G_{XX} - \frac{\Delta t}{\Delta X} \{ G_{Xt} + \frac{1}{\Delta x} \left( \frac{2}{\omega} - 1 \right) G_t \}
$$

Similarly, the formula

i'

i

$$
G_{XY} = \frac{G_{i+1,j+1,k}^{(n)} - G_{i+1,j-1,k}^{(n)} - G_{i-1,j+1,k}^{(n+1)} + G_{i-1,j-1,k}^{(n+1)}}{4\Delta X\Delta Y}
$$
(21)

can be interpreted as an approximation to

$$
G_{XY} - \frac{1}{2} \frac{\Delta t}{\Delta x} G_{Yt} .
$$

The relaxation process can thus be regarded as an approximation to the time dependent equation

$$
(M^{2}-1)G_{ss} - G_{mm} - G_{nn} + 2\alpha_{1}G_{st} + 2\alpha_{2}G_{mt} + 2\alpha_{3}G_{nt} + \delta G_{t} = 0
$$
 (22)

,j

i

where  $M = q/a$  is the local Mach number, m and n are suitably scaled coordinates in the plane normal to the velocity vector, and Q contains all the terms in the equation other than the principal part. The coefficients  $a_1$ ,  $a_2$ ,  $a_3$ , and  $\delta$ , depend on the mix of old and updated values in the difference equations: as well as any explicit time-like or mixed terms that have been added for stability.

Introducing the new time coordinate

$$
T = t - \frac{\alpha_1}{M^2 - 1} s + \alpha_2 m + \alpha_3 n,
$$

transforms equation (22) to

$$
(M^{2}-1)G_{SS} - G_{mm} - G_{nn} - \left(\frac{\alpha_{1}^{2}}{M^{2}-1} - \alpha_{2}^{2} - \alpha_{3}^{2}\right)G_{TT} + \delta G_{T} = Q .
$$
 (23)

In order to ensure the convergence of the scheme, we require that equation (23) should be a damped three-dimensional wave equation. This will be the case if

$$
\alpha_1^2 > (M^2 - 1) (\alpha_2^2 + \alpha_3^2) \quad . \tag{24}
$$

At points where the velocity is supersonic, upwind differences are used to represent contributions to  $G_{SS}$  in the first term of equation (19). This is done using formulas of the type

$$
G_{XX} = \frac{2G_{i,j,k}^{(n+1)} - G_{i,j,k}^{(n)} - 2G_{i-1,j,k}^{(n+1)} + G_{i-2,j,k}^{(n)}}{\Delta x^2},
$$
  
\n
$$
G_{XY} = \frac{G_{i,j,k}^{(n+1)} - G_{i-1,j,k}^{(n+1)} - G_{i,j-1,k}^{(n+1)} + G_{i-1,j-1,k}^{(n+1)}}{\Delta X \Delta Y}.
$$
\n(25)

These formulas also have the property of guaranteeing diagonal dominance for the updated values on each line. The formula for  $G_{\mathbf{y}\mathbf{y}}$  can be interpreted as representing

$$
G_{XX} + 2 \frac{\Delta t}{\Delta X} G_{Xt}.
$$

Together with analogous formulas for  $G_{yy}$  and  $G_{ZZ}$ , this introduces a term equal to

$$
2\,\mathrm{(M}^2\text{-}1)\,\mathrm{G}_\mathbf{st}
$$

into equation (22). To ensure that equation (24) is satisfied at points near the sonic line where  $(M^2-1)$  is small, the coefficient of  $G_{st}$  can be further augmented by adding a term of the form

$$
\beta \frac{\Delta t}{\Delta X} \left\{ U G_{Xt} + V G_{Yt} + h^2 w G_{Zt} \right\} \,, \tag{26}
$$

 $\mathbf{x}$ 

1

where  $\beta > 0$  is appropriately chosen. The required mixed derivatives can be constructed in the form

$$
\beta \frac{\Delta t}{\Delta X} \left\{ UG_{\chi t} + VG_{\gamma t} + h^2 wG_{\chi t} \right\},
$$
\n(26)  
\n
$$
\beta > 0
$$
 is appropriately chosen. The required mixed  
\nives can be constructed in the form  
\n
$$
\frac{\Delta t}{\Delta X} G_{\chi t} = \frac{G_{i,j,k}^{(n+1)} - G_{i,j,k}^{(n)} - G_{i-1,j,k}^{(n+1)} + G_{i-1,j,k}^{(n)}}{\Delta X^2}.
$$
\n(27)

The supersonic difference scheme is completed by using central difference formulas simi lar to equations (20) and (21) to evaluate contributions to the second term of equation (19), but with  $\omega$  set to unity, as suggested by a local von Neumanr test (6].

#### Boundary Conditions

The boundary condition at infinity is particularly simple because the square root transformation reduces the entire vortex wake to the X-Z plane at downstream infinity. Therefore, since the uniform stream singularity has been removed by the introduction of the reduged potential, the Dirichlet condition

 $\mathbf{r}$  is a result of  $\mathbf{r}$ 

 $\ddot{\phantom{1}}$ 

 $G = 0$ 

is appropriate.

On the X-Y and X-Z planes, finite difference approximations to the Neumann boundary conditions specified by equations (17) and (18) must be applied to those portions representing solid boundaries (i.e., the symmetry plane and the wing surface). At the wing surface, central difference approximations are used in equation (18) to define values of the reduced potential at image points located one mesh spacing below the X-Z plane. A similar method is used on the symmetry plane, but due to the high degree of nonorthogonality of the coordinate system when the wing is highly swept, simple central differences become unstable. Thus, to set the potential values at the image points for the symmetry plane, the X-differences required in equation (17) are evaluated by averaging one-sided differences on either side of the symmetry plane, taken in the upwind direction in the image plane, and in the downwind direction in the first plane in the flow region. The symmetry condition thus remains formally second order accurate, and the incorporation of the image point whose value is being set into the X-difference acids to the stability of the scheme. This method of handling the symmetry condition has proved stable for

sweep angles in excess of 35 degrees.

At points on the X-Z plane which do not lie on the wing surface, the values of the reduced potential at the image points are taken to be those of the associated point on the other side of the branch cut, allowing for a discontinuity across the vortex sheet. The value of this discontinuity is taken to be independent of X at each spanwise station, and its value is determined by the Kutta condition that the flow leave the trailing edge smoothly.

One final note concerns points which lie on the continuation of the singular line outboard of the wing tip. At these points the mapping is singular, and a special limiting form of the difference equations must be used. At points where the solution is regular, the nonlinear terms of the potential equation are of  $O(1/h)$ , while the Laplacian transforms to

$$
\frac{1}{h^2} \left( \Phi_{X_1 X_1} + \Phi_{Y_1 Y_1} \right) + \Phi_{ZZ}
$$

Thus, in the limit as h tends to zero,

$$
\Phi_{X_1 X_1} + \Phi_{Y_1 Y_1} = 0 \tag{28}
$$

is a suitable limiting form.

## RESULTS AND RESULTS

#### Computational procedure

The potential formulation is particularly attractive for three-dimensional calculations because it requires the storage of only one quantity at each grid point, and the number of grid points required to accurately describe these flow fields is large. Even so, it is impractical to store the entire solution array in the high speed core of many current computing machines. Fortunately, since the analysis presented here depends on a relaxation solution of the difference equations, it is not necessary to have the entire solution immediately available at all times. It is, therefore, stored on a disk file, and read into core one X-Y plane at a time. At any time during the solution procedure, the values of the potential on four such planes are in the core. Old values are buffered in and new values buffered out of core while other calculations are being performed as much as possible, to keep the process efficient.

i

In each X-Y plane, the equations are solved by successive line overrelaxation. The plane is divided into three regions, as shown in Figure 3. In the central region the equations are relaxed along horizontal lines, sweeping from infinity to the wing surface. In the outer regions the equations are relaxed along vertical lines, sweeping away from the central region to infinity. Such a sweep pattern ensures that the sweep *direction* will not be opposed to the flow *direction* in any supersonic zones,

which would result in instability. In many cases, the central region can be taken to cover- the entire plane; that **is,** only horizontal line relaxation is used.

To speed convergence, an initial calculation is usually performed on a coarse grid, typically containing  $48\times6\times8$  grid cells in the X, Y, and Z directions respectively. This solution is then interpolated onto a finer grid containing twice as many mesh yells in each direction, and is used as a starting guess for an intermediate solution. The process is repeated once again to give the final solution on a grid containing 192x24x32 mesh cells. A typical run consists of 100 relaxation sweeps on each grid, requiring a total of approximately 85 minutes of CPU time on a CDC 6600. The same program has been run on the CDC 7600, for which a similar calculation requires about 15 minutes.

#### Examples

t

In this section we present the results of calculations using the swept wing program, and compare the predicted surface pressure distributions with those measured in experiments. The comparisons are made for two different wings, each typical of a class of swept wings of the subsonic transport type.

The first wing geometry is representative of the tip panel of a relatively simple wing of conventional high speed section shape. It has a uniform section of 9.8 percent thickness ratio,

and the planform has a leading edge sweep angle of  $30^\circ$ , a taper ratio of 0.7, and an aspect ratio of 3.8. A program generated projection drawing of the wing is shown in Figure 4. The wing was tested by Monnerie and Charpin [11] of the ONERA, and carries their *designation* of wing M-6.

The first results presented are at a free stream Mach number of 0.9226 and zero angle of attack, resulting in zero lift for this symmetrical wing. Figure 5 compares the calculated and measured streamwise surface pressure distributions at the 20, 45, 65, and 95 percent semispan locations [11,12]. Agreement is quite good, including the predicted shock location.

۰,

Figure 6 shows similar results for the same wing at a Mach number of 0.919 and an angle of attack of 3.07 degrees. Again, agreement between the computed and experimental results is quite good, with the exception of the shock location on the lower surface, which is somewhat further aft than predicted by the calculation.

Figure 7 shows a program generated, three-dimensional, projection view of the wing surface pressure distribution at a Mach number of 0.840 and an angle of attack of 3.06 degrees. This is a particularly interesting case because of the merging of two shocks into one on the wing upper surface as one proceeds outboard. This pattern is graphically illustrated in the projection view. Figure 8 shows comparisons of the calculated results with experimental data, again at the 20, 45, 65, and 95 percent semispan stations. Agreement is quite good, including the

prediction of the double-shock pattern at the inboard stations.

Figure 9 shows the projection view of the wing surface pressure distribution at a Mach number of 0.837 and an angle of attack of 6.06 degrees. Again, the calculation predicts the merging of a double shock pattern inboard to a single shock further outboard. Comparisons with data, shown in Figure 10 show that agreement is still quite good.

The second geometry is representative of wings being considered for the next generation of subsonic transport aircraft. The wing is twisted, both aerodynamically and geometrically, is highly tapered, and has a discontinuity in trailing edge sweep angle at the 35 percent semispan location. The planform has a leading edge sweep angle of 35 degrees and an aspect ratio of 7. It has 5 degrees of dihedral. It is defined by four distinct streamwise sections (at the 12, 35, 70, and 100 percent semispan stations), with linearly interpolated coordinates between. The streamwise thickness ratio varies from 16.3 percent at the root to 11.9 percent at the tip. For the wind tunnel tests the wing was mounted on a quasicylindrical fuselage which extended to the 12 percent semispan. For the computations, the symmetry plane was assumed to be at the same spanwise station as the wing-fuselage intersection in the tests. A projection drawing of the wing (extended to the fuselage centerline) is shown in Figure 11. For these calculations, the wing geometry was modified to account for boundary layer effects by adding the displacement thickness obtained from two-dimensional boundary layer calculations

multiplied by an empirically determined spanwise weighting factor. The wing was one of several tested in a cooperative program by the Douglas Aircraft Company and the NASA Ames Research Center in the Ames 11-foot tunnel at a Reynolds number of approximately  $5\times10^6$ , based on the mean aerodynamic chord.

A program generated three-dimensional projection drawing of the upper and lower surface pressure distributions for this wing is shown in Figure 12. (This particular case was run with no correction for boundary layer displacement effect, and with the wing extended to the fuselage centerline.)

Comparisons with experimental data are shown in Figures 13 and 14. The first case, Figure 13, shows streamwise surface pressure distributions at a number of spanwise stations for a Mach number of 0.75 and an angle of attack of 2.2 degrees. Agreement with experiment is seen to be excellent, including the location and strength of the rather strong shock near the leading edge on the wing upper surface.

Figure 14 shows similar comparisons at a Mach number of 0.84 and an angle of attack of 1.85 degrees. Again, agreement is quite good, although the resolution of the first (rather weak) shock of the inboard double shock pattern seems lost between the 35.5 and 50 percent semispan locations.

The results displayed in Figures 13 and 14 were kindly supplied by R. M. Hicks and P. A. Henne. Further details of the wing geometry, calculations, and test conditions are contained in [13].

#### CONCLUSIONS ,,..

A numerical method has been presented for determining the inviscid transonic flow past a swept wing. The method is based on a type-dependent, finite difference approximation to the full potential equation\_, solved in a computational domain designed for accurate application of the wing surface and symmetry plane boundary conditions. Calculated surface pressure distributions agree well with experimental data for wings of conventional and supercritical section shape (when the geometry in the latter cases is corrected for the displacement effect of the boundary layer) .

 $\ddot{\phantom{0}}$ 

Mapping techniques similar to those used here could be used to treat more realistic geometries, e.g., a wing mounted on a fuselage [14]. The recasting of the finite difference approximation into conservation form would also be an important theoretical contribution.

Finally, as was mentioned in the preceding section, these calculations require a substantial amount of computer time. Thus, methods of accelerating the convergence of the iterative scheme are particularly important in three-dimensional problems. A number of techniques to achieve this have met with success in two-dimensional calculations, including a hybrid Poisson-solver/ relaxation technique [15,16], a multi-grid method [17], and an alternating-drection method [18]. The extension of these methods to three-dimensional calculations should result in great savings.

#### REFERENCES

- 1. Murman, E. M., and Cole, J. D., "Calculation of plane, steady transonic flows," AIAA J. 9, (1971) 114.
- 2. Jameson, Antony, "Transonic flow calculations for airfoils and bodies of revolution," Grumman Aerodynamics Report 370-71-1, (December 1971).
- 3. Garabedian, P. R., and Korn, D. G., "Analysis of transonic airfoils," Comm. Pure Appl. Math. 24 (1972) 841.
- 4. Ballhaus, **W. F.** and Bailey, F. R., "Numerical calculation of transonic flow about swept wings," AIAA Paper 72-677 (1972).

4

- 5. Bailey, F. R. and Ballhaus, W. F., "Relaxation methods for transonic flow about wing-cylinder combinations and lifting, swept wings," Third International Conference on Numerical Methods in Fluid Dynamics, Paris, France,(July 3-7, 1972).
- 6. Jameson, Antony, "Iterative solution of transonic flows over airfoils and wings, including flows at Mach l," Comm. Pure Appl. Math. 27 (1974) 283.
- 7. Jones, R. T., "Reduction of wave drag by antisymmetric arrangement of wings and bodies," AIAA J. 10 (1972) 171-176.
- S. Murman, E. M., "Analysis of embedded shock waves calculated by relaxation methods," AIAA J. 12 (1974) 626-633.
- 9. Jameson, Antony, "Transonic potential flow calculations using convservation form," proceedings of AIAA 2.<sup>nd</sup> Computational Fluid Dynamics Conf., (June 1975) 148-155.

10. Bauer, F. and Korn, D., "Computer simulation of transonic flows past airfoils with boundary layer correction," Proc. AIAA 2nd Computational Fluid Dynamics Conf. (6/1975) 184-189.

 $\mathbf{W}^{(1)}$  the contraction of the second contract of the  $\mathbf{W}^{(1)}$ 

11. Monnerie, B. and Charpin, F., "Essais de Buffeting d'une aile en fleche en transsonique," 10<sup>e</sup> Colloque d'Aerodynamique Appliquee, Institut de Mechanique des Fluides, Lille (11/73).

r

- 12. van der Vooren, J., Private Communication..
- 13. Hicks, R. M., and Henne, P. A., NASA TMX, to appear.
- 14. Caughey, D. A., and Jameson, Antony, "Calculation of transonic potential flow fields about complex, three dimensional configurations," Project SQUID Workshop on Transonic Flow Problems in Turbomachinery, Monterey, California, (February 1976).
- 15. Jameson, Antony, "Accelerated iterative schemes for transonic flow calculations using fast Poisson solvers," New York Univ. ERDA Report COO-3077-82.
- 16. Caughey, D. A., and Jameson, Antony, "Accelerated iterative calculation of transonic nacelle flow fields," AIAA Paper 76-100, presented at AIAA  $14^{th}$  Aerospace Sciences Meeting, Washington, D. C., (January 26-28,1976).
- 17. South, Jerry C., Jr., and Brandt, Achi, "Application of a multi-level grid method to transonic flow calculations," Project SQUID Workshop on Transonic Flow Problems in Turbomachinery, Monterey, California (February 1976).
- 18. Jameson, Antony, "An alternating-direction method for the solution of the transonic small disturbance equation," New York Univ. ERDA Report COO-3077-96.

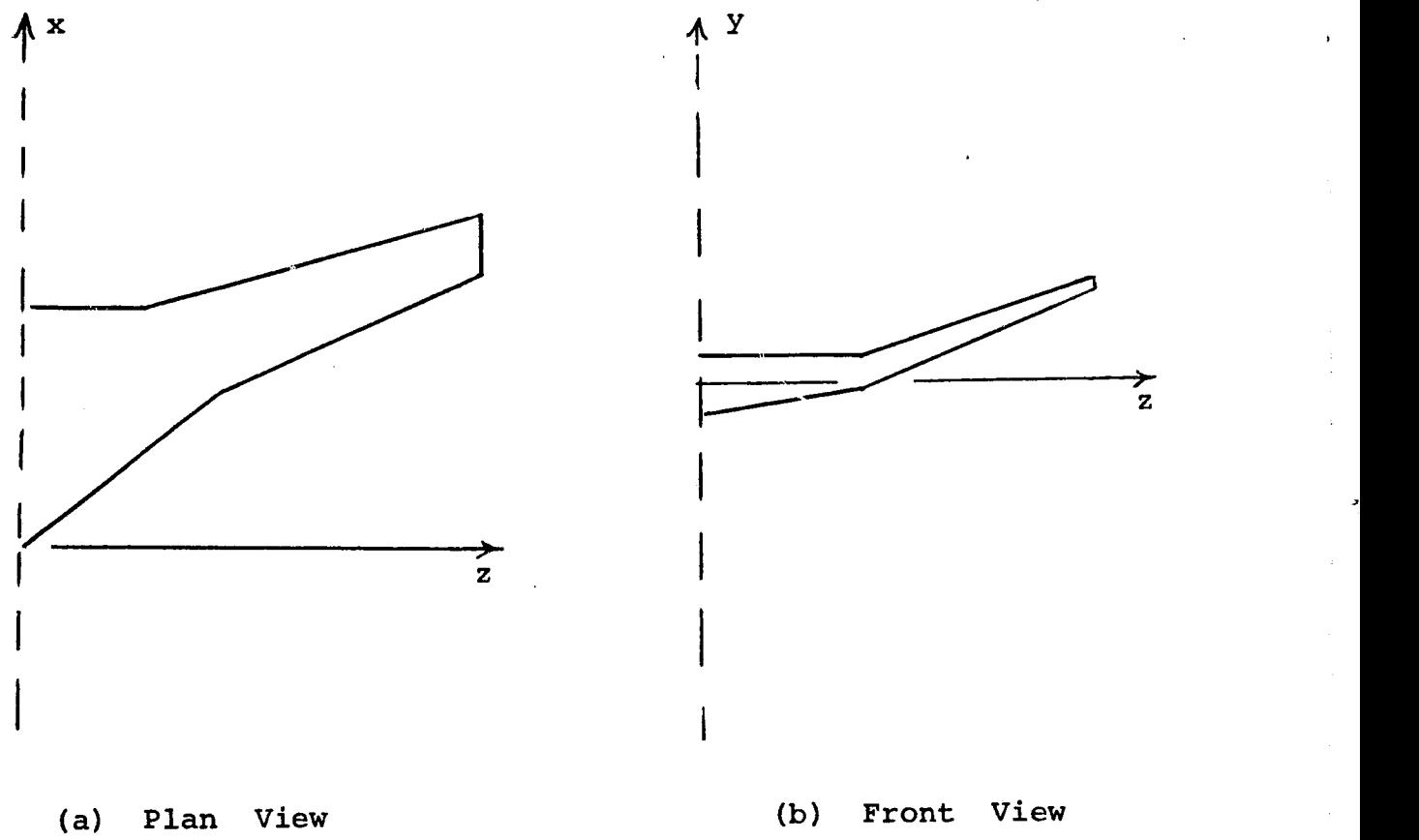

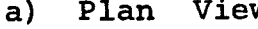

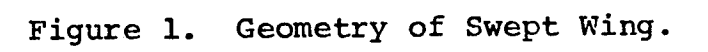

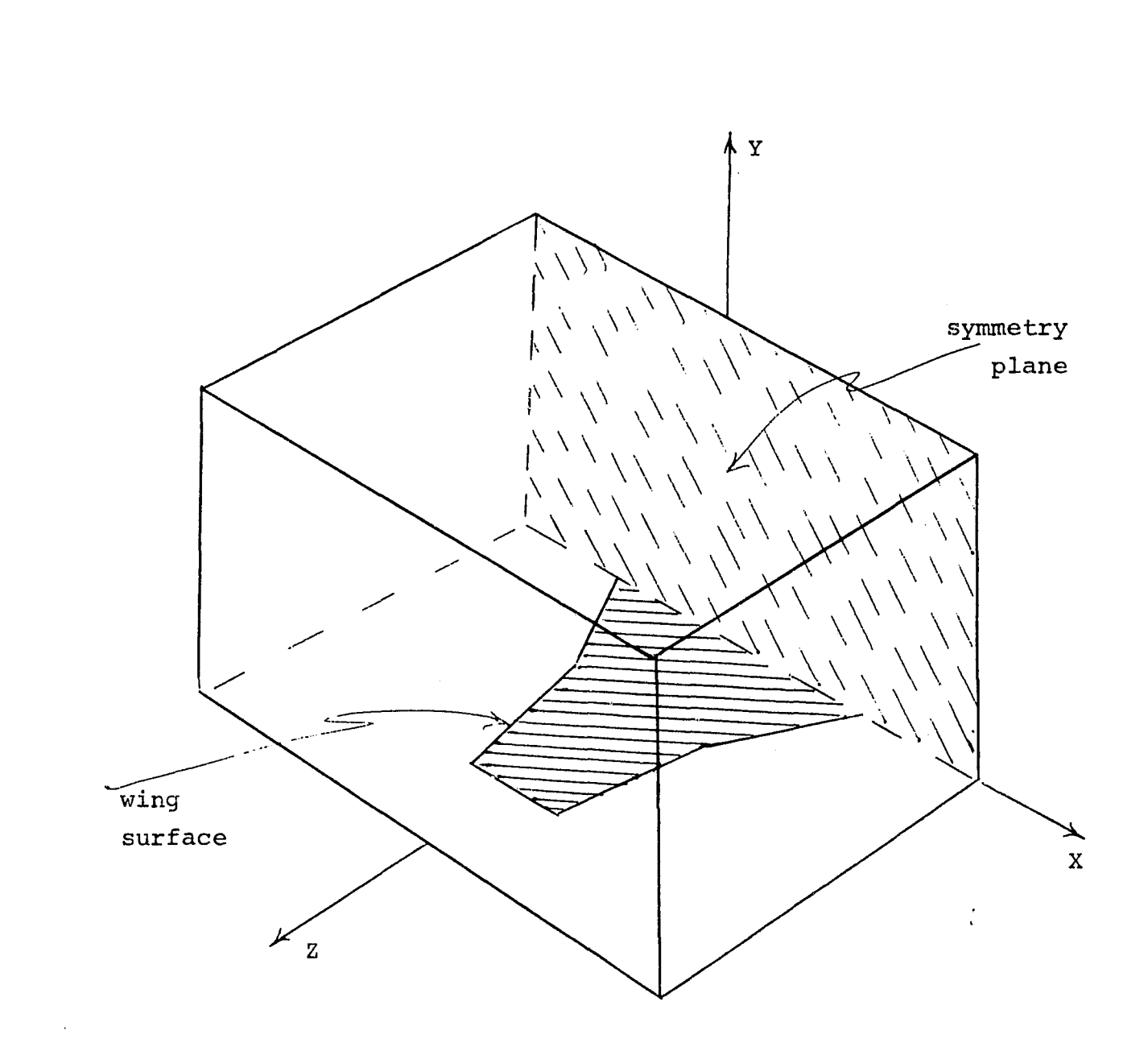

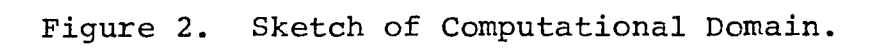

25

R

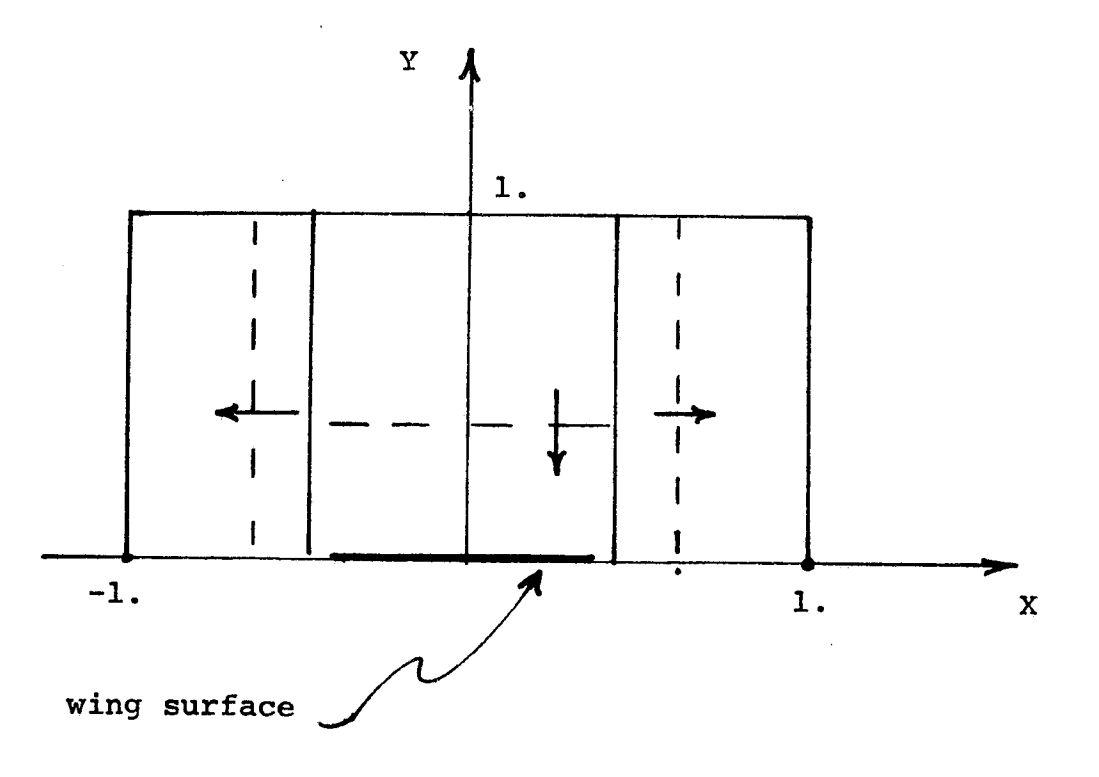

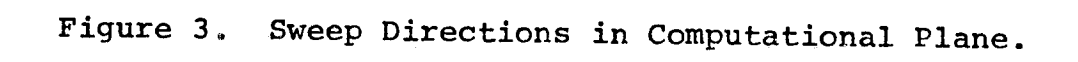

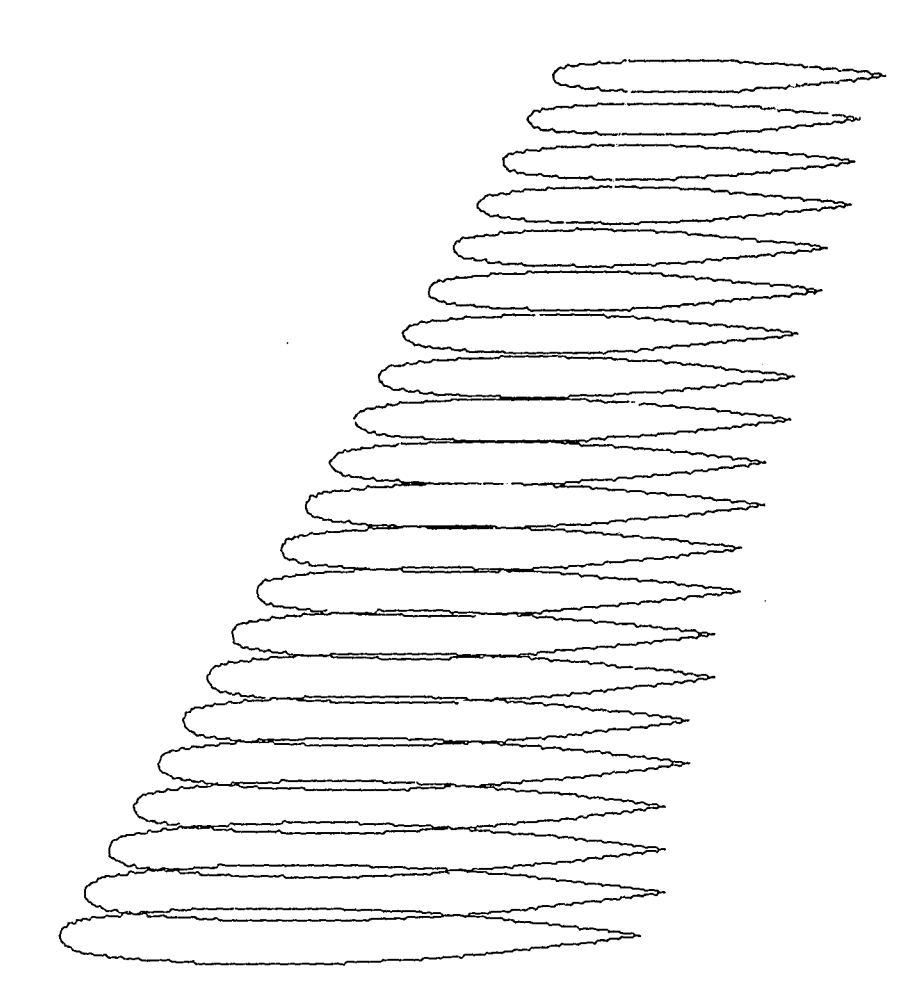

FIGURE 4. GEOMETRY OF ONERA WING.

 $\mathcal{L}^{\text{max}}$ 

VIEW OF WING

r azi

 $\sim$ 

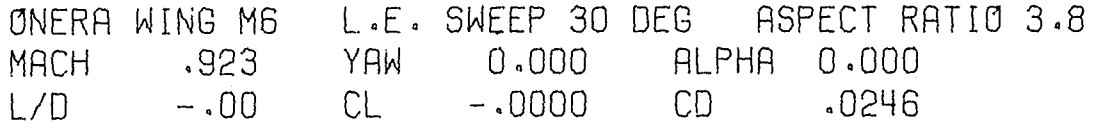

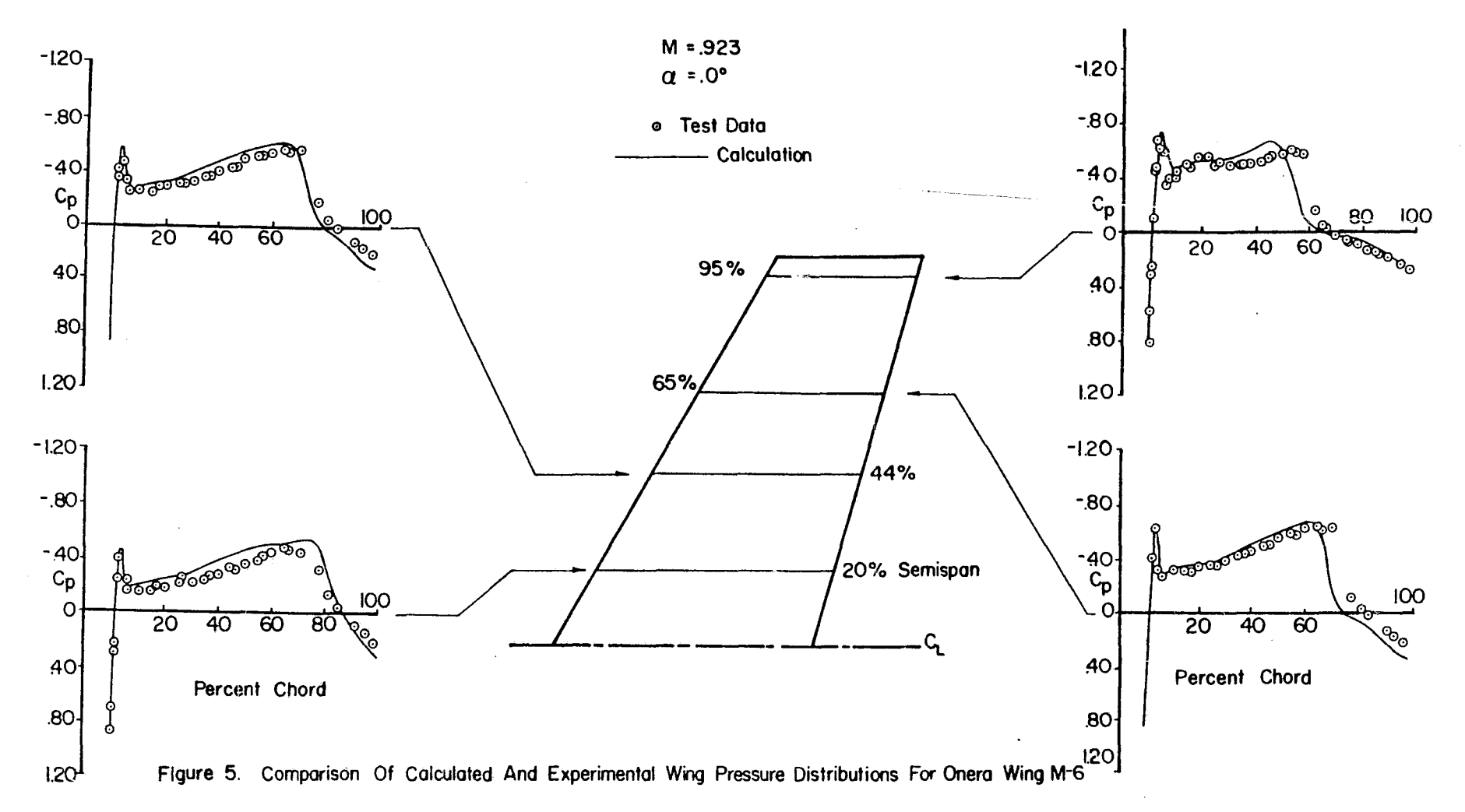

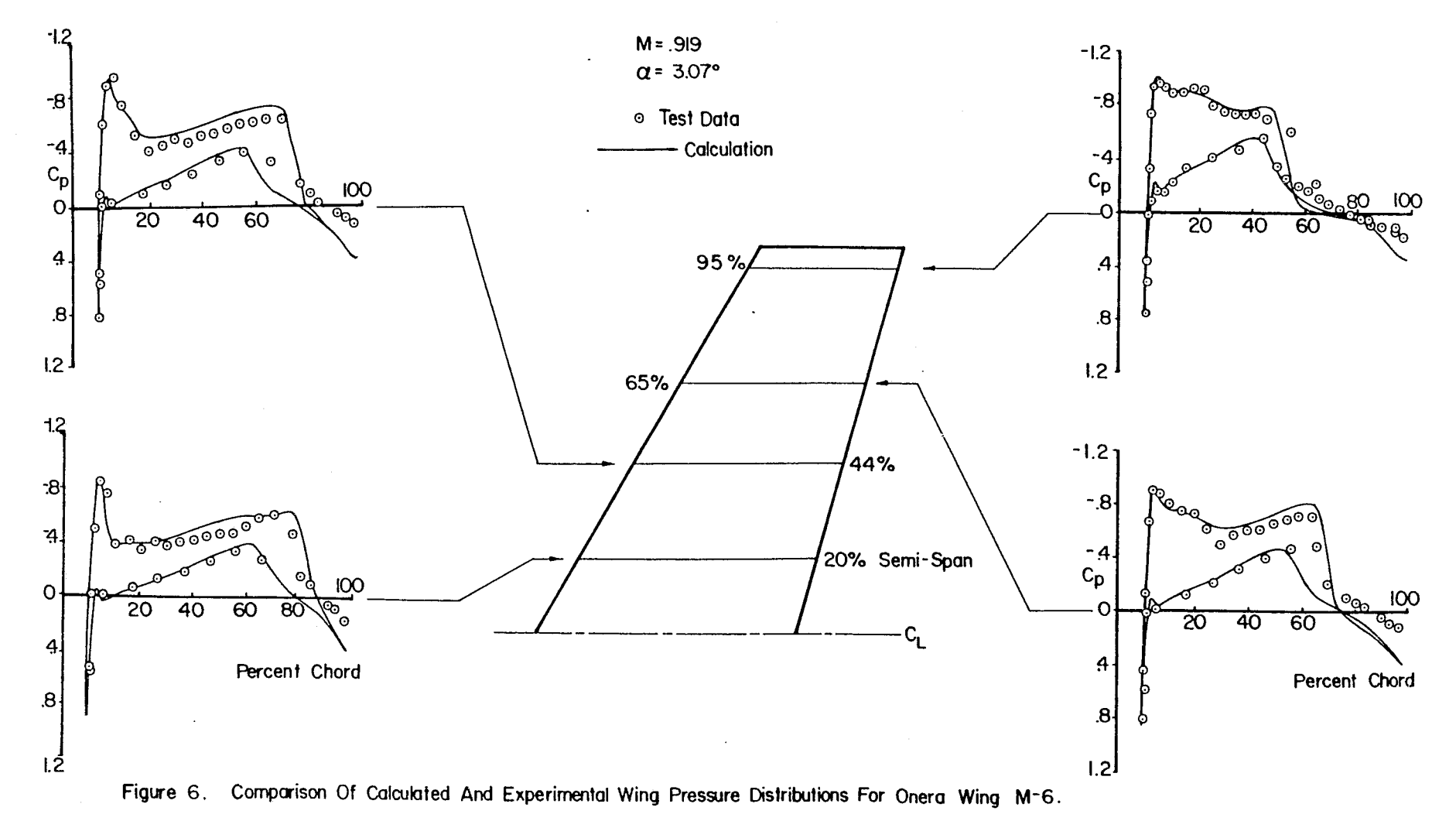

67

 $\frac{1}{2}$  . Then

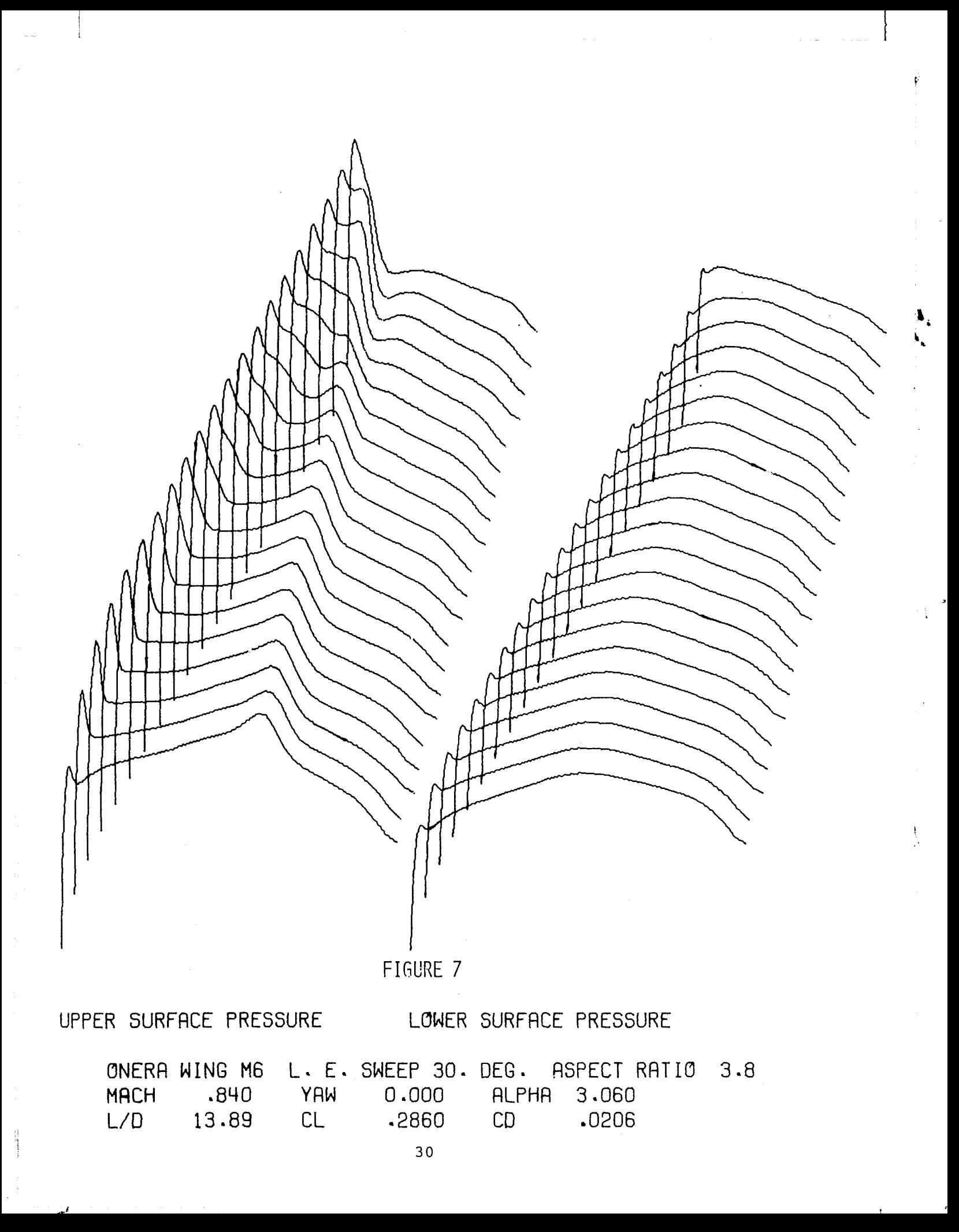

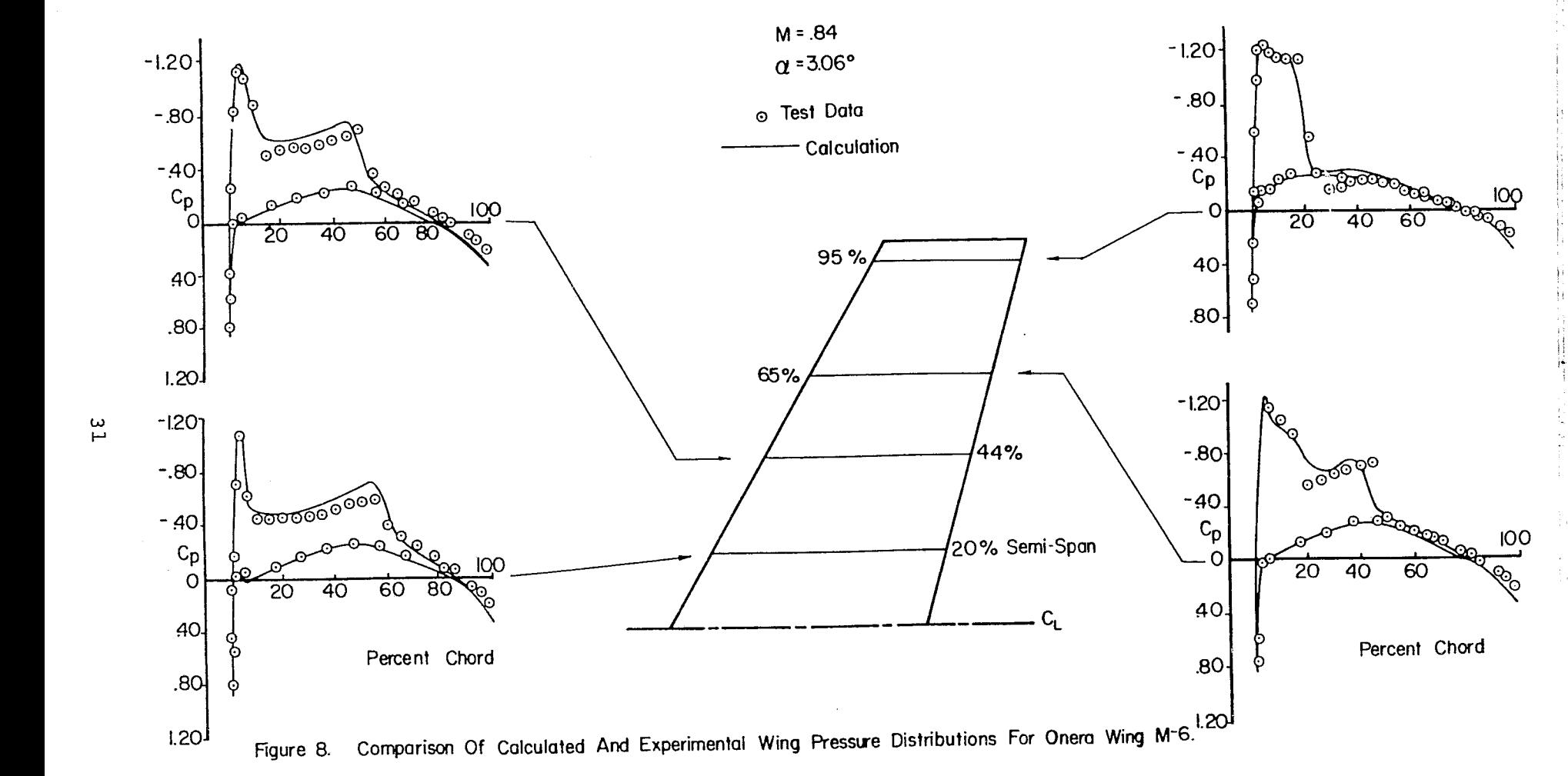

 $\mathbf{L}$
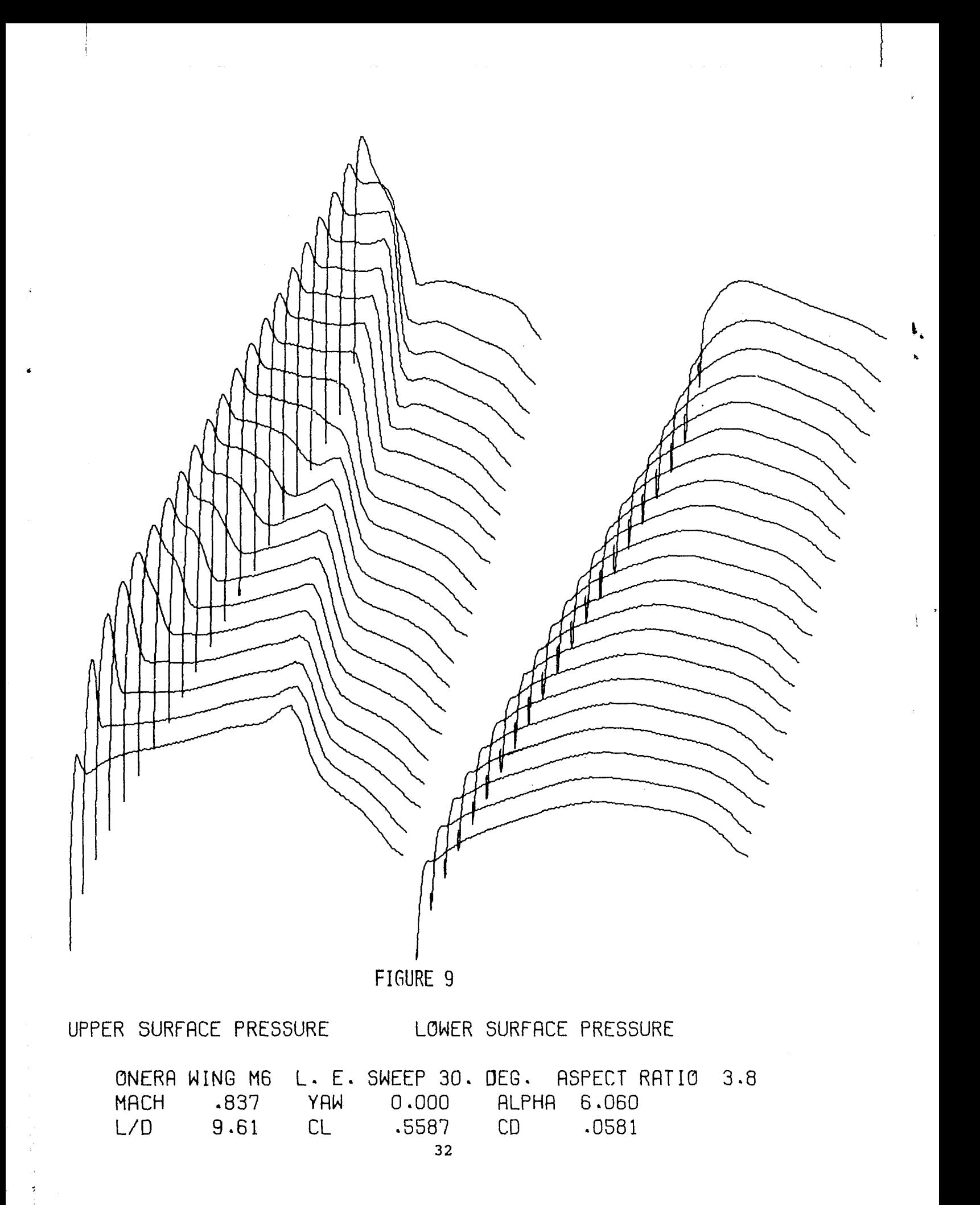

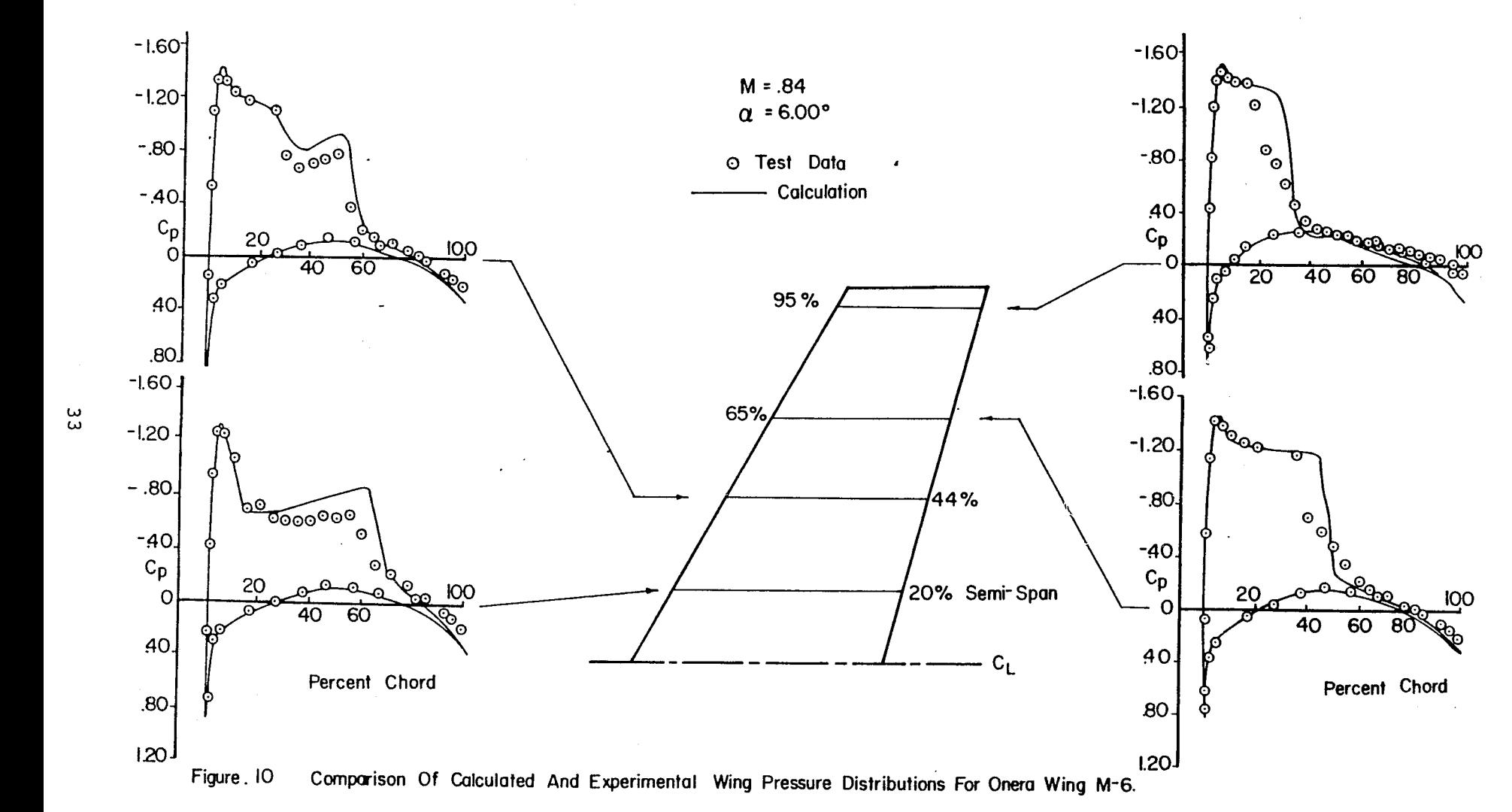

where  $\mathcal{L}_{\text{max}}$ 

 $\equiv$ 

# FIGURE 11, GEOMETRY OF DOUGLAS WING,

## VIEW OF WING

Y

DOUGLAS WING W2 (EXTENDED TO CENTER LINE)<br>MACH .819 YAW 0.000 ALPHA 0.000 MACH .819 YAW 0.000 ALPHA 0.000<br>L/D 20.09 CL .5455 CD .0272  $20.09$ 34

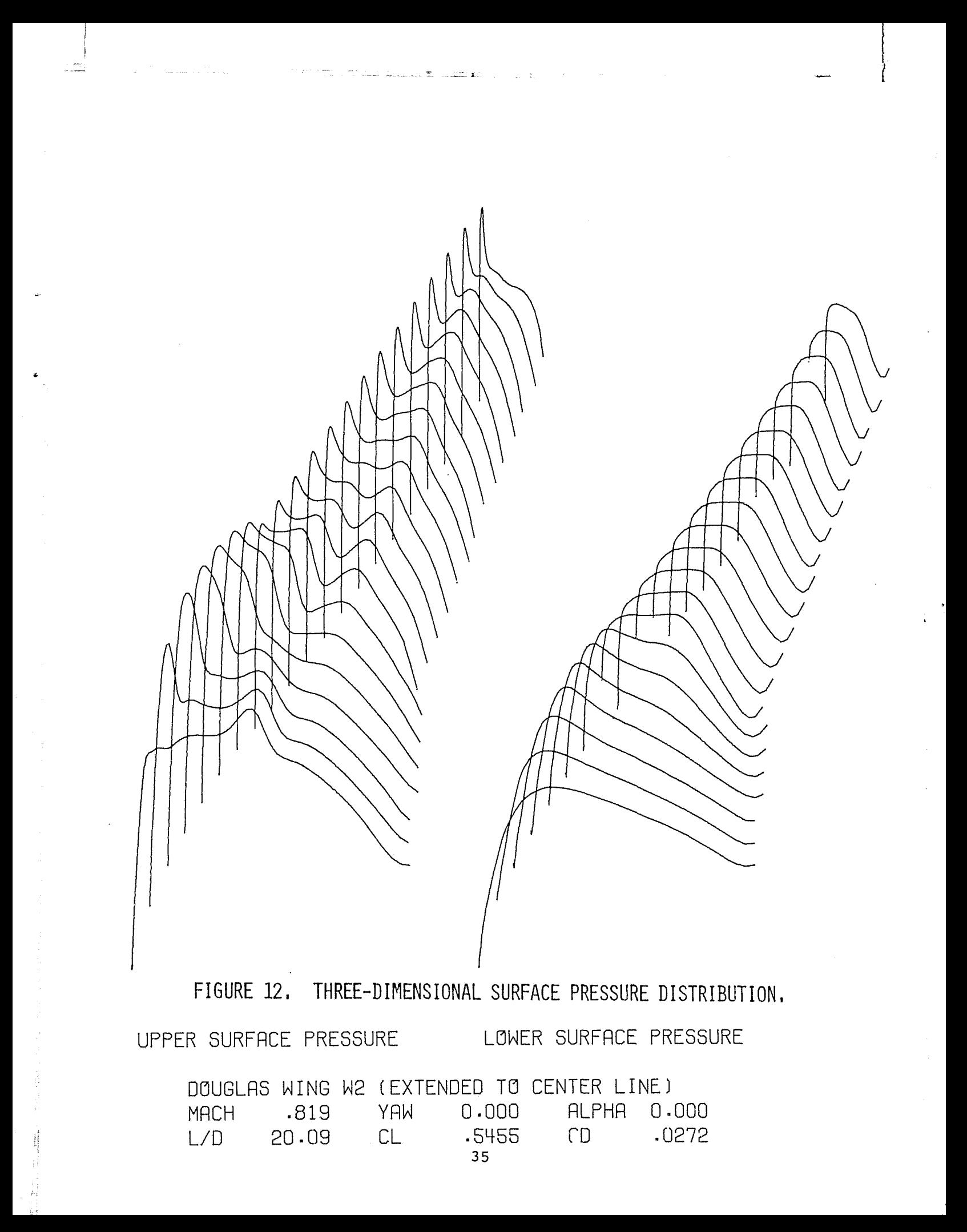

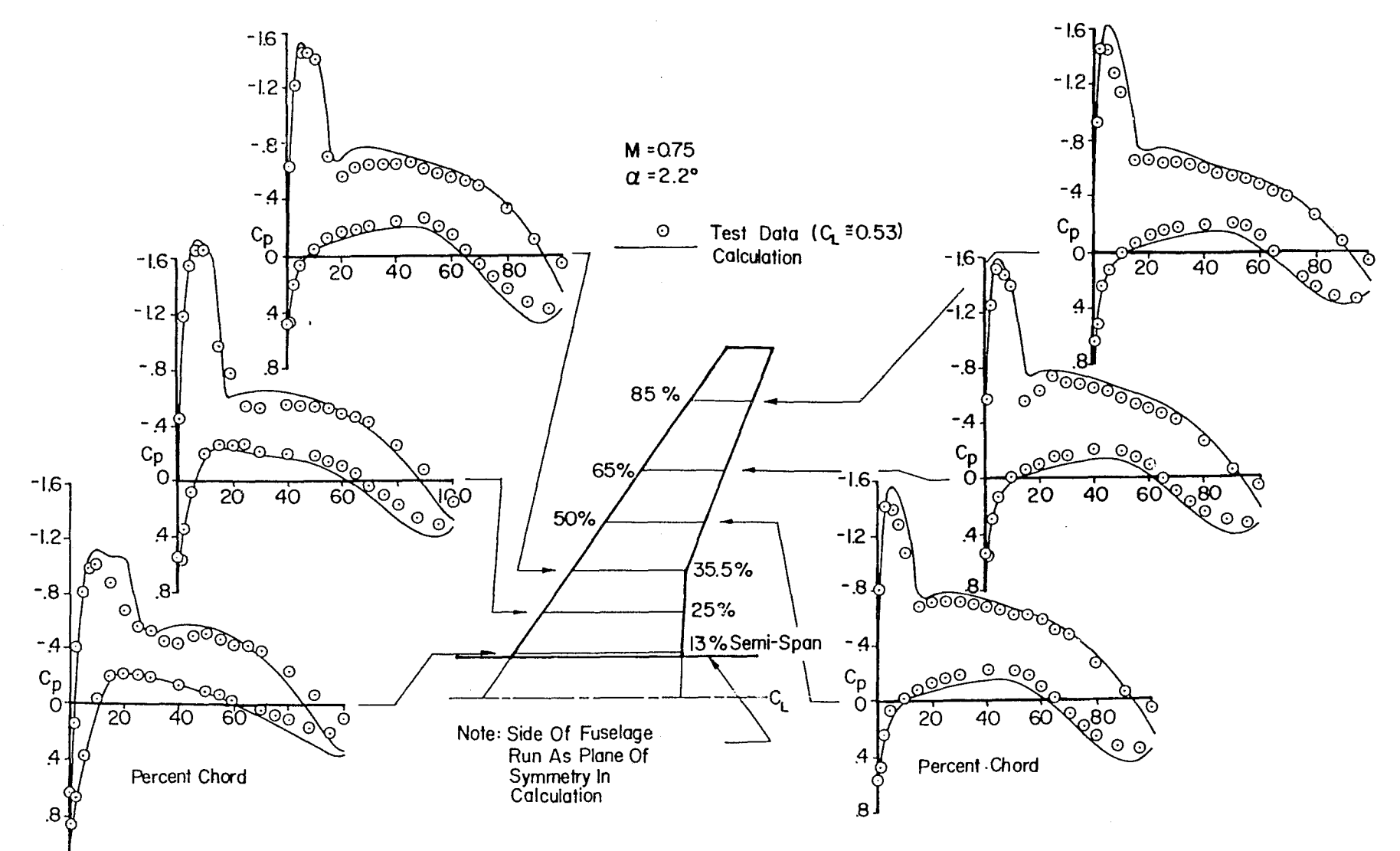

 $\mathbb{C}^2$ 

. و کال<br>د کال

 $1.2<sup>1</sup>$ 

Figure.13 Comparison Of Calculated And Experimental Wing Pressure Distributions For DAC Case 5

မင

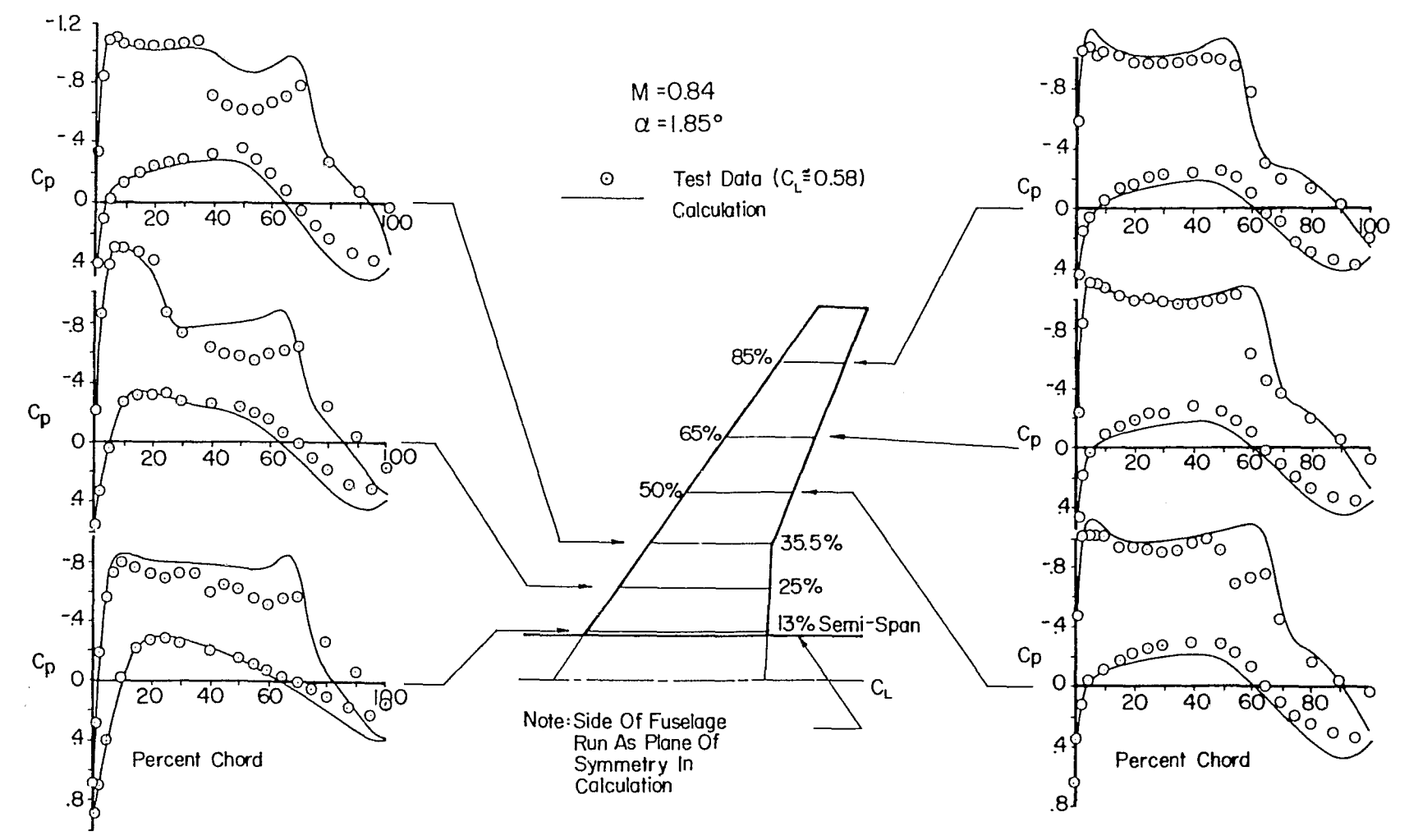

 $\pmb{\kappa}$ 

 $\mathbf{t}$ 

Figure I4. Comparison Of Calculated And Experimental Wing Pressure Distributions For DAC Case 5

 $\frac{2}{7}$ 

nes inager.<br>Sin in Saa

## Appendix A. Description of the program

All the numerical results in this report were generated by the computer program FLO 22 listed in Appendix B. This program includes options to treat both a swept wing on a wall (Figure Al), and an isolated yawed wing (Figure A2). For swept wing calculations the sheared parabolic coordinates are introduced in planes parallel to the free stream. In the treatment of a yawed wing the whole coordinate system is rotated through a specified yaw angle, so that the X-Y planes are normal to the leading edge of the wing at its center line. In either case the wing section can be varied in an arbitrary manner, and the only restriction on the planform is that the leading edge may be any smooth curve, but it should not have kinks, since these would cause the second derivatives of the singular line of the coordinate system to become unbounded. Kinks are permitted in the trailing edge, on the other hand. The trailing edge defined by the input is actually replaced by a piecewise straight line connecting the nearest mesh points in the computational lattice.

38

The geometry is defined by giving the wing sections at successive span stations from the wing root to the tip, or in the case of a yawed wing, from the leading to the trailing tip. Up to 11 span stations may be used for this purpose, and the planform and dihedral are determined by specifying the chord and the x and y coordinates of the leading edge at these span stations. The wing section at each station is then determined by scaling and rotating a prescribed profile, given by a table of x and y coordinates. If the wing sections are similar, only the profile for the first station need be read in. The coordinates for the other stations are obtained by scaling the original profile to the proper chord, and rotating it to obtain the appropriate twist. If, on the other hand, the sections are not similar, the program permits the coordinates of new profiles to be read in at each span station. The wing section between stations is generated by interpolation. The location of the singular line about which the wing is unwrapped by the square root transformation is determined by the parameters XSING and YSING, which must be specified at each span station. It is important to choose these so that the mapped profile does not have any sharp bumps.

 $\bullet$  r

The main input to the program is read from Tape 5, and the output is written on Tape 6. Tapes 1, 2 and 3 are disk files used for internal storage in order to reduce the requirements for high speed memory. Tape 4 is a permanent storage device such as

39

a magnetic tape on which an intermediate result can be saved. The computation can then be continued for more iterations, starting from the values saved on Tape 4. The disk instructions in the version of the code listed in Appendix B are specialized to the CDC 6600 using the FTN compiler. Otherwise the code should be readily adaptable to other computers.

The data deck for a run is arranged to include title cards listing the required data items. The complete set of title cards provides a list of all the data which must be supplied, and can be used as a guide in setting up a data deck. Each title card is followed by one or more cards supplying the numerical values of the parameters listed on the title card. All data items are read as floating point numbers in fields of 10 columns, and values representing integer parameters are converted inside the program. A glossary of the input parameters is given in Table 1, and a typical data deck is shown in Table 2. Table 1. Glossary of input parameters

and the second contract of the second contract of the second contract of the second contract of the second contract of the second contract of the second contract of the second contract of the second contract of the second

t

 $\frac{d}{dt}$ 

 $\mathbf{J}% _{0}=\mathbf{J}_{\mathrm{CL}}\times\mathbf{M}_{\mathrm{CL}}$ 

(Listed in order of their occurrence on the data title cards) TITLE CARD 1

۰,

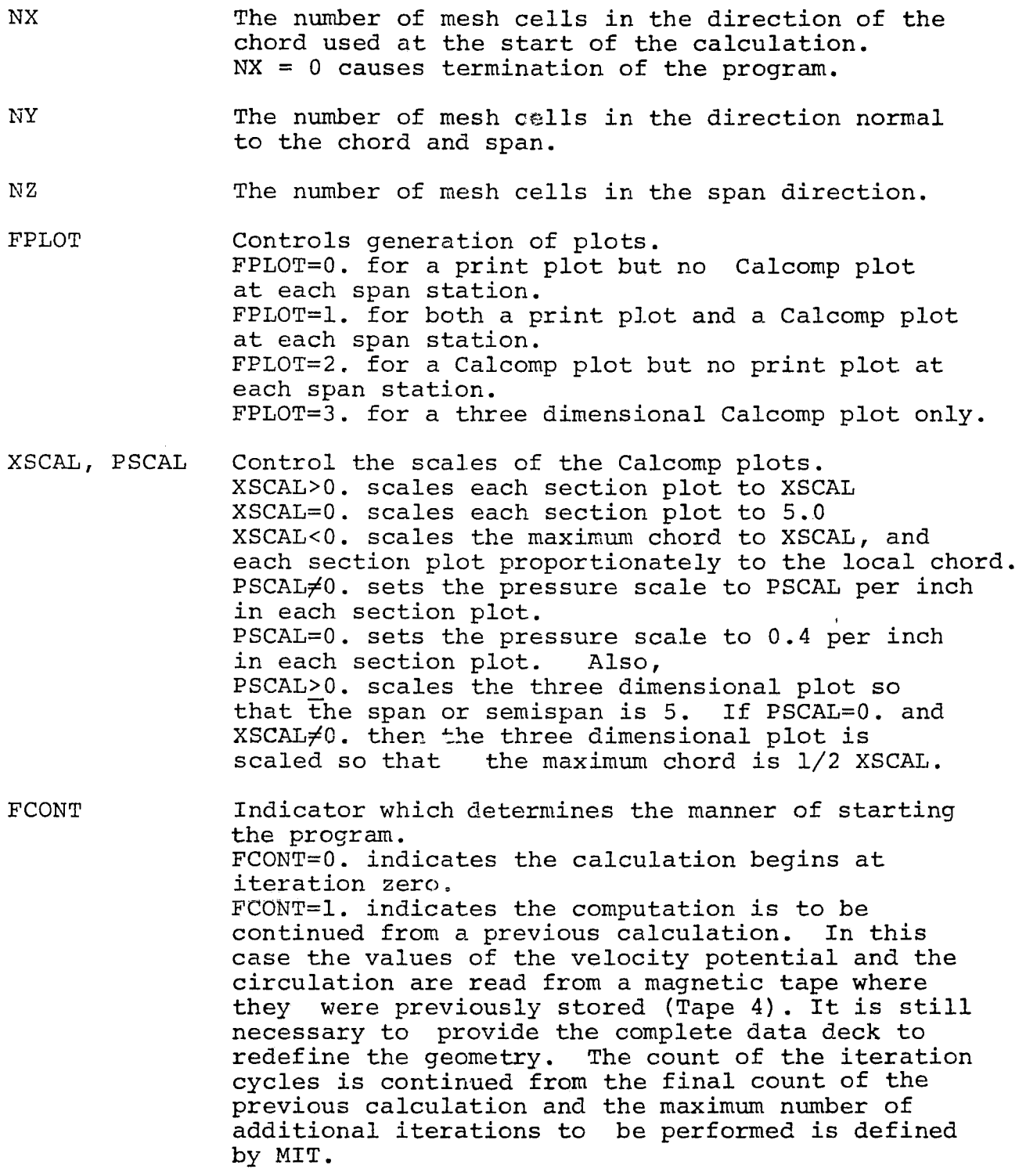

41

TITLE CARD 2

- MIT The maximum number of iteration cycles which will be computed.
- COV The desired accuracy. If the maximum correction is less than COV the calculation terminates or proceeds to a firer mesh, otherwise the number of cycles set. by MIT are completed.
- P1 The subsonic relaxation factor for the velocity potential. It is between 1. and 2. and should be increased towards 2. as the mesh is refined.
- P2 The supersonic relaxation factor for the velocity potential. It is not greater than 1. and is normally set to 1.
- P3 The relaxation factor for the circulation. It is usually set to 1., but can be increased.
- BETA The damping parameter controlling the amount of added  $\phi_{\rm cf}$  (see equation (2.6), page 13). It is normally set between 0. and 0.25.
- STRIP Determines the split between horizontal and vertical line relaxation and is the proportion of the total mesh in which horizontal line relaxation is used. Fastest convergence is usually obtained by setting STRIP = 1. so that horizontal line relaxation is used for the entire mesh. If convergence difficulties are encountered STRIP may be reduced to some fraction between 0. and 1.
- FHALF Determines whether the mesh will be refined.  $FHALF=0$ .: the computation terminates after completing the prescribed number of iteration cycles or after convergence.  $FHALF\neq 0$ .: the mesh spacing will be halved after MIT cycles have been run on the crude mesh size. An additional data card must be provided for the refined mesh giving the numerical values requested by Title Card 2. If FHALF<O the interpolated potential will be smoothed | FHALF | times.

TITLE CARD 3

. 7

The free stream Mach number. FMACH

The yaw angle of the wing in degrees. YAW

ALPHA The angle of attack in degrees. When the wing is yawed, ALPHA is measured in the plane normal to the leading edge, not in the free stream direction.

CDO The estimated parasite drag due to skin friction **i** and separation. It is added to the pressure drag (sum of vortex drag plus wave drag) calculated by the program to give the total drag.

### TITLE CARD 4

ZSYM Determines whether to treat a wing on a wall or an isolated wing. ZSYM=1.: the wing is on a wall ZSYM=O.: the wing is an isolated wing at a yaw angle given by YAW.

- NC The number of span stations at which the wing section is defined on subsequent data cards from the wing root to the tip if ZSYM=1., or from the leading to the trailing tip if ZSYM=O. If NC<3 it is assumed that the wing geometry is the same as for the last case calculated and the computation for new values of FMACH, YAW, ALPHA and CDO begins without further data items being read.
- SWEEP1 Sweep of singular line at the wing root if ZSYM=1., or at the leading tip if ZSYM=O.
- SWEEP2 Sweep of singular line at the tip. (SWEEPI and SWEEP2 are used as end conditions for a spline fitting the x coordinates of the singular line.)

SWEEP Sweep of singular line in the far field.

DIHEDI Dihedral of singular line at the wing root if ZSYM=1., or at the leading tip if ZSYM=O.

DIHED2 Dihedral of singular line at the tip. (DIHED1 and DIHED2 are used as end conditions for a spline fitting the y coordinates of the singular line.)

DI:HED Dihedral of singular line in the far field.

TITLE CARD 5 (The geometry at the first span station)

 $\mathbf{z}$ Span location of the section.

XLE , YLE; x and y coordinates of the leading edge.

CHORD The local chord value by which the profile coordinates are scaled.

THICK Modifies the section thickness. The y coordinates are multiplied by THICK.

ALPHA The angle through which the section is rotated to introduce twist. In the case of a yawed wing, this angle is measured in the axis system attached to the wing, not in the direction of the free stream.

FSEC Indicates whether or not the geometry for a new profile is supplied. FSEC=0.: the section is obtained by scaling the profile used at the previous span section according to the parameters CHORD, THICK, ALPHA. No further cards are read for this span station, and the next card should be the title card for the next span station, if any. FSEC=1.: the coordinates for a new profile are read from the data cards which follow.

TITLE CARD 6 (Profile Geometry Supplied if FSEC=1.)

YSYM Indicates the type of profile. YSYM=O. denotes a cambered profile. Coordinates are supplied for upper and lower surfaces, each ordered from nose to tail with the leading edge included in both surfaces. YSYM=1. denotes a symmetric profile. A table of coordinates is read for the upper surface only.

NU The number of upper surface coordaintes.

NL, The number of lower surface coordinates. For YSYM=1., NL=NU even though no lower surface coordinates are given.

TITLE CARD 7 (Additional Profile Geometry Supplied if FSEC=1.)

- TRAIL The included angle at the trailing edge in degrees. The profile may be open, in which case it is the difference in angle between the upper and lower surfaces.
- SLOPT The slope of the mean camber line at the trailing edge. This is used to continue the coordinate

surface, assumed to contain the vortex sheet, smoothly off the trailing edge. For heavily aft loaded airfoils, the lift is sensitive to the value of this parameter, which should be adjusted by comparing two dimensional calculations using parabolic coordinates with two dimensional calculations in the circle plane.

- XSING, YSING The coordaintes of the singular point inside the nose about which the square root transformation\_ is applied to generate parabolic coordinates. This point should be located as symmetrically as possible between the upper and lower surfaces at a distance from the nose roughly proportional to the leading edge radius. It can be seen whether the location has been correctly chosen by inspecting the coordinates of the mapped profile printed in the output. If the mapped profile has a bump at the center, the singular point should be moved closer to the leading edge. If the mapped profile is not symmetric near the center, with a step increase in y, say, as x increases through 0, the singular point should be moved closer to the upper surface. The coordinates of the singular point are chosen relative to the profile coordinates supplied on the cards which follow.
- TITLE CARD 8 (Upper Surface Coordinates)
- X, Y The coordinates of the upper surface. These are read on the data cards which follow, one pair of coordinates per card in the first two fields of 10, from leading to trailing edge inclusive.
- TITLE CARD 9 (Lower Surface Coordinates, Read if ISYM = 0.)
- X, Y The coordinates of the lower surface, read from leading edge to trailing edge. The leading edge point is the same as the upper surface leading edge point. The trailing edge point may be different if the profile has an open tail.

TITLE CARD 10,11... (Geometry at the Other Span Stations)

These title cards are the same as Title Card 5 (geometry for the first span station). The number of such cards depends on the number of input span stations NC. If the profiles are similar at each station except for scaling, thickness to chord ratio and rotation to introduce twist, FSEC=O. and no new profile coordinates are needed.

TABLE 2. DATA DECK FOR ONERA M6 WING

 $\bar{1}$  ,  $\bar{1}$  ,  $\bar{1}$ 

f

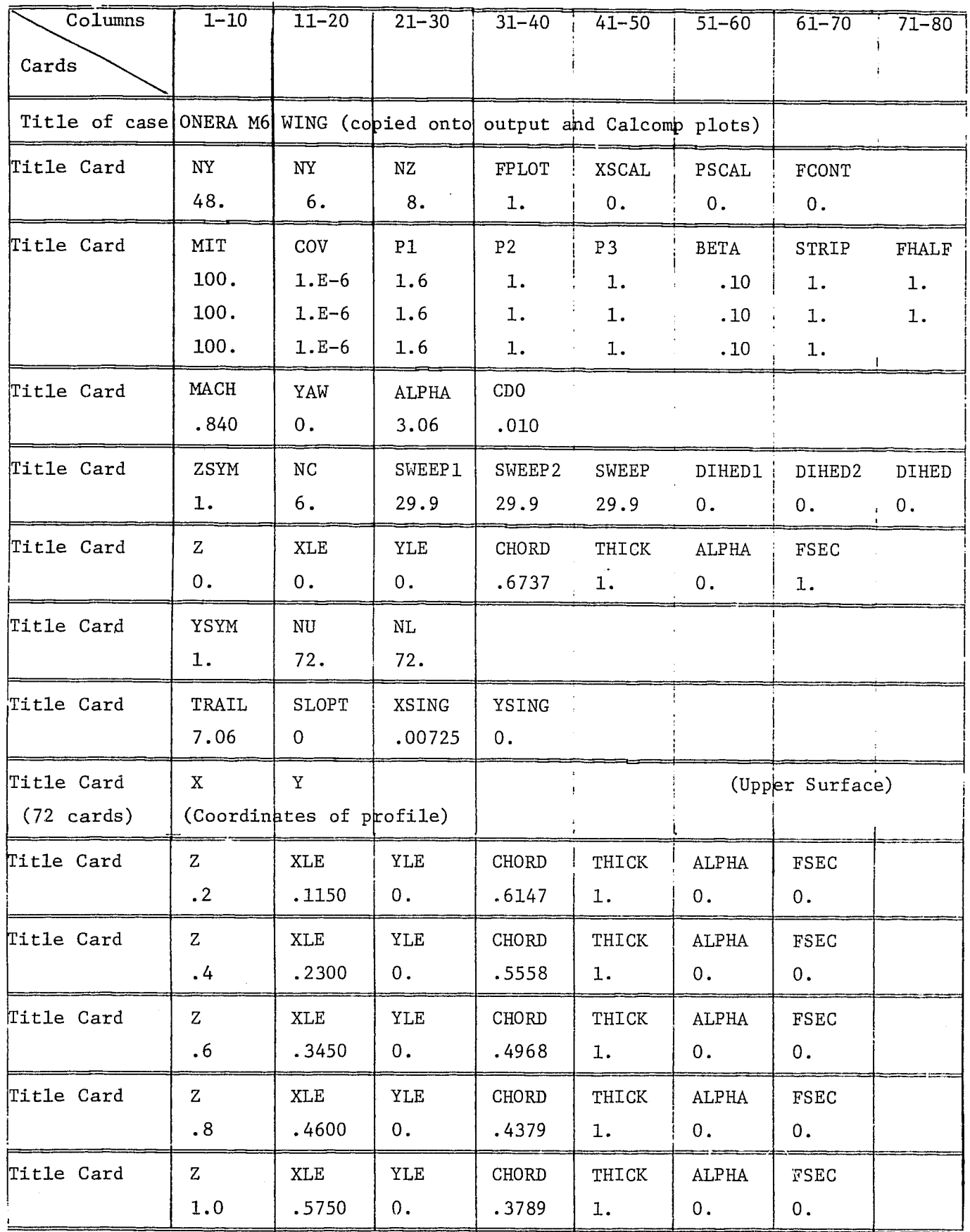

Both graphical and printed output are provided. The wing sections defining the geometric configurations are printed for each span station, if they are different, or for the first span station only if the sections are all similar. The program next prints the coordinates of the unfolded sections produced by the square root transformations at the root and the tip. These should be inspected to see that they are reasonably smooth. The program also prints a chart of an indicator IV showing the configuration of the wing in the coordinate surface to which it has been mapped. The values of IV are as follows:

- $IV = 2$  indicates a point on the wing
	- 1 indicates a point on the trailing vortex sheet
	- 0 indicates a point on the singular line
	- -1 indicates a point adjacent to the edge of the wing or vortex sheet
	- -2 indicates an ordinary point not in contact with the wing or vortex sheet.

The program next displays the iteration history. The maximum correction to the velocity potential and the maximum residual of the difference equations are printed at each cycle, together with the locations of the points where these occur in the computational lattice, and also the relaxation factors, the circulation at the wing center line, and the number of supersonic points.

47

After a specified maximum number of cycles has been completed, or a convergence criterion has been satisfied, the section lift, drag and moment coefficients are printed for each span station, and the pressure distribution is printed or displayed in a Calcomp plot as desired. Finally the characteristics of the complete wing are printed. These include the coefficients of lift and form drag computed by integrating the surface pressure, and the ratio of lift to form drag. An estimate of the friction drag coefficient may be supplied in the input, and this will be included to provide an estimate of the total drag coefficient of the ratio of lift to total drag. The pitching, rolling and yawing moments are also computed and printed. In the case of a yawed wing these are in an axis system normal to the wing leading edge at its center line. In the case of a wing on a wall the rolling moment is the root bending moment.

Finally additional Calcomp plots are generated if they are desired. These show the convergence history, and also a view of the complete wing and the three dimensional pressure distribution over the upper and lower surfaces separately, with the wing root or the leading tip at the bottom of the picture. If the mesh is to be refined the program\_ then completes the same sequence of calculations and output for the new mesh.

48

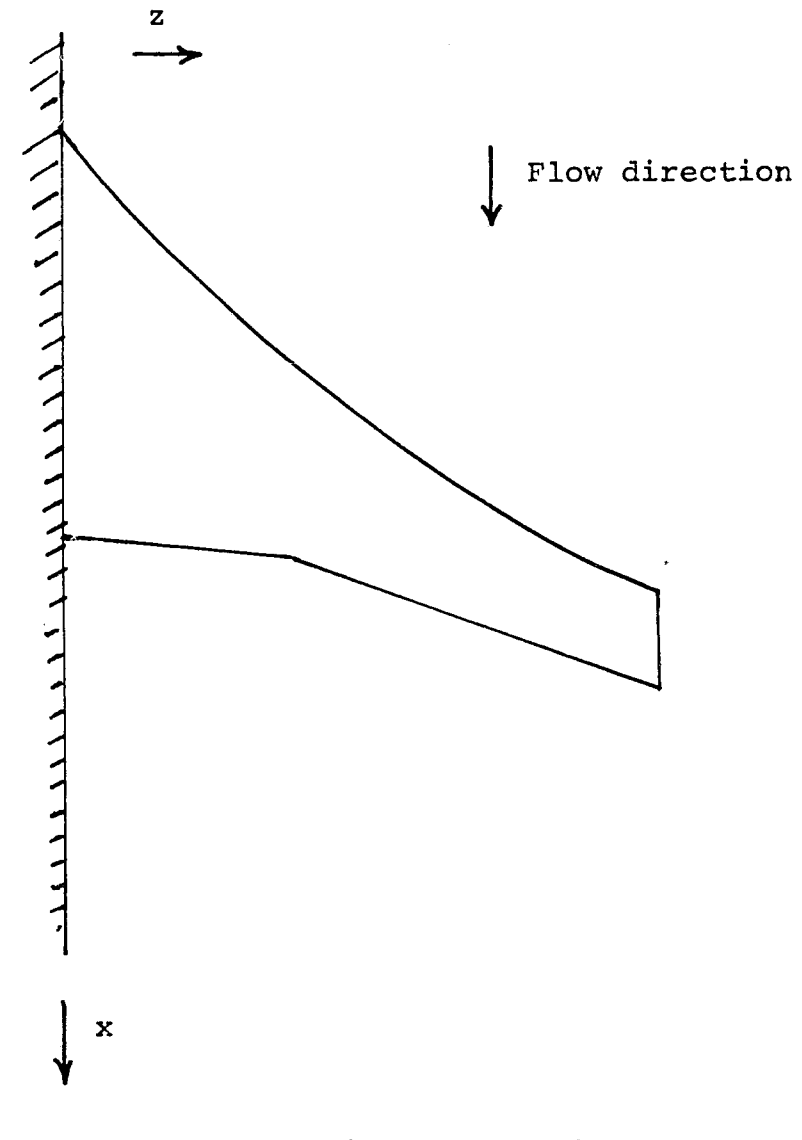

i

Figure Al. Swept wing on a wall.

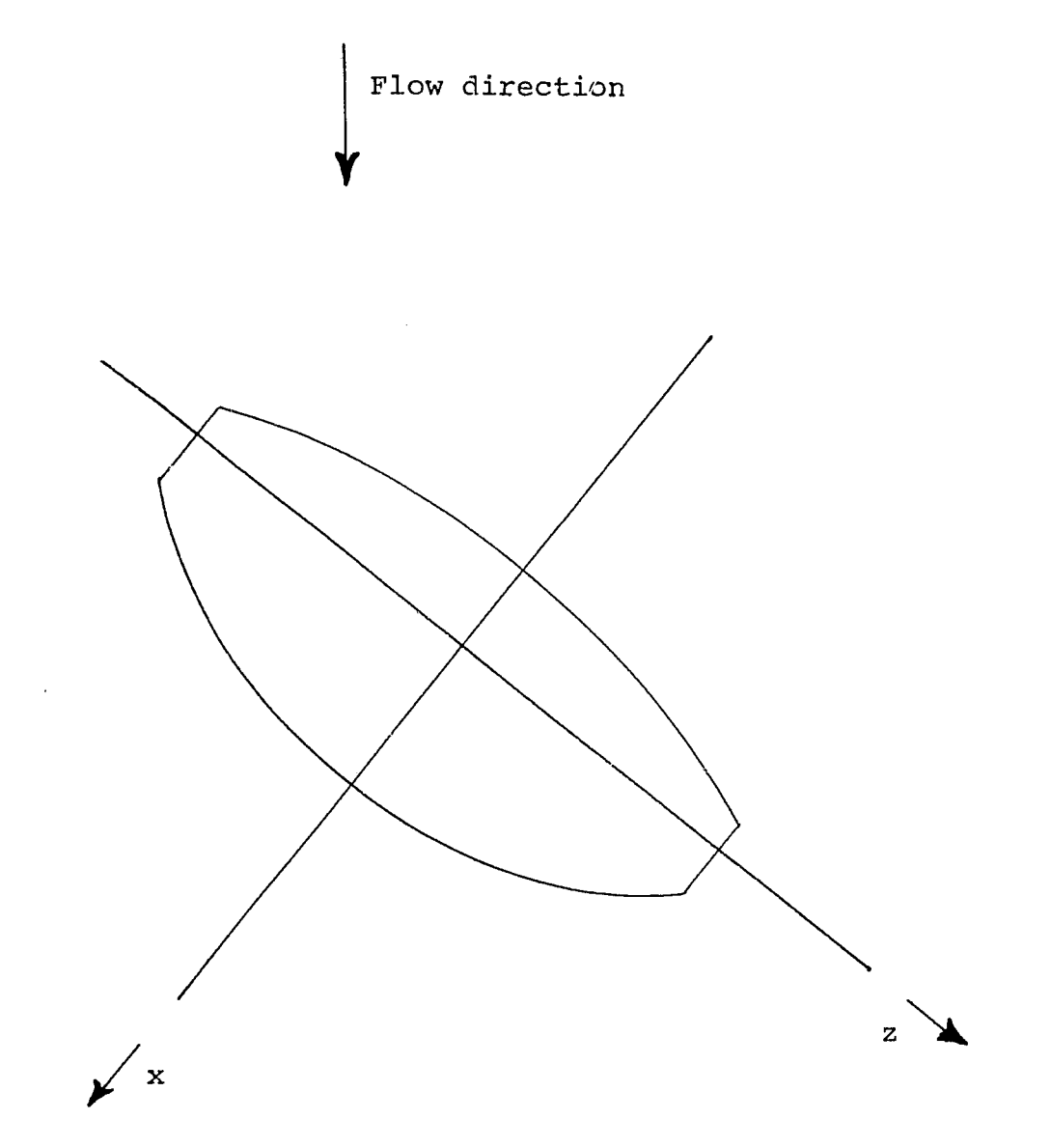

Figure A2. Yawed wing.

#### APPENDIX B. LISTING OF THE PROGRAM

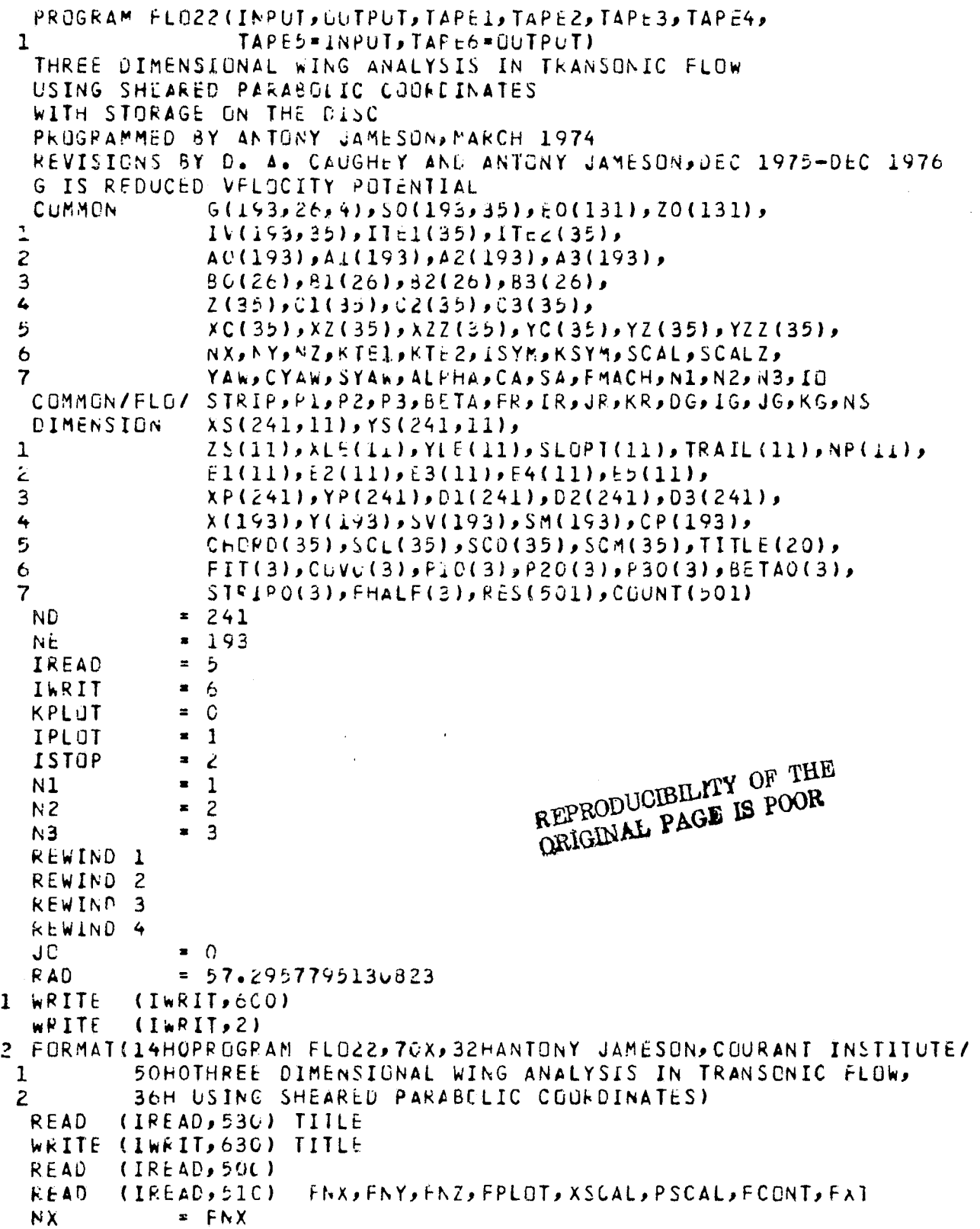

ccccc

 $\widetilde{q}^{\mathbb{Z}}$ 

```
NY
               = FNY
   NZ.
               = FNZIF (NX.LT.1) GO TO 301
               = ABC(FPLGT)KPLOT
   READ
          (IREAD, 500)
   NM
               = 011 NM
               = NM+1READ
           (IREAD, 51L) FIT(NM), COVO(NM), PLU(NM), P20(NM), P30(NM),
  \mathbf{1}BETAO(NM), STRIPO(NM), FHALF(NM)
   IF (FHALF(NM).NE.O..AND.NM.L1.3) GO TJ 11
   FHALF(3)
              = 0.READ
           (IPEAD, 500)READ
           CDO CIREAD, 51C) FMACH, YA, AL, CDO
   YAW
               = YAYRADALPHA
               = ALFRADCALL GEOM
                 SLJPI, TRAIL, XP, YP, و SLJPI و YL و XS, YS و XS و ZS و NP و NC و ND
  \mathbf{1}SWEEPL, SWEEPL, SWEEP, DIHEDL, CIHED2, DIHED,
  \mathbf{2}XIEG, CHORDU, ZTIP, ISYMO, KSYM)
   ISYM
               = ISYMO
   IF (ALPHA.NE.O.) ISYM = 0
   IF (KSYM.NE.0) YAW = 0.
   CYAW
               = CUS(YAN)SYAW
                = SIN(YAW)
   C A
                = CYAW*COS(ALPHA)
   SA
               = CYAW*SIN(ALPHA)
   IF (FCONT.LT.1.) GO TO 91
   READ
          (4)NX,NY,NZ,NM,K1,K2,NIT
   MX :
               = NX+1MY
                       +2NMZ= NZ+3DG 62 K=1, MZ
   READ
         (4)BUFFER OUT(N3,1) (G(1,1,1),G(MX,MY,1))
   IF (UNIT(N3).GT.O.) GO TO 1
   BUFFER QUT(N1,1) (G(1,1,1),G(MX,MY,1))
   IF (UNIT(N1).GT.O.) GU TC 1
62 CONTINUE
   READ<sub>(4)</sub>
                  (EO(K), K=KL, K2)
   REWIND N3
   REWIND NI
   REWIND 4
91 CALL COORD (NXxNYxNZxKSYMxXTECxZTIPxXMAXxZMAXx
  \mathbf{1}SY, SCAL, SCALZ, AX, AY, AZ,
  \overline{c}A G , A 1 , A 2 , A 3 , B O , B 1 , B 2 , B 3 , Z , C 1 , C 2 , C 3 )
   CALL SINGL (NC, NZ, KSYM, KTEL, KTE2, CHORDC,
  \mathbf{I}SWEEP1, SWEEP2, SWEEP, OIHED1, OIHED2, OIHED,
  \mathbf{z}و YZ و YZ و YL و XZ و XZ و XC و Y د E و YL و XL و XL
                  LND و25 و45 و43 و22 و12 و21 و22 كو22 و20
  3
                 (ND, NE, NC, AX, NZ, ISYM, KSYM, KTE1, KTE2, SCAL,
   CALL SURF
  \tilde{\textbf{I}}YAW, AU, Z, Zo, KC, YC, SLOPT, TRAIL, XS, YS, NP,
                  ITE1, ITE2, IV, SO, ZO, XP, YP, 01, 02, 03, X, Y, INO)
  \mathbf{z}IF (IND.60.0) GD TO 291
   IF (FCONT.GE.1.) GU TO 101
   NM
                = 1
```
Þ

 $\pmb{\lambda}_i$ 

NIT  $\bullet$  0 CALL ESTIM IF (IO.EQ.0) GO TO 1 REWIND N3 REWIND N1 101 WRITE (IWRIT, 600) FCONT  $=$   $0<sub>0</sub>$ MIT  $= FI(NM)$  $\sim$ NIT  $=$  MIT KIT. IF (NM.GT.1.AND.FHALF(NM).EQ.G.) KIT = 10 **JIT**  $= NII$ KRES  $=$  (MIT  $-NIT$  -2)/500  $+2$ **JPES**  $\bullet$  0 **NRES**  $= 0$  $=$  COVO(NM) **COV** STRIP  $=$  STRIPO(NM)  $= **BETAO(NM)**$ BETA **MX**  $= NX$  $+1$  $NY$  $+2$ MY  $MZ$  $= N2$  $+3$  $N$  $+1$ ΚY K1  $\overline{2}$  $\blacksquare$  $NZ$ K2 IF (KSYM.EQ.3) GO TO 103 K1  $=$   $\frac{1}{2}$  $K<sub>2</sub>$  $\bullet$  NZ  $+2$ 103 LZ  $= NZ/2 + 1$ IF  $(KSYM, NE, 0)$  LZ = 3 WRITE (IWRIT, 104) IO4 FORMAT(48HOINDICATION OF LOCATION OF WING AND VORTEX SHEET,  $\mathbf{1}$ 27H IN COGRUINATE PLANE Y = 0./  $27H0$ ((IV(I,K),K=K1,K2),I=2,NX))  $\overline{c}$ DG lue I=2, NX 106 WRITE (IWRIT, 650) (IV(I,K),K=K1,K2) WRITE (IWRIT, 600) WRITE (IWRIT, 112) 112 FCRMAT(49HOCHORDWISE CELL DISTRIBUTION IN SQUARE ROOT PLANE, 54H AND MAPPED SURFACE CODROINATES AT CENTER LINE AND TIP/ 1  $915H$ ROOT PROFILE, 15H TIP PROFILE )  $\mathbf{z}$ 15H<sub>0</sub>  $\lambda$  $DD$  114  $I = 2.5N$ 114 WRITE (IWRIT, 610) AO(I), SO(I, LZ), SO(I, KTE2) WRITE (IWRIT, 116) 116 FORMAT(15HO TE LOCATION , 15H POWER LAW  $\mathbf{r}$ WRITE (IWRIT, 61C) XMAX, AX WRITE (IWRIT, 600) WRITE (IWRIT, 118) 118 FORMAT(46HONORMAL CELL DISTRIBUTION IN SQUARE ROOT PLANE/ Y.  $\mathbf{I}$  $\mathbf 1$ 15H0 DG 120 J=2, KY 120 WRITE (IWRIT, 610) BO(J) WRITE (IWRIT, 122) 122 FORMAT(15HO SCALE FACTOR, 15H POWER LAW  $\rightarrow$ WRITE (IWRIT, EIC) SY, AY WRITE (IWRIT, 60C)

53

WRITE (IWRIT, 124) 124 FORMAT(45HOSPANWISE CELL DISTRIBUTION AND SINGULAR LINE/  $\mathbf{1}$  $15H0$   $Z$  $15H$  X SING  $15H$ Y SING  $\mathbf{2}$  $x^2$  $15H$  $.15H$ **YZ**  $.15H$  $XZZ$  $\bullet$  $\overline{\mathbf{3}}$  $15H$ YZZ  $\mathbf{r}$ DO 126 K=K1, K2 126 WRITE (IWRIT, 610) 2(K), XC(K), YC(K), XZ(K), YZ(K), XZZ(K), YZZ(K) WRITE (IWRIT, 128) 128 FORMAT(15HO TIP LOCATION, 15H POWER LAW ) WRITE (IWRIT, 610) ZMAX, AZ WRITE (IWRIT, 600) WRITE (IWRIT, 152) 132 FURMAT(19HOITERATIVE SOLUTION/ 43HOSTRIP WIDTH FOR HORIZONTAL LINE RELAXATION)  $\mathbf{1}$ WRITE (IWRIT, 610) STRIP WRITE (IWRIT, 134) 134 FORMAT(15HO NX 1  $915h$  $NY$  $.15H$  $NZ$  $\rightarrow$ WRITE (IWRIT, 640) NX, NY, NZ CALL SECOND(T) WRITE (IWRIT, 700) T WRITE (IWRIT, 136) 136 FORMAT(15HO MACH NO  $.15H$ YAW **,15H ANG OF ATTACK)** WRITE (IWRIT, 610) FMACH, YA, AL WRITE (IWRIT, 138) 138 FORMAT(10HOITEPATION, 15H CORRECTION , 4H 1, 4H  $J \rightarrow 4H$ к,  $\mathbf{1}$ **KLSIDUAL** 94H I 94H J 94H K 9  $1.5H$ 10H CIRCULATN, 10H REL FCT 1, 10H REL FCT 2, 10H REL FCT 3,  $\mathbf{z}$  $3<sup>2</sup>$ 10H BETA , LOH SUNIC PTS) 141 NIT  $=NII+1$ **JIT**  $=$   $JIT +1$  $P1$  $=$  P10(NM)  $PZ$  $= P20(NM)$ P3  $=$  P30(NM) IF (NIT.LE.10) Pl = 1. IF  $(NIT<sub>o</sub>LE<sub>o</sub>1G) P3 = 1<sub>o</sub>$ **NEPRODUCIBILITY** OF THE CALL MIXFLO DRIGINAL PAGE IS POOR IF (10.50.0) GO TO 151  $J<sub>D</sub>$  $= 0$ REWIND N1 REWIND N2 N.  $= N1$  $N^2$ N1. N2  $=N3$  $N3$  $\bullet$  N WRITE (IWRIT, 660) NIT, DG, IG, JG, KG, FR, IR, JR, KR, EO(LZ),  $\mathbf{1}$  $P1, P2, P3, BFTA, NS$  $=$  JRES **JRES**  $+1$ IF (JRES.EQ.KRES) JRES = 1 IF (JRES.NE.1) GO TO 143 NRES **EXAMPLE SET AND REST**  $+1$ COUNT(NRES) = NIT  $-1$  $RES(NRES) = FR$ 143 IF (JIT.EQ.KIT) GO TO 251 IF (NIT.LT.MIT.AND.AES(DG).GT.COV.AND.ABS(DG).LT.10.) GD TO 141

 $\Psi_{\rm L}$ 

```
GO TO 161
151 IF (JO.EQ.1) GC TO 1
    REWIND N1
    REWIND N2<br>JO
    \begin{array}{ccc} \n\sqrt{0} & & \n\end{array} = 1
               = N3N3 = N2<br>N2 = N1N2 = N1N1 N
    GO TO 141
161 RATE = 0.IF (NRES.GTol) RATE = (A8S(RES(NRES)/RES(l)))
   1 **(1./(CGUNT(NRES) —COUNT(1))
    WRITE (IWRIT,162)
162 FORMAT(15HO MAX RESIDAL 1,15H MAX RESIDAL 2,15H MORK , 1 MORK , 15H REDUCTN/CYCLE)
   1 15H REDUCTN/CYCLE)
    WRITE (I Wk IT,67G) RES(1),RES(NRES),000NT(NRES).PRATE
    CALL SECOND(T)
    WRITE (IWRIT, 700) T
    WRITE (IWRIT, 600)
    DO 164 L=1,3
    BUFFER IN (N1,1) (G(1,1,L),G(MX,MY,L))
    IF (UNIT(N1).GT.0.) GO TO 151
164 CONTINUE
    LX = NX/2 +1<br>K = 2
               \frac{2}{\pi} \frac{2}{\pi}171 K = K +1IF (K.EQ.MZ) GO TO 191
    DO 172 J=1,MY
    DO 172 I=l,MX
    G(I,J,1) = G(I,J,2)<br>G(I,J,2) = G(I,J,3)
172 G(I,J,2)BUFFER IN (N1,1) (G(1,1,3),G(MX,MY,3))
    IF (UNIT(N1).GT.0.) GO TO 151
    IF (K.LT.KTEL.OR.K.GT.KTE2) GO TO 171<br>11 = ITE1(K)
    11 = ITE1(K)<br>12 = ITE2(K)
               = ITE2(K)
    CALL VELO (K,2,SV,SM,CP,X,Y)<br>CHORD(K) = X(I1) -X(LX)
              = \times (I1)
    CALL FORCF (Il,I2,X,Y,CP,AL,CHORD(K),XC(K),SCL(K.),SCD(K),SCM(K))
    IF (KPLOT.GT.1.AN0.K.GT.KTEl) GO TO 185,
    WRITE (IWRIT, 600)
    WRITE (IWRIT, 182)
182 FORMAT(24HOSECTION CHARACTERISTICS/<br>15HO MACH NO 25HO
   1 15HO MACHINO , 15H YAW , 15H ANG OF ATTACK)
    WRITE (IWRIT, 610) FMACH, YA, AL
    WRITE (IWRIT,184)<br>FORMAT(15HO - SPAN STATION,15H
و 184 FORMAT(15HO SPAN STATION,15H CL ,15H CD ,<br>1 15H CM ,
   1 15H CM )
185 WRITE (IWRIT,61C) Z(K),SCL(K),SCU(K),SCM(K)
    IF (KPLO1.LE.1) CALL CPLOT (I1,I2,FMACH,X,Y,CP)
    IF (KPLOT.LT.I.OR.KPLOT.GT .2) GO TO 171
    CALL GRAPH (IPLCT, 11, 12, X, Y, CP, TITLE, FMACH, YA, AL,
   1 Z(K),SCL(K),SCO(K),CHORDO,XSCAL,PSCAL)
```
The common case of the

l.

```
GC TO 171
191 CALL TOTFOR(KTE1,KTE2,CHORD,SCL,SCD,SCM,Z,XC,
   \mathbf{1}CL, CC1, CMP, CMR, CMY)
    CD1
                = CYAW+CDICD
                = CD0 +CD1
    VLD1
                = 0.IF (ABS(CD1).GT.1.E-6) VLD1 = CL/CD1
    VLD
                = 0.. IF (ABS(CL).GT.1.E-6) VLD = CL/CD
    WRITE (IWRIT, 600)
    WRITE (IWRIT, 192)
192 FORMAT(21HOWING CHARACTERISTICS/
                                                      .15HANG LE ATTACK)
   1
            15HQ
                     MACH NÚ
                                .15HYAW
    WRITE (IWRIT, 610) FMACH, YA, AL
    WRITE (IWRIT, 194)
                         CLCD FCRM
                                                      .15HCD FRICTION ,
194 FORMAT(15HO
                                .15H\mathbf{1}15HCD.15HL/D FORM
                                                      .15HL/D\lambdaWRITE (IWPIT, 610) CL, CD1, CD0, CD, VLD1, VLD
    WRITE (IWRIT, 196)
196 FORMAT(15HO
                    CM PITCH , 15H
                                          CM ROLL
                                                      .15HCM YAW
                                                                           \lambdaWRITE (IWRIT, 610) CMP, CMR, CMY
    REWIND N1
    IF (KPLOT.LT.1) GO TO 201
    CALL RPLOT (IPLCT, NRES, COUNT, TITLE, FMACH, YA, AL, NX, NY, N2)
    CALL THREED(IPLCT, SV, SM, CP, X, Y, TITLE, YA, AL,
                  VLD, CL, CD, CHORDO, XSCAL, PSCAL)
   \mathbf{I}IF (ID.EQ.0) GO TO 151
201 IF (ISTOP.EQ.1) GO TO 301
    IF (FHALF(NM).EG.O.) GO TO 1
                = NX+NXNX.
    NY
                N<sub>Y</sub>+NYNZ
                      +NZ= NZCALL COORD (NX,NY,NZ,KSYM,XTEO,ZTIP,XMAX,ZMAX,
   \mathbf{1}SY, SCAL, SCALZ, AX, AY, AZ,
   2
                  CALL SINGL (NC,NZ,KSYM,KTE1,KTE2,CHORDO,
   \mathbf{1}SWEEP1, SWEEP2, SWEEP, DIHED1, DIHED2, DIHED,
   \mathbf{z}ZS, XLE, YLE, XC, XZ, XZZ, YC, YZ, YZZ,
                  2,01,02,03,01,02,02,02,03,04,05,1003
    CALL SURF
                 (ND,NE,NC,NX,NZ,ISYM,KSYM,KTE1,KTE2,SCAL,
   ı
                  YAW, AQ, Z, ZS, XC, YC, SLOPT, TRAIL, XS, YS, NP,
   \mathbf{Z}I TE1, I TE2, I V, SO, ZO, XP, YP, O1, D2, D3, X, Y, IND)
     IF (IND.EQ.0) GD TO 291
    CALL REFIN
     IF (10.EQ.0) GD TO 221
    REWIND N1
    REWIND N2
     NSMOC
                = -FHALF(NM)IF (NSMOO.LT.1) GO TO 211
     DO 202 N=1, NSMO0
     CALL SMOO
     IF (IO.EQ.C) GO TO 221
     REWIND N1
202 REWIND N2
```
۱.

```
211N= N1N<sub>1</sub>N<sub>2</sub>\bulletN<sub>2</sub>=N3N<sub>3</sub>NNM
                   = NM
                           +1NIT
                   = 0GO TC 101
221 NX
                   = NXX/2N٢
                   NY/2NZ
                   NZ/2CALL COORD (NX, NY, NZ, KSYM, XTEO, ZTIP, XMAX, ZMAX,
    \mathbf{1}S Y, SCAL, SCALZ, AX, AY, AZ,
    \mathbf{z}CALL SINGL (NC, NZ, KSYM, KTEL, KTE2, CHTRDO,
    \mathbf{1}SWEEPI, SWLEP2, SWEEP, DIHED1, DIHED2, DIHED,
    \overline{c}ZS, XLE, YLE, XC, XZ, XZZ, YC, YZ, YZZ,
    3
                     Z \triangleright C1 \triangleright C2 \triangleright C3 \triangleright E1 \triangleright E2 \triangleright L3 \triangleright E4 \triangleright E5 \triangleright INDCALL SURF
                    (ND, NE, NC, NX, NZ, ISYM, KSYM, KTE1, KTE2, SCAL,
    \mathbf{1}و NP و XS و XS و TRAIL و SLOPT و XC و XC و Z و Z و A و AO و YA
    \mathbf{z}I TE 1 , I TE 2 , I V , SU , ZU , XP , YP , D1 , D2 , D3 , X , Y , IND)
     IF (IND.EQ.0) GE TO 291
     GO TO 151
251 Kl
                             -1= KTE1KZ\overline{\phantom{a}} KTE2
                            +ITE2(KTE2)
                                            -NX/200 252 M=1,3WRITE (4)
                     NX,NY,NZ,NM,K1,K2,NIT
     DD 262 K=1, MZ
     BUFFER IN (N1,1) (G(i,i,i),G(MX,MY,1))
     IF (UNIT(N1).GT.O.) GD TD 281
262 WRITE (4)
                     (1611, 111, 1111, 1111, 1111, 1111)REWIND N1
     WRITE (4)
                     (FO(K), K=K1,K2)ENDFILE 4
252 CONTINUE
     REWIND 4
     CALL SSWTCH(1, ISTOP)
     IF (ISTOP.EQ.1) GO TC 161
     JIT\bullet 0
     IF (NIT.LT.MIT.ANO.AES(DG).GT.COV.AND.ABS(DG).LT.10.) GO TO 141
     GO TO 161
281 REWIND 4
     GO TO 151
291 WRITE (IWRIT, 600)
     WRITE (IWPIT, 292)
292 FORMAT(24HOBAD DATA, SPLINE FAILURE)
     GO TO 1
301 IF (KPLOT.GT.0) CALL PLOT(0.,0.,999)
     STOP
500 FORMAT(1X)
510 FURMAT(8F10.6)
530 FORMAT(2044)
600 FORMAT(1H1)
610 FORMAT(F12.4,7F15.4)
620 FORMAT(8E15.5)
```

```
630 FORMAT(1H0,20A4)
640 FORMAT(18,7115)
650 FORMAT(1X,3214)
660 FORMAT(I10, E15.5, 3I4, E15.5, 3I4, 5F10.5, I10)
670 FORMAT(2E15.4,2F15.4)
700 FORMAT(15HOCOMPUTING TIME, F10.3, 10H
                                                SECONDS)
    END
     SUBROUTINE
                  GEOM
                         CNUPNCPNPPZSPXSPYSPXLEPYLEPSLOPTPTRAILPXPPYPP
   \mathbf{1}SWEEPL, SWEEP2, SWEEP, DIHED1, DIHED2, DIHEU,
   \overline{c}XTEO, CHORLO, ZTIP, ISYMO, KSYM)
     GEOMETRIC DEFINITION OF WING
                  XS(ND,1),YS(ND,1),ZS(1),XLE(1),YLE(1),
    DIMENSION
   \mathbf{1}SLOPI(L), IRAIL(L), XP(1), YP(1), NP(1)IKEAD
                = 5IWRIT
                \ddot{ } = \dot{0}RAD
                = 57.2957795130623READ
           (IFEAD, 50G)READ
           (IREAD, 510) ZSYM, FNC, SWEEP1, SWEEP2, SWEEP, DIHED1, DIHED2, CIHED
     IF (FNC.LT.3.) RETURN
    KSYM
                = ZSYMNC.
                = FNCWRITE (IWRIT, 2)
  2 FORMAT(15HO
                     SWEEP(1)SWEEP(2)
                                 15H,15HFINAL SWEEP ,
   \mathbf{1}15H
                     [IHED(1)
                               \rightarrow 15H
                                           DIHE\nu(2)
                                                      .15HFINAL DIHED )
    WRITE (IWRIT, 610) XL, YL, CHURD, THICK, AL
    WRITE (IWRIT, 610) SWEEP1, SWEEP2, SWEEP, CIHED1, DIHED2, DIHED
    SWEEP1
                = SWEEP1/RAD
    SWEEP2
                = SWEEP2/RAD
    SWEEP
                = SWEEP/RAD
    DIHEDI
                = DIHED1/RAD
    DIHED2
                = DIHED2/RAD
    DIHED
                = DIHED/RAD
    ISYMC
                -1XTEO
                  0 -CHORDC
                = 0.= 1к
 11 READ
           (IREAD, 500)READ
           (IREAD, 510) ZS(K), XL, YL, CHORD, THICK, AL, FSEC
    ALPHA
                = AL/RADIF (K.GT.1.AND.FSEC.EU.O.) GC TO 31
    READ
          (IREAD, 5CC)
    READ
           (IREAD, 51C) YSYM, FNU, FNL
    NU
                = FNU
    NL \rightarrow* FNL
                = NU + NL -1N.
    KEAD
           (LREAD, 500)READ
           (IREAD, 510) TRL, SLT, XSING, YSING
    READ
           (IREAD, 500)DO 12 I=NL,N
 12 READ
           (IREAD, 51C) XP(1), YP(1)
```
the main product of the same way

 $\mathsf{C}$ 

```
58
```

```
N_L +1
    L
    IF (YSYM.GT.O.) GO TO 15
    READ (IREAD, 5CC)
    DO 14 I=1, NL
    PEAD
          (IREAD,510) VAL,DUM
               =L -IJ
    \lambda P(J)* VAL
14 YP(J)
               = DUM
    GO TO 21
15J= L
    DO 16 I=NL,N
               = J -1\mathbf{J}XP(J)= XP(i)= -YP(I)16 YP(J)
21 WRITE (IWRIT, 600)
    WRITE (IWRIT, 22) ZS(K)
22 FORMAT(16HOPROFILE Al 2 = ,F10.5/
            15H0
                                          TE SLOPE
                                                     ,15HX SING
                     TE ANGLE , 15H
   \mathbf{1}15HY SING
   \overline{c}\rightarrowWRITE (IWRIT, 610) TRL, SLT, XSING, YSING
    WRITE (IWRIT, 24)
24 FORMAT(15HO
                                             Y
                                                     \lambdaλ
                                .25HDD 26 I=1,N26 WRITE (IWRIT, 610) XP(I), YP(I)
               = CHCFD/(XF(1) - XP(NL))31 SCALF
    XLE(K)≖ XL →(XSING →XP(NL))*THICK*SCALE
                      +(YSING -YP(NL))*THICK*SCALE
    YLE(K)
               = YL\equiv XP(NL) \equiv (XSING \equiv -XP(NL))*THICK
    \lambda\lambdaYY
               = YP(NL) +(YSING -YP(NL)) *THICK
    CA= COS(ALPHA)
    SA
               = SIN(ALPHA)
    D L 32 I = L, N
               = SCALE*(CXP(I) = -XX)*CA +THICK*(YP(I))-YY) * SA)
    XSLJ(K)= SCALE*(THICK*(YP(I) -YY)*CA -(XP(1) -XX)*SA)
 32 YS(I,K)
               = THICK*SLT -TAN(ALPHA)SLOPT(K)
    TRAIL (K)
               = THICK*TRL/RAD
    NP(K)= N= AMAXI(XTEO,XS(1,K))
    XTEO
               = AMAXI(CHERDO, CHORD)
    CHORDO
    IF (YSYM.LE.O..CR.ALPHA.Nc.O.) ISYMO = 0
    WRITE (IWRIT, 52) ZS(K)
 52 FORMAT(27HOSECTION DEFINITION AT Z = +F10+57
                                            YLE
                                                     .15HCHORD
   \mathbf{1}15H0
                      XLE
                               .15H و
   2
            15HTHICKNESS RATIO, 15H
                                           ALPHA
                                                      \mathbf{I}WRITE (IWRIT, 610) XL, YL, CHORD, THICK, AL
               = K + 1\mathbf{k}IF (K.LE.NC) GO TO 11
               = .5*(2S(1) + 2S(NCI))ZO.
    IF (KSYM.NE.D) ZO = 2S(1)DO 62 K=1,NC
 62 ZS(K)
               = ZSLK-20= Z5(NC)ZTIP
    RETURN
500 FORMAT(1X)
```
59

ŧ

```
510 FORMAT(8F10.6)
600 FORMAT(1H1)
610 FORMAT(F12.4,7F15.4)
     E<sub>ND</sub>
```
 $\mathbf c$ 

```
SUBROUTINE
                  COOFD (NX, NY, NZ, KSYM, XTEO, ZTIP, XMAX, ZMAX,
 \mathbf{1}SY, SCAL, SCALZ, AX, AY, AZ,
 \mathbf{z}40 و C2 و C1 و Z و B3 و B2 و B1 و B0 و A1 و A2 و A و A و A0 و A
  SETS UP STRETCHED PARABOLIC AND SPANWISE COORDINATES
  DIMENSION
                  AO(1), A1(1), A2(1), A3(1), BO(1), B1(1), B2(1), E3(1),
 \mathbf{1}Z(1), C1(1), C2(1), C3(1)DX
                = 2.7NXDY
                = 1.76YKY
                = NY + 1DZ\blacksquare2.1N220= 1. -12K1\frac{1}{2}K<sub>2</sub>NZIF (KSYM.EQ.0) GO TO 1
  DZ.
                = 1.7N2\bullet 0.
  2<sub>0</sub>K1
                = 3NZK<sub>2</sub>\blacksquare+21 AX\overline{a}\bullet 5
  AY
                  \bullet 5
  AZ\cdot 5
                = 0.BX
  62= 0.XMAX
                \blacksquare-625ZMAX
                = 625S۲
                \bullet . 5
  SCAL
                = XTEC/(.50001*XMAX*XMAX)
  SCALZ
                = 2TIP/(L_{0}00001*2MAX)= (DX/DY) **2
  V<sub>2</sub>W1= SCAL/SCALZ
                = (W1*DX/DZ)**2
  W<sub>2</sub>S<sub>73</sub>= SQRT(73.)
                = -8x*SQRT(3**(7* + S73))/(11* + S73)*XMAX**3)BBX
                = 1. - BBX*SQRT((7. + S73)/12.)*XMAX**3
  ABX
  CBX
                = (19. + S73)*XMAX*XMAX/12.
                = ABX + BBX*(3.*CBX - 4.*XMAX*XMAX)*XMAX*XMAX/
  ABBX
                   SQRT(CBX - XMAX*XMAX)ı
  DQ 12 I = 2, NX
                = (1 -1)*0X - 1.DD.
                = 1.B
   IF (ABS(OD).GT.XMAX) GO TO 13
                = CBX = DD*DDA
   AS
                = SQRT(A)
                = ABX*AS + dBX*(3.*CBX - 4.*DD*CD)*DO*DD
  \mathbf{C}D<sub>0</sub>
                = ABX*DD + BBX*AS*DD**3
   D<sub>1</sub>= \triangle S/C
```
 $\mathbf{r}_k$ 

```
D<sub>2</sub>= 88X*(C5X*(-6.*C8X + 19.*bD*DD) - 12.*DD**4)*DD/(A*C)
   GO TO 14
13 IF (DD.LT.O.) B = -1.
                = 1. - ((DE -B*XMAX)/(1. -XMAX))**2
   \blacktriangle\mathsf{C}= A**AXD.
                = (AY + AX - 1.)*(1. - A)DÜ.
                = B*XMAX + ABBX*(DP = P*XMAX)/C
                = A*C/((1 - + 0)*ABBX)01= -(\Delta X + \Delta X) + (DD - \theta + XMAX)D<sub>2</sub>*(3.1)+D)/((1. +D)*A*(1. -XMAX)**2)
  \mathbf{1}14 A(1)\bullet DO
   AI(I)= .5 * [1/0]A2(1)= 01*0112 A3(I)= 5*PX*D2DC 22 J=2, KY
   DD
                = \left\{ KX - -J \right\} + D Y
   \Delta= 1. -00+00
   \mathsf{C}= A + A Y\mathbf{D}= (AY + AY - L_*)+(1. - A)D<sub>1</sub>= A+C/(\ell_++01*SYBO(J)= SY*DD/C
   B1(J)= .5*01/0Yb2(1)= 91 * P1 * V222 83(J)= -\Delta Y*D\Omega*UY*(3, +D) / ((1, +D)*A)= -02*50kT(3**(7* + 573)) / ((1* + 573)*ZMAX**3)BBZ
                = 1. - 68Z*SQRI((7. + S73)/1c.)*ZMAX**3
   ABZCBZ
                = (19. + 573)*ZMAX*ZMAX/12.= ABZ + BBZ*(3.*CBZ - 4.*ZMAX*ZMAX)*ZMAX*ZMAX/
   ABBZ
                   SQRT(CBZ - ZMAX+ZNAX)\mathbf{1}DU 32 K=2,K2
                = (K -K1)*DZ -20CD.
   \mathbf{B}= 1.IF (ARS(DD).GT.ZMAX) GD TO 33
                = C52 - DD+DD\DeltaA<sub>S</sub>
                = SCRT(A)
                = ABZ*AS + BBZ*(3.*CBZ - 4.*DD*DD)*DD*DD
   \mathbf{C}= A3Z+DE + BBZ+AS+EB++3DO.
                = A S/C\mathfrak{c}_1= BBZ*(CBZ*(-6.*CBZ + 19.*DD*DD) - 12.*DD**4)*DD/(A*C)
    D<sub>2</sub>
    GO TO 34
33 IF (DD.LT.O.) B = -1.
                = 1. - -((00 - 0.0777) / (1. - 2004) + 2A
    \mathsf{C}= A**\Delta Z= (AZ + AZ -1.)*(1. -A)D.
                = B*ZMAX + ABBZ*(OD = B*ZMAX)/C
    DC
   01
                = A+C/(1.4 + D)*ABEZ)D<sub>2</sub>= -(\Delta Z + \Delta Z) * (\bar{\omega} \bar{\omega} - \bar{\omega} * Z) * \bar{\omega}*3.+D)/((1. +D)*A*(1. -ZMAX)**2)
  ı
34 Z(K)
                = SCALZ*DO
                = .5 * 01 * 1102CI(K)= 01*01*w2C2(K)32 C3(K)
                = 5*02*02
```
 $\mathcal{A}^{\mathcal{A}}$  . The second constraints of the second constraints of  $\mathcal{A}^{\mathcal{A}}$ 

 $\mathbf{E}$ 

 $\Psi_i$ 

۱.

**RETURN** 

.<br>موري**⊎** سافندند

END

```
SUBROUTINE
                     SINGL (NC,NZ, KSYM,KTE1, KTE2, CHORDO,
     \mathbf{1}SweePl, SweeP2, SweeP, DIHED1, DIHeD2, DIHeD,
     \mathbf{2}ZS, XLE, YLE, XC, XZ, XZZ, YC, YZ, YZZ,
                              2,01,02,03,01,02,02,03,04,05,1003
\mathbf cGENERATES SINGULAR LINE FOR SOUARE ROOT TRANSFORMATION
       CIMENSION
                      ZS(1), XLE(1), YLE(1), XC(1), XZ(1), XZZ(1),
                      1
      \overline{c}E1(1), E2(1), E3(1), E4(1), E5(1)DQ 2 K = 1, NC
       E4(K)\blacksquare\Omega_{\bullet}2E5(K)0 -\bulletK1\overline{2}\blacksquareΚŻ
                   = NZ1F (KSYM.EQ.0) GO TO 11
       K1
                   \bullet 3
       K<sub>2</sub>N<sub>2</sub>+2KTE1
                   = 311 DD 12 K=K1,K2
       IF (Z(K), LT, ZZ(1)) KTLL = K +1IF (Z(K),LE,ZS(NC)) KTE2 = K
   12 CONTINUE
                    = CHORDO
       B
       S<sub>1</sub>= TAN(SWEEPI)= TAN(SWEEP2)
       S<sub>2</sub>T1= TAN(DIHED1)
       T<sub>2</sub>= TAN(DIHED2)
       CALL SPLIF (1,NC,ZS,XLE,di,E2,E3,1,S1,1,S2,O,0,,inD)
       CALL INTPL (KTE1,KTE2,Z,XC,1,NC,ZS,XLE,c1,E2,E3,0)
       CALL INTPL (KTE1,KTE2,Z,XZ,1,NC,ZS,E1,E2,E3,E4,0)
       CALL INTPL (KTE1,KTE2,Z,XZZ,1,NC,ZS,E2,E3,E4,E5,0)
       CALL SPLIF (1,NC,ZS,YLE,E1,E2,E3,1,T1,1,T2,O,O.,IND)
       CALL INTPL (KTE1,KTE2,Z,YC,1,NC,ZS,YLE,E1,E2,E3,0)
       CALL INTPL (KTE1,KTE2,Z,YZ,1,NC,ZS,E1,E2,E3,E4,0)
       CALL INTPL (KTE1,KTE2,Z,YZZ,1,NC,ZS,E2,E3,E4,E5,C)
                    = B+TAN(SwEEP)S.
       S<sub>1</sub>= 8*51Sź
                      3*52\blacksquareB*TAN(DIHED)
       \mathbf{T}\bulletT1B*T1T<sub>2</sub>
                      3*T2\blacksquare= 3.*(XC(3))-XC(4)+ \lambda C(5)XCC(2)-YC(4)+YC(5)YC(2)= 3.4 (YC(3)
       IF (KSYM.NE.0) GO TO 31
                    = KTE1 -1N.
       DO 22 K=K1,N
       ZZ
                    = (2(K))-2(KTE1))/B
                     EXP (ZZ)
                    \blacksquareA
       XC(K)- AXC(KTE1)
                                  +S+ZZ
                                           -(S1)
                                                  -51 + 1.\blacksquareYC(K)
                    = YC(KTE1)+T*2Z -11-1) + (1.-\Delta)
                    \bullet (S
                           +(S1-S) * A) / b
       XZ(K)= ( \overline{1}+(T1)
                                  -T) *A) / B
       YZ(K)
                            -51 *A/(8*8)
                    \approx (S1)
       XZZ(K)
   22 YZZ(K)
                    = (11-T) *A/(5+8)
                    \bullet KTE2 +131 N
```
**SEPRODUCIBILITY OF THE** DRIGINAL PAGE IS TARBY

 $\mathcal{C}$ 

 $\pmb{\lambda}_i$ 

١.

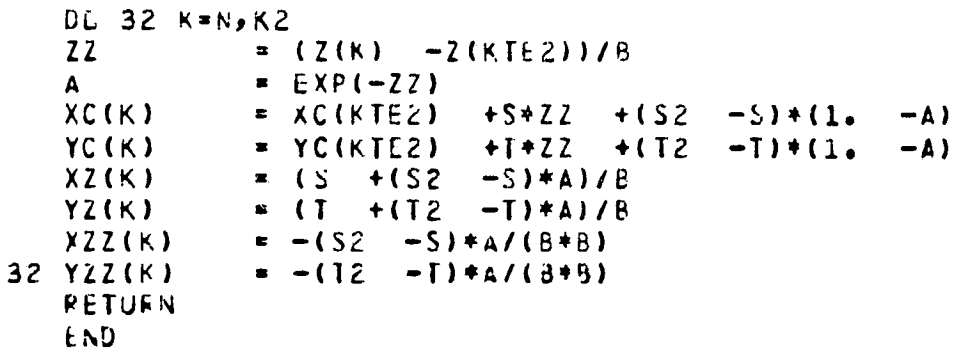

an<br>San San San Alba

 $\frac{1}{2}$ 

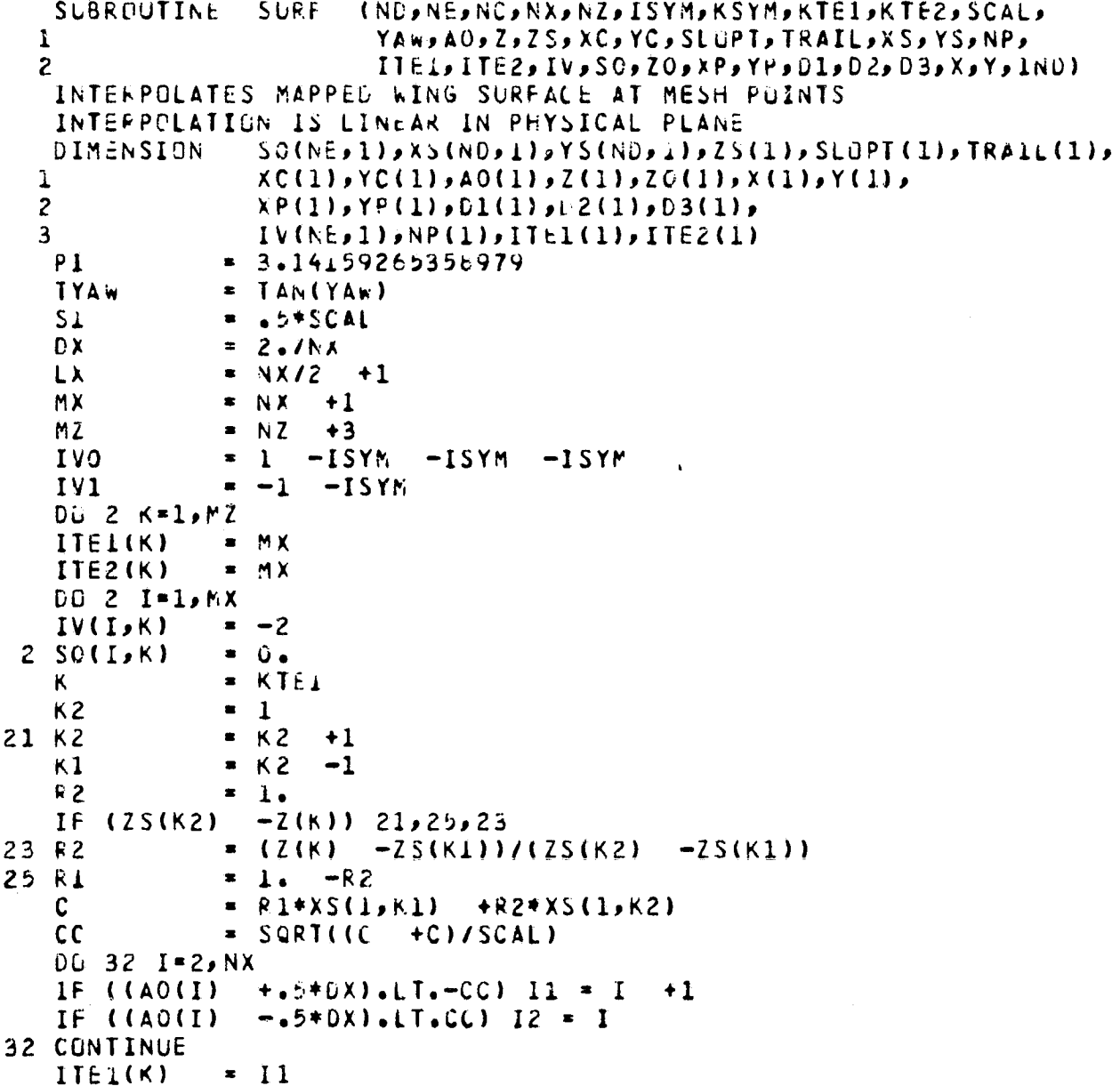

 $\frac{c}{c}$ 

 $\ddot{\phantom{1}}$ 

 $\frac{1}{\sqrt{2}}$ 

 $\bar{b}$ 

 $\overline{1}$ 

 $IIE2(K)$  $=$  I2  $cc$  $= A0(12)/CC$ =  $Z(K)$  -TYAw\*(XC(K) +SI\*AO(12)\*AO(12))  $20(K)$ **KK**  $\sim \kappa$ 1 P  $R1$  $= NP(KK)$ 41 N  $\mathbf{C}$ = SORT(XS(1,KK)/C)/CC DO 42 I=2, NX 42 X(I)  $= Q*AO(1)$ ANGL  $= PI + PI$ U  $= 1.$  $\mathsf{V}$  $\overline{\bullet}$  $0.$  $DO 44 I = 1. N$  $\mathbf{R}$ = SQRT(XS(I,KK) \*\* 2 + YS(I,KK) \*\* 2) IF (R.EQ.O.) GD TO 45 +AIAN2((U\*YS(I,KK)  $-V$ \* $\times$ S(I,KK)), ANGL  $= ANGL$  $(U*YSLJ,KK)$  $+V*YS(LJKK))$  $\mathbf{I}$ U  $= XSIJ,KK)$ ٧  $= YSIJ,KK)$  $=$  SQRT( $(R + R)/SCAL$ ) R  $XP(1)$  $= R + CUSC_5E + ANGL$ YP(I) =  $R*SIN(65*ANGL)$ GD TD 44  $=$   $PI$ 45 ANGL  $\mathbf U$  $\blacksquare$  $-1.$ V  $= 0.$  $XP(1)$  $\overline{0}$  $\blacksquare$  $YP(T)$  $=$   $C<sub>o</sub>$ 44 CONTINUE  $= ATAN(SLUPT(KKI))$ ANGL ANGL1 =  $ATAN(YS(1, KK)/XS(1,KK))$ = ATAN(YS(N,KK)/XS(N,KK)) ANGLZ  $-65*(ANGLI - TRAIL(KK))$  $= ANGL$ ANGL1 ANGL2  $= ANGL$  $-$ .5\*(ANGL2 +TRAIL(KK)) = TAN(ANGL1)  $T<sub>1</sub>$  $= TAN(ANGL2)$ T<sub>2</sub> CALL SPLIF  $(1, N, NP, YP, 01, 02, 03, 1, 11, 1, 12, 0, 0, 01, 10)$ CALL INTPL  $(11,12,17,17,18,18,19,19,01,02,03,0)$  $x_1$  $= 254X5(1,K)$  $=$  SLOPT(KK) \*(XS(1,KK)  $-X1$  $\blacktriangle$  $1./(XS(1,KK) - X1)$  $\mathbf{B}$  $PI$  $+PI$ ANGL  $\tilde{\mathbf{x}}$ U  $\blacksquare$  $1.$ V  $= 0.$  $\blacksquare$  I1 M  $-1$  $00 52 I = 2, M$ Xλ **•5\*SCAL\*X(I)\*\*2**  $= B*(XX -\lambda 1)$ L. YS(1,KK) +A\*ALOG(D)/O **YY**  $\blacksquare$  $SQRT(XX**2 + YY**2)$ R.  $\blacksquare$ - v\*xx),(U\*xx +v\*YY)) ANGL  $= ANGL$ +ATAN2((U\*YY  $=$   $X X$ U  $= YY$ V R.  $=$  SQRT( $(R)$  $+R)/SCAL$ 

 $\mathbf{L}^{\mathcal{L}}$ 

ł

 $\clubsuit$ 

 $\mathbf{N}_\mathbf{A}$ 

Ŀ.

f.

a construction of the construction of the construction of the construction of the construction of the construction of the construction of the construction of the construction of the construction of the construction of the

```
52 Y(1)= R*SIM(. F*ANGL)= SLOPT(KK) * (XS(N, K) -X1)
   \blacktriangle\mathbf{B}= 1.7(XS(N,KK) - 21)ANGL
                \bullet 0.
   \mathbf{U}\mathbf{1}= 0.V
                = 12 + 1M
   DU 54 I=M, NX
   XX
                = .5+SCAL+>(I)++2
                = B*(XX -XX)\mathbf{D}= YS(N, KK) +A*ALOG(D)/D
   YY
                = SQRT(XX**2 +YY**2)
   R.
                = ANGL +ATAN2((U+YY -V+XX),(U+XX +V+YY))
   ANGL
   \mathsf{U}\bullet \lambda \lambdaV
                = YY= SQPT((P +R)/SCAL)
   ₽
                = R*SIN(.5+ANGL)
54 Y(I)
                = P*C*CC*CC\OmegaDQ 62 I = 2, NX
62 SO(I,K)
              = SO(I,K) + Q*Y(I)IF (KK.EO.K2) GD TD 71
   KK
                \sqrt{2}P= R \geqGO TC 41
71 LO 72 I=11,12
72 IV(I,K)= 2M.
                1 - 10074 1=2.4 M
                = Z(K) -TYAY*(XC(K)) +S1*A0(I)*A0(I))
    Z<sub>Z</sub>
    IF (ZZ.Gt.ZO(KTE1)) IV(I,K) = IVO
74 CONTINUE
                = 12 + 1M.
   DQ 76 I = M_2N_2= Z(K) -TYAW*(XC(K) +S1*AO(I)*AO(I))
    22<sub>1</sub>IF (2Z.GE.ZO(KTEI)) IV(I,K) = IVC
76 CONTINUE
   K2R^2 - 1\overline{1} K \overline{1}к.
    IF (K.LE.KTE2) GO TO 21
   K1\bullet 2
   K<sub>2</sub>= MZIF (KSYM.LQ.O) GO TG 81
   k1\bullet 3
    K<sub>2</sub>= NZ + 281 00 82 I=2, NX
                = Z(K) -TYAw*(XC(K) +S1*A0(I)*A0(I))
    22IF (ZZ.LE.ZS(NC).AND.ZZ.GE.ZC(KTE1)) 1V(I,K) = 1VO
82 CONTINUE
                = K + 1ĸ.
    IF (R.LE.K2) GD TO E1
                = KTE2N.
    IF (YAW.LE.O.) GO TO 93
                = IT<sub>1</sub>(KTE2) +110<sup>°</sup>UU 92 I=IC, LX
```
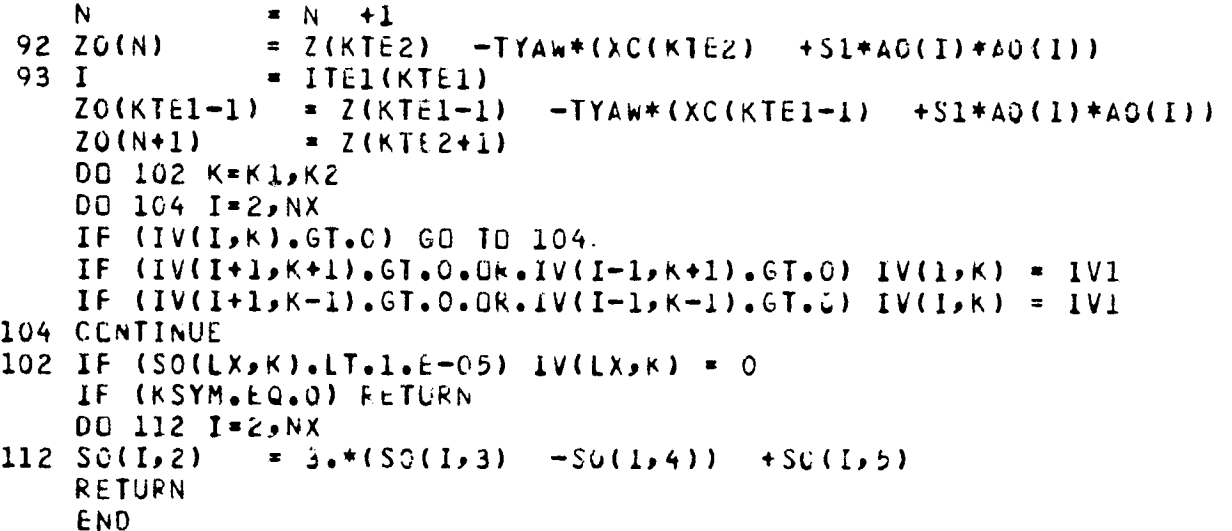

```
SUBREUTINE
                 ESTIM
   INITIAL ESTIMATE OF REDUCED POTENTIAL
   COMMON
                 6(193, 26, 4), 50(193, 35), 60(131), 20(131),
  1
                 IV(193, 35), IIEL(35), IIEZ(35),
  \overline{c}A0(193), A1(193), A2(193), A3(193),
  3
                 B0(26), B1(26), B2(26), B3(26),
  4
                 2(35), C<sub>1</sub>(35), C<sub>2</sub>(35), C<sub>3</sub>(35)
  5
                 XC(35), XZ(35), XZZ(35), YC(35), YZ(35), YZZ(35),
  6
                 NX,NY,NZ,KTEI,KTE2, ISYM,KSYM,SCAL,SCALZ,
                 YAW, CYAW, SYAW, ALPHA, CA, SA, FMACH, N1, N2, N3, IO
  7
   MX
               = NX+1KY
                      +1= NYMY
                 NY.
                      +2MZ.
                      +3= NZDO 12 I=1, 193
   D0 12 J=1,26DO 12 K=1,4
12 \quad 6(1) J/K= 0.K
               -121 DO 22 I=2, NX
   G(I) KY+1, 1) = 0.
   IF (IV(I,K).LT.2) GO TO 22
               = SO(1+1,K)
   DSI.
                             -S0(I-L/K)DSK
               = SO(I,K+1)-SQ(1,K-1)SX= Al(1) *DSI
   SZ= C1(K)*DSK
   FH
               = AOCI) \neqAC(I)
                                 +SO(1,K)+SO(1,K)= 1.7FH
```
 $-AO(I)*XZ(K)$ 

 $-AO(1)*YZ(K)$ 

 $+$  $5$  $x$  $+$  $5$  $x$ 

 $+H*AZ*HZ$ 

 $AZ*SX - BZ$ 

 $= 1.$ 

 $S X$ 

 $\mathbf C$ 

 $H$ 

 $AL$ 

BZ  $HZ$ 

**FYY** 

FXY

66

 $+FH+SZ$  $+H+HZ+HZ$ 

 $-SO(I,K)*YZ(K)$ 

 $+SC(1,K)*XZ(K)$ 

v = SA\*be(l) CA\*S0( I,K) U =  $CA*AC(I)$ <br>W =  $SYAN + C$  $+CA+XZ(K)$  +SA\*YZ(K)  $G(I_1KY+1_21) = G(I_2KY-1_21)$ <br> $+ (V*(1_4 - H*BT*HZ))$ <sup>1</sup> +(V\*(1. — r\*BZ\*HZ) — U\*FXY —w\*HZ)/(FYY\*B1(KY)) 22 C04TINUE 6UFFtk OUT(N3,1) (G(1,1,1),G(NXPMY,1)) IF (UNIT(N3).GT90.) GO TO 41 BUFFER OUT(N1,1) (G(1,1,1),G(MX,MY,1)) IF (UNIT(Nl).GT.G.) GO TO 41 K  $= K +1$  $IF (K.LE.MZ) 60 10 21$ <br> $K1 = KTE1 -1$  $K1 = KTE1$ <br> $K2 = KTE2$  $+11E2(KFE2)$   $-NX/2$  $UQ = 32$  K=K1, K2<br>EC(K) = 0. 32 EC(K)  $= 1$ RETJPN 41 10 = <sup>G</sup> kETURN LND

SURRGUTINE MIXFLU C SULUTION OF EQUATIONS FOR MIXED SUBSONIC AND SUPERSONIC FLOW<br>C USING ROTATED DIFFERENCE SCHEME USING ROTATED DIFFERENCE SCHEME<br>CEMMON 6(193,26,4),50(193, CCmMON C(193,26,4), SO( 143,35),EO(131),ZO(131), 1 IV(193,35), ITE1(35), ITE2(35),<br>2 A0(193), A1(193), A2(193), A3(19 2 AU( 193),A1(193),A2(193),A3(193), 3 8C(26), B1(26), B2(26), B3(26),<br>4 2(35), C1(35), C2(35), C3(35), 4 Z(35),C1(35),C2(35),C3(35),<br>5 XC(35),XZ(35),XZZ(35),YC(35 <sup>5</sup> XC(35),XZ(35),XZZ(35),YC(35),YZ(35),YZZ(35), 6 NX,PtY,NZ,KTEl,KTE2, ISYMPKSYM,SCAL,SCALZ, 7 YAW,CYAN,SYAW,ALPHA,CA, SAP FMACH,NI,N2,N3,10 COMMUN/FLG/ STRIP,P1,P2,P3,BETA,FR,IR,JR,KR,DG,IG,JG,KG,NS CGM^1CN/SwF/ GK1(193,26),GK2(193,26), 1 SX(193),SZ(193),SXX(193),SXZ(193),SZZ(193),<br>2 RO(193),R1(193),C(193),D(193), 2 ;C(193),F1(193),C(193),D(193),<br>3 ;C10(26),G20(26),G30(26),G4C(26 <sup>3</sup> G10(26),G20(26),G3G(26),G4C(Zt),G1(26),GZ(26), 4 11,i2,K,L,NOYLX,14X,KY,MY,TI,AAG,QlpQ2, TYAW,S1 LX = NX/2 +1<br>MX = NX +1  $MX = NX +1$ <br> $NY +1$  $KY = NY +1$  $MY = NY + 2$ <br> $Y \land W = SYAW/C$ TYAW SYAW/CYAw  $S1$  =  $5*SCAL$ <br> $DX$  =  $2.1NX$  $UX$  =  $2.7NX$ <br>T1 =  $0X+EX$ T1 = DX\*C'X AAG = 1./FMACH\*\*Z +.2<br>Q1 = 2./P1 Q1 =  $2.7P1$ <br>Q2 =  $1.7P2$ Q2 s 1./P2  $\ddot{z}$   $\ddot{U}$ .

67

 $\overline{\phantom{a}}$
IR = 0<br>JR = 0  $J$ R = 0<br>KR = 0  $KR$  = 0<br>DG = 0  $\begin{array}{ccc} \text{DG} & = & \text{O} \cdot \\ \text{IG} & = & \text{O} \end{array}$  $\frac{16}{16}$  = 0 J G = 0  $KG = G$ <br> $NS = 0$  $N$ S = 0<br>K1 = 2  $-2$ IF (FMACH.  $GE$ .l.) K1 = 3<br>K2 = NZ  $NZ$ IF (KSYM.EQ.0) GO TO 1  $K1 = 3$ <br> $K2 = N$ K2 = NZ +2<br>1 F = ABS(.5)  $=$  ABS(.5\*STRIP\*NX)  $L \longrightarrow F$ IF (L.EQ. $N X / 2$ ) L = L -i<br>I1 = LX -i I1 • Lx —L  $= LX$  $IF (L<sub>e</sub>EQ<sub>e</sub>G)$   $I2 = LX -1$ DU 2 L=1,3 BUFFER IN (N1,1) (G(1,1,L),G(MX,MY,L)) IF (UNIT(N1).GT.0.) GG TL 101 2 CONTINUE DO 4 J=1, MY DO 4 i=1,MX  $G(I_1, J_2, 4) = G(I_1, J_1)$ <br> $GK1(I_1, J_1) = G(I_2, J_1)$  $= G(I_9 \cup 1)$ <br>=  $G(I_9 \cup 1)$  $4$  GK2(I,J) = G<br>K = 2  $K$   $\frac{1}{2}$   $\frac{1}{2}$  $\blacksquare$   $\blacksquare$  2 is a interesting of  $\blacksquare$   $\blacksquare$   $\bl$  $NO = KTE1 -1$ IF (K.EQ.K1) GO TO 21 BUFFER OUT(N2,1) (G(1,1,4),G(MX,MY,4)) IF (UNIT(N2).GT.O.) GU TO 101 BUFFER IN (N1,1) (G(1,1,4),6(MX,MY,4)) IF (LNIT(N1).GT.O.) GO TO 101 IF (KSYM.EQ.0) GO TO 51  $I = LX$ <br>DSI = 50  $=$   $50(1+1,3)$   $-50(1-1,3)$  $DSK = SO(I_94) - SO(I_92)$  $SX(I) = A1(I)*DSI$  $SL(I) = CL(3)*DSK$  $R = AMINO(1,IV(1,K))$  $J = KY$ DO 12 M=2,KY  $YP$  = BO(J) +SO(I,3)<br>H = R/(1, -R +YP\*YP)  $H \rightarrow$  = R/(1.  $-R$  $AZ$  =  $-YP*YZ(3)$ <br>BZ =  $YP*XZ(3)$  $\begin{array}{ccc} BZ & \rightarrow & \text{YP+XZ(3)} \\ A & \rightarrow & \text{H+AZ+AL} \end{array}$  $=$  H\*AZ\*Al(I) B =  $(H*(BZ - AZ*SX(I))) - SZ(I))*B1(J)$ <br>DGI =  $G(I+1, J, 3) - G(I-1, J, 3)$  $DGI = G(I+1, J, 3)$ <br> $DGJ = G(I,J+1,3)$  $= G(I - J + I, 3) - G(I, J - J, 3)$ 

 $V_{\rm c}$ a.

 $DSII$ 

```
G(I, J, 2) = G(I, J, 4) + (A * GGI - B * GJ) / C1(3)GK1(I,J)= G(I, J, 2)= 3.4*(G(1,1)(2) -G(1,1)(3)) + G(1,1)(4)G(I, J, 1)GK2(L, J)= 6(1, 1, 1)= 1.12<sub>1</sub>\bullet J \bullet1
               * KY +1J
   6(1, 1, 2)= 6(1) (4)+(A*DG]-B*DGJ}/CI(3)GK1(I,J)= G(I, J, 2)= 3.4*(G(I_9J_9Z) - G(I_9J_93)) + G(I_9J_94)G(I, J, 1)GK2(I, J)= G(I, J, 1)NX/\zeta - 1M
   DO 14 II=1,M
               -LX --II\bf{I}GO TÙ 16
15<sub>1</sub>= LX + H16 DSI
               = SO(1+1,3) - SO(1-1,3)= SO(1,4) -SO(1,2)
   DSK.
   SX(I)
               = 1111*PSISZ(I)
               = C1(3)*PSKDO 18 J=2, KY
   YP.
               = BO(J) +SO(I<sub>2</sub>3)
   H= 1.7(40(1)*40(1)+YP*YP= -AC(1)*X<sub>L</sub>(3) - YP*YZ(3)\triangle Z= -40(1)*YZ(3) + YP*XZ(3)BZ
   S= SIGN(1., \triangleZ)
               = H*ABS(AZ)*Al(I)
   A
               = (H*(BZ -AZ*SX(I)) -SZ(1))*81(J)
   B
   IP= 1+IFIX(S)IM<sub></sub>
               \blacksquare-IFIX(S)= G(I_9 \cup P_9) - G(Im_9 \cup P_9)DGI
   DGJ
               = G(I_9 J + 193) - G(I_9 J - 193)= (C1(3)*G(I,j,4) +A*(G(IP,j,2) +DGI) -B*GGJ)/
   G(I, J, 2)(C1(3))+A1
   GK1(I,J)= G(I_2 J_2 2)G(I, J, I)\bullet 3.*(G(1, i, 2) -6(1, i) 3)) +6(1, i) 4)
18 GK2(I,J)= G(I, J, l)\bullet KY +1\cdot= (Ci(3)*G(I,j,4) +A*(G(IP,j,2) +DGI) -B*DGJ)/
   G(I, J, 2)+A)
                  (C1(3))1
   GKL(1, J)= G(I, J, 2)IF (I.LT.LX) GL TO 15
14 CONTINUE
   GU TO 51
21 BUFFER OUT(N2,1) (G(1,1,4),6(MX,MY,4))
   DQ 22 J=1, MY
               = G(I2, J, 2)GIO(J)G20(J)= 6(12-1) J = 2)630(i)= G(I1, J2)= G(11+1, 1, 2)22 G40(J)
   00 32 I * 2, NX
               = SO(1+1,K)
                              -S0(I-1,K)DSI.
               = 50(1,K+1)
                              -S0(1, K-1)DSK.
```
 $=$  SO(1+1,K) -SO(1,K) -SO(1,K) +SO(1-1,K)

```
1 + A3(I)*D5I<br>DSKK = SO(J,K+1)DSKK = SO(J_2K+1) -SO(1,K) -SO(1,K) +SG(I,K-1)<br>1 +C3(K) +DSK
     1 +C3(K)*DSK<br>1 +C3(K)*DSIK = SO(I+1,K+1
     DSIK = SO(I+1,K+1) -SO(I-1,K+1) -SO(I+1,K-1) +SO(I-1,K-1)<br>SK(I) = AI(I)*DS1SX(I) = A1(I)*DSI<br>SZ(I) = C1(K)*DSKSZ(I) = C1(K)*DSK<br>SXX(I) = A2(I)*DSISXX(1) = AZ(1)*DSII<br>SZZ(1) = CZ(K)*DSKKSZZ(I) = C2(k)*DSKK<br>32 SXZ(I) = T1*A1(I)*C
                   = T1*A1(I) *C1(K)*DSIK
     IF (12.6T.11) CALL YSWEEP
     IF (UNIT(N2).GT.O.) GO TU 101
     IF (K.LT.K2) BUFFER IN (N1,1) (G(1,1,4),G(MX,MY,4))
     IF (I1.GT.2) CALL XS%LEP
     IF (UNIT(N1).G7.0.) GU TO 101
     IF (K.NE.KTEZ.CP9YAw.Lc.(,.) GL TO 51
     10 = ITE1(K) +1\begin{array}{ccc}\n\text{DG} & \text{42} & \text{I}=\text{I}\cup\text{L}\times \\
\text{M} & = & \text{N}\n\end{array}M = NX +2 -I<br>E = G(M<sub>P</sub>KY<sub>P</sub>2)
     E = 6(M_y KY_2 2) -6(1_y KY_2 2)<br>NO = NO +1
 NO * NO +1<br>42 EO(NO) = EC(NO)
                   = EC(NU) +P3*(E –EO(NU))
 51 IF (K.EO.K2) GO TO 61
     DO j2 J=1,MY
     DO 52 I=1,MX
     G(I, J, 1) = G(I, J, 2)<br>G(I, J, 2) = G(I, J, 3)G(I,J,2) = G(I,J,3)
                   = G(I_1, J_2, 4)<br>= G(I_2, J_1, 1)52 G(I,J,4) G(I,J,1)
                   k + 1GO TO 21
 61 DO 62 L = 293BUFFER OUT(N2,1) (G(1,1,L),G(MX,MY,L))
     IF (UNIT(N2).GT.G.) GO TO 101
 6? CONTINUE
     FFR = 1.2*FR/AA0<br>10 = 1
                   = 1RETURN
101 IO = 0
     RETURN
     END
```
 $\sim 10^{-1}$  and  $\sim 10^{-1}$  and  $\sim 10^{-1}$ 

r

 $\frac{1}{2}$ 

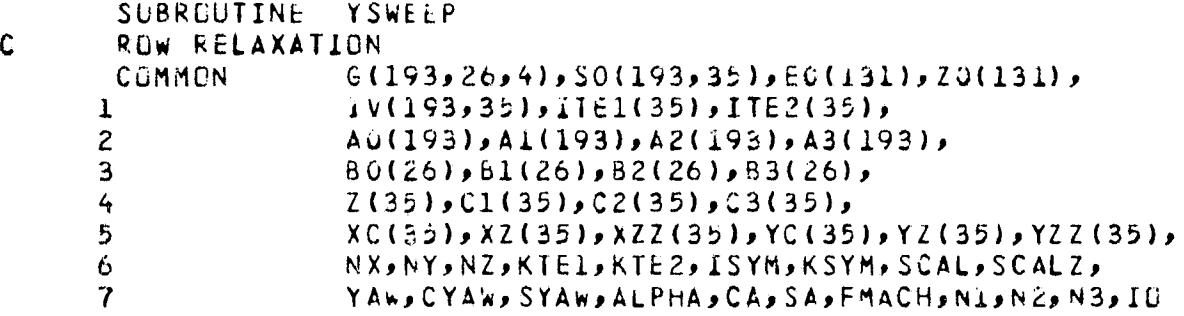

 $d$  with the contract of the contract of the contract of the contract of the contract of the contract of the contract of the contract of the contract of the contract of the contract of the contract of the contract of the

```
COMMON/FLO/ STR1P, P1, P2, P3, BETA, FR, IR, JR, KR, DG, IG, GGKG, NS
   COMMON/SWP/ GK1(193,26),GK2(193,26),
                    SX(193), SZ(193), SXX(193), SXZ(193), SZZ(193),
  \mathbf{I}\mathbf{c}RG(193), R1(193), C(193), D(193),
  \overline{3}610(26), 620(26), 630(26), 640(26), 61(26), 62(26)SI د TYA وQ2 وQ2 وAAO وT1 وMX وKY وX اور د د کارون د ول و L و L و L و T
  \frac{1}{2}= 2J<sub>1</sub>IF (FMACH, GE.1.) Jl = 3
   C(11-1)\bullet 0.
                 = 0.D(II-1)DO 12 I=I1, 12
                 = 1.RO(I)
   R1(I)\mathbf{1}.
                 \bullet= G(1, 1, L)GKL(I, 1)12 GK1(I, J1-1) = G(I, J1-1, L)
                 = J1J
    13
                   I<sub>2</sub>31 BC
                 = -11*81(3)*C1(K)DC 32 I = I1, 13
                 = -11 * A1(1) * B1(1)ABA C
                 = I1*A1(I)*C1(K)YP
                 \blacksquareSO(1, K)+BO(J)\Delta\bullet\lambda.
                         -RC(1)+AC(I)+AO(I)+YP*YP
                   RO(I)/A
                 \equivHRO(I) + \DeltaFн
                 \blacksquareP
                 = A0(1)*G_{\bullet}*YP*YP - FH)\mathbf{C}YP*(4.*AO(I)*AO(I)
                                              -FH-YZ(K)*YZ(K)
                 = XZ(K)*XZ(K)A
    B
                 \blacksquare(XZ(K) + XZ(K))+YZ(K)-YPVZ(K)AZ
                   -AO(1)*\lambda Z(K)\mathbf{z}-AO(1) + YZ(K)+YP *XZ(K)B2
                                 -Q*3)
                                          -\Delta Q(I) *XZZ(K)
                                                               - YP * YZZ(K)H*H*(P*A
    CZ\equiv+YP*XZZ(K)H*H*(Q*A
                                 +P*B-AO(1)+YZZ(K)DZ\blacksquare-G(I-1, J, L)= 6(1+1) J(L)DGI
                                    -GKL(L) J-1)DGJ
                 \blacksquareG(1, J+1, L)-GK1(1, j)DGK
                  \blacksquareG(I, J, L+1)+G(I-1, J(L))DGII
                  \blacksquareG(I+1, J, L)-G(I, J, L)-6(1, 1, L)+A3(I)*DGI
   1
    DGJJ
                                                                 +G(I, J-1, L)-G(1, J(L))-6(1, 1, 1)= G(I, J+I, L)-83(1)*06J1
                                                                 +G(I, J, L-1)= G(I_9 J_9 L + 1)-G(I, J, L)-6(1, 1)DGKK
                    +C3(K)*DGK
   \mathbf 1-G(I-1, J+1, L)DGIJ
                   6(1+1)J+1(L)+G(I-\nu J-1, L)-6(1+1) J-1, L)
   \mathbf{I}G(I+1, J+1+1)-G(I+1, J, L-1)DGIK
                  \blacksquare+G(I-1, j, L-1)-G(I-1, J-L+1)1
                                       -G(1, J-1, L+1)= G(1, 1+1, 1+1)DGJK
                                        +6(1, J-1, L-1)-G(I, J+1, L-1)\mathbf{1}A1(1) * 0GI
    GX
                  \blacksquareGΥ
                  = -01(1) * DGJ-SX(1)*GY+CA*AO(I)+SAYYP= GXU
                                        -CAYYPV
                  = GY+SA*AO(1)RO(1) * (CI(K) * DGK)-SZ(1) + GY+SYAW
                  \blacksquareW
                                                           +H+(U+AZ
                                                                        +V*BZ)+SA*YZ(K)+CA*XZ(K)\mathbf{1}
```
 $\mathbf{I}_i$ 

۱,

71

 $\begin{array}{ccc} \text{AU} & = & \text{U} & +\text{W}*\text{AZ} \\ \text{AV} & = & \text{V} & +\text{W}*\text{BZ} \end{array}$  $\begin{array}{ccc} \text{AV} & = & \text{V} & +\text{W} + \text{BZ} \\ \text{QXY} & = & \text{H} \star \text{U} \star \text{U} \end{array}$ QXY <sup>=</sup> H\*(U\*U +V\*V}  $=$  QXY  $AA = DH(AAO_P, 2*QQ)$  $HZ$  =  $AZ*SX(1)$  -8Z +FH\*SZ(i)<br>FXX = 1. +H\*AZ\*AZ  $\begin{array}{ccc} FXX & = & 1 \bullet & +H*AZ*AZ \\ FYY & = & 1 \bullet & +SX(I)*S \end{array}$  $YY = 1.$   $YX(1)*SX(1)$ •  $YY = SX(1) - 1 + H*AZ*HZ$  $+H*AZ*HZ$ BV <sup>=</sup> AV — AU\*SX(L) —FH\*W\*SZ(1) UU = H\*Al \*AU<br>VV = H\*BV\*BV  $*$  H\*BV\*BV WW <sup>=</sup> FH\*w\*W  $= H*AU*BU$ u 6 <sup>=</sup> AU\*W VW =  $BV*W$ <br> $AXX$  =  $R1(1)$ AXX = R1(1)\*(FXX\*AA =UU)<br>Azz = FH\*AA =WW  $\begin{array}{ccc} \texttt{AZZ} & = & \texttt{FH} \ast \texttt{AA} & \texttt{-WW} \\ \texttt{AXZ} & = & (\texttt{R1(I)} & \texttt{+R} \end{array}$  $AXZ = (R1(I) + R1(I)) * (AZ*AA -Uw)$ <br>R =  $-(AXX*SXX(I) +AZZ*SZZ(I) +$  $= (AXX*SXX(I) +AZZ*SZZ(II) +AXZ*SXZ(II)*GY$ 1 +T1\*(AA\*{CZ\*GX +{bZ -SX(I)\*CZ)\*GY)<br>2 -H\*(CA\*(AU\*AU -AV\*AV) +{SA +SA)\*AU\*AV <sup>2</sup> —H\*(CA\*(AU\*AU — AV\*AV) +(SA +SA)\*AU\*AV 3 —UXY\*(U\*AC(I) +V\*YP 4 +(W +w)\*(AC(i)\*AZ +YP\*BZ)))  $-Ww * (CA*XZZ(K) + SAFYZZ(K))$ AXT = ABS(AU\*A1(I))<br>AYT = ABS(BV\*B1(J)) AYT = ABS(BV\*B1(J))<br>AZT' = ABS(FH\*W\*C1(K  $=$  ABS(FH\*W\*Ci(k)) A - RO(1)\*BETA\*AA/AMAX1(AXT,AYI,AZTs(1. —RO(L)))  $AXT = A*AXT$ AYT = A\*AYT<br>AZT = A\*AZT  $= A*AZT$ IF (QQ.GE.AA) GO TO 33 AXX - AXX\*42(1) AYY <sup>=</sup> (FYY\*AA —VV)\*BZ(J)  $\begin{array}{lll} \texttt{AZZ} & \texttt{=} & \texttt{AZZ} \texttt{+C2(K)} \\ \texttt{AXY} & \texttt{=} & - \texttt{R1(I)} \texttt{+ (F)} \end{array}$  $=$   $-R1(I)*(FXY*AA +UV)*(AB +AB)$  $AXZ$  =  $AXZ*AC$  $AYZ = -R1(I)*(HZ*A +VW)*(BC +BC)$  $BP$  =  $AXX$  $BM$  =  $AXX$ <sup>B</sup> - — AXX — AXX — 01\*(AYY +All) R = AXX\*DGII +AYY\*DGJJ <sup>1</sup> +AXY\*DGIJ +AYZ\*DGJK +AXZ\*DGiK +P GO TC 35  $33 NS$   $\qquad \qquad * NS +1$ <br>S  $\qquad \qquad$  SIGN(1)  $=$  SIGN(1.,U) IM  $= I - IFIX(S)$  $IMM = IM -IFIX(S)$  $AXX = UU*A2(1)$  $AYY = VV*B2(J)$ All - WW\*C2(K)  $=$   $6.45*UV*AB$  $AXZ = 8.**S*UW*AC$ 

3

 $\mathbf{r}$ 

 $\bullet$ 

AYZ  $= 8.4V$   $N$   $+ B$ C  $AXX$  $=$   $(FXX*QQ)$  $-UU$ )  $*$   $\triangle$  2(I) **BYY**  $=$  (FYY+00  $-VV$ ) \*82(J) **BZZ**  $=$  (FH\*QQ  $-WW$ ) \*  $CZ(K)$ **BXY**  $= -$ (FXY\*GQ)  $+UV$ )\*(AB  $HAB$  $= (AZ+QQ -UW)*(AC +AC)$ **BXZ** BYZ  $QQ*ZH$  = =  $+VW$ )  $+$ ( $B$ C  $+BC$ )  $\overline{AC}$  $= A A / Q Q$ DELTAG  $=$  6XX\*DGII  $+BYY*UGJJ$ +BZZ\*DGKK  $\mathbf{1}$  $+BXY+DGIJ$ +BYZ+DGJK +SXZ\*DGIK  $= G(I, J, L)$ DGII  $-G(1M)J(L)$  $-G(IP, J, L) + G(IMM, J, L)$  $+A3(I)*DGI$  $\mathbf{I}$ DGJJ  $= G(I, J, L)$  $-G(I, J-1, L)$  $-6(1, 1-1, 1)$  $+GKL(I, J-2)$  $\mathbf{1}$  $-B2(J)$  \*DGJ  $+GK2(L,J)$ **DGKK**  $= G(1, J, L)$  $-6(1, 1, 1, -1) -6(1, 1, 1, -1)$  $+C3(K)+DGK$ T.  $DGIJ$ =  $G(I_7)$  (1Mg) =  $G(I_7)$  =  $G(I_7)$  =  $G(I_7)$  =  $G(I_7)$  =  $G(I_7)$  =  $G(I_7)$  =  $G(I_7)$  =  $G(I_7)$  =  $G(I_7)$  =  $G(I_7)$  =  $G(I_7)$  =  $G(I_7)$  =  $G(I_7)$  =  $G(I_7)$  =  $G(I_7)$  =  $G(I_7)$  =  $G(I_7)$  =  $G(I_7)$  =  $G(I_7)$  =  $G(I_7)$  =  $G(I$  $\mathbf{1}$  $-G(I_0 J - I_0 L)$   $+ G(Im_0 J - I_0 L)$ DGIK  $= G(I_0 J_2 L) - G(I_0 J_2 L - 1)$  $-G(IM, JJ)$  +  $G(IM, JJ)$  $\mathbf{1}$ DGJK  $= G(I_9 J_9 L) - G(I_9 J_9 L - 1)$  $\mathbf{1}$  $-6(1)$   $J-1(1)$   $+6(1)$   $J-1(1)$ GSS = AXX+CGII +AYY\*OGJJ +AZZ+CGKK  $\mathbf{1}$ +AXY\*DGIJ +AYZ\*DGJK +AXZ\*DGIK  $-5*(AC -1-)*(AXX +AXX +AXY +AXZ)$  $\mathbf{B}$ =  $AQ*BX = (1. -5)*B$  $B$   $P$ **BM**  $= AQ + BXX$  $-(1 - +S)*B$ В  $= -AC*CBXY + BXX + QC*CBYY$  $+ BZZ$ ))  $\mathbf{1}$  $+(AC -1.7)*(2.7*(AXX -7.77))$  $+AZZ$  $+AXY$ +AYZ  $+AXZ$  $= (AO -1.)*GSS + AQ*DELTAG$  $+R$ R 35 IF (ABS(R).LE.ABS(FR)) GG TO 37  $\bullet$  R **Fk IR**  $\blacksquare$  $\mathbf{I}$ JR  $\blacksquare$ ل -KR.  $x K$ 37 R  $-AYT*(GKL(T,J-1) - G(I,J-1, L))$ **R**  $-4ZT*(GK1(I,J) - G(IJJ(L-1)))$  $\mathbf{L}$  $-AXT - AYI - AZT$ Ê.  $= 6M$  $+AXI$ BM  $= 1.7(8 - 6M*C(I - 2))$ Ĥ.  $C(1)$  $= B*BP$ 32 D(I)  $= 5*(R)$  $-FEN*D(I-I))$  $C<sub>G</sub>$  $= C<sub>e</sub>$  $= 13$  $\mathbf{I}$  $DU$  42  $M = 11$ , 13 CG  $=$   $0(I)$  $-C(I) * C G$ IF (A6S(CG).LE.ABS(DG)) GO TO 43 D<sub>G</sub>  $= C G$  $\blacksquare$ IG  $J<sub>G</sub>$  $=$   $\sqrt{ }$ ΚG  $\bullet$  K  $=$  GK1(I,J)  $43$  GK2(1, J)  $= G(I, J, L)$  $GK1(I,J)$  $G(I, J, L)$  $= G(I_0 \cup I_1)$  $-CG$ 

```
42 I = I -1<br>d = 1 +1
                    \bullet J +1
     IF (J -KY) 31, 51, 6151 IF (12.6T.ITE2(K)) 13 = 1Tc2(K)IF (ITE2(k).EO.MX) IS = LX
     DQ 52 I = I1, I3<br>LV = I
     LV = IABS(I - IABS(IV(I,K)))<br>RO(I) = AMING(LV, IABS(IV(I,K)))= AMINO(LVoIABS(IV•(lok)))<br>= LV
52 R1(I)GO TO 31
61 N = NO<br>I = LX
                    = LX +1IF (K.LT.KTE1.OR.K.GT.KTE2) GO TO 71<br>IO = NX +2 -13
                    = NX +2 -13D0 62 I=IO, I3<br>A = 1
     A = 1. -RO(I) +AO(I)*AO(I) +S')(1,K)*SÜ(I,K)<br>H = RO(1)/A
     H = RO(1)/A<br>FH = RO(1)*A
     PH = RO(I)*A<br>AZ = -AG(I)*\begin{array}{lll} \texttt{AZ} & = & -\texttt{A}\texttt{G}\texttt{(I)} * \texttt{XZ}\texttt{(K)} & -\texttt{S}\texttt{G}\texttt{(I)} * \texttt{YZ}\texttt{(K)} \\ \texttt{BZ} & = & -\texttt{A}\texttt{G}\texttt{(I)} * \texttt{YZ}\texttt{(K)} & +\texttt{S}\texttt{O}\texttt{(I} * \texttt{N}) * \texttt{XZ}\texttt{(K)} \end{array}BZ —AG(I)*YZ(K) +SO(I,K)*XZ(K)
     HZ AZ*SX(I) — 6Z +FH*SZ(J)
     YY = 1. +SX(I)*SX(I) +H*HZ*HZ<br>FXY = SX(I) +H*AZ*HZ
     FXY = SX(1) +H*AZ*HZ<br>DGI = G(I+1,KY,L) -G
     DGI = G(I+1,KY,L) -G(I-1,KY,L)<br>DGK = G(I,KY,L+1) -GKZ(I,KY)DGK = G(I_2KY_2L+1) -GK2(I_2KY)<br>V = SA*AG(I) -CA*SG(I_2K)V = SA*AG(I) - CA*SC(I,K)<br>U = AJ(I)*DGI + CA*AO(I)U = A1(I)*DGI +CA*AO(I) +SA*S0(I,K)<br>W = C1(K)*DGK +SYAW +CA*XZ(K) +SA*
                    w = C1(K)*DGK +SYAw +CA*XZ(K) +SA*YZ(K)
62 G(I<sub>P</sub>KY+1<sub>PL</sub>) = G(I<sub>P</sub>KY-1<sub>P</sub>L)<br>1 +(V*(1, -H
     1 +(V*(1. —H*BZ*HZ) — U*FXY —w*HZ)/(FYY*81(KY))
                     = 101F (I0 * NE * iTtl(K)) GC TO 71
     E = G(I3<sub>P</sub>KY<sub>P</sub>L) -G(IO<sub>P</sub>KY<sub>P</sub>L)<br>NO = NO +1
     NO = N0 +1<br>EQ(NO) = EQ(NO)
                                   +P3*(E - E0(N0))N = NO
71 IF (I.LE.II) RETURN<br>I = I -1I = I -1<br>E = 0.= 0.IF (IV(IsK).NE.1) GO TO 77
     ZZ = Z(K) -TYAW*(XC(K) +S1*AO(I)*AO(I))
73 IF (ZZ.GE.ZO(N-1)) GO TO 75<br>N = N -1
                     N - 1GO TO 73
75 R = (ZZ -70(N-1))/(ZO(N) -20(N-1))<br>E = R*EG(N) +(1. -R)*E0(N-1)
E = R*EG(N) +(1. -R)*EO(N-1)<br>77 M = NX +2 -I
                     N = N \times 12G(I,KY+1,L) = G(M•KY−1,L)  →E<br>G(M•KY+1,L) = G(î,KY−1,L)  +E
     G(MpKY+1,L) = G(I,KY-1,L)<br>GK2(M,KY) = GK1(M,KY)
     GK2(M,KY) = GK1(M,KY)<br>GK1(M,KY) = G(M,KY,L)
     GK1(M,KY) = G(M,KY,L)<br>G(M,KY,L) = G(I,KY,L)
                       = G(I_2KY_2L) + EGO TO 71
     FND
```
i

SUBREUTINE **XSWEEP**  $\mathbf c$ COLUMN RELAXATION **COMMON**  $6(193, 26, 4)$ ,  $50(153, 35)$ ,  $E0(131)$ ,  $Z0(131)$ ,  $\mathbf{1}$ IV(193,35), ITE1(35), ITE2(35),  $\overline{c}$  $A0(193)$ ,  $A1(193)$ ,  $A2(193)$ ,  $A3(193)$ ,  $\overline{3}$  $BC(25)$ ,  $BL(26)$ ,  $B2(26)$ ,  $B3(26)$ ,  $\overline{4}$  $2(35)$ , C1(35), C2(35), C3(35), 5 xC(35), XZ(35), XZZ(35), YC(35), YZ(35), YZZ(35), 6 NX, NY, NZ, KTE1, KTE2, ISYM, KSYM, SCAL, SCALZ, 7 YAw, CYAW, SYAw, ALPHA, CA, SA, FMACH, N1, N2, N3, IG COMMUN/FLO/ STRIP, P1, P2, P3, 6t TA, FR, IR, JR, KR, DG, IG, JG, KG, NS CUMMON/SWP/ GK1(193,26),6K2(193,26), SX(193), SZ(193), SXX(193), SXZ(193), SZZ(193), 1  $\overline{c}$ RO(193), R1(193), C(193), D(193),  $\overline{\mathbf{3}}$  $610126$   $620126$   $630126$   $640126$   $640126$   $61126$   $6$   $62126$  $\frac{1}{2}$  $11.12.6$ K,  $0.1.01.01.01.000$   $(0.1.01.000)$   $(0.1.000)$   $(0.1.000)$  $N<sub>0</sub>$ N  $\tilde{c}$ ة ل  $\overline{\bullet}$ IF  $(FMACH, GE, 1.)$  J1 = 3  $\bullet$  0.  $C(J1-1)$  $D(J1-1)$  $\blacksquare$  $\mathcal{L}$  . S.  $\mathbf{1}$ .  $\pmb{z}$  $_{11}$  $\mathbf{1}$  $\bullet$  $= 12$  $\mathbf{I}$  $+1$ DG 12 J=2, KY  $RC(J)$  $=$  1.  $R1(J)$  $-1.$  $=$   $610(1)$  $61(1)$  $=$  G20(j)  $1262(1)$  $+11$ 21 IP  $= 1$ IM  $\blacksquare$  $-11$  $=$   $KY$ J 2 IF (IV(I,K).LT.2.AND.I.GT.LX) J2 = NY  $= IAPS(1 - IABS(IV(I,K)))$ L V RC(KY) =  $AMING(LV, LABS(IV(L,K)))$ EI(KY)  $=$  LV  $= \text{TL} * \text{AL}(I) * \text{CL}(K)$  $AC$  $DU$  32  $J = Jl$ ,  $J2$ AЬ  $= -T1*AI(I)*BI(J)$ **BC**  $= -11*01(J)*C1(K)$ YP  $= SO(I,K)$  $+80(1)$  $-FG(J)$   $+AG(I)*AC(I)$  $\Delta$  $= 1.$  $+YP*YP$  $=$   $P(G(J)/A)$  $H$ FH  $= RO(J)*A$ P  $= A0(1)*(4*YP*YP - FH)$  $\mathsf{C}$ = YP\*(4.\*AU(I)\*AO(I) =  $-FH$ = XZ(K)\*XZ(K) -YZ(K)\*YZ(K) A  $B$  $(XZ(K) + XZ(K)) * YZ(K)$  $\blacksquare$  $= -\Delta O(I)$  +  $\lambda Z(K)$ AZ -YP\*YZ(K)  $= -AC(1) + YZ(K)$  $+Y$  $P$  $+X$  $Z$  $(K)$  $BZ$  $CZ$  $\equiv$  $H*H*$ ( $P*A$   $-Q*B$ )  $-\Delta C$ (I)  $\star$ XZZ(K)  $-YP*YZZ(K)$ D<sub>Z</sub> = H\*H\*(Q\*A +P\*B)  $-AO(1) + YZZ(K)$  $+Y$ P  $*$  XZ Z (K)  $D G I$  $=$  S $*(G(IP, J, L))$  $-GI(J)$  $= G(I_2 J+I_2 L) - G(I_2 J-I_2 L)$  $D G J$ 

 $\cdot$  1

J.

 $DGK$  =  $G(I_1,J_2,L+1)$  -GK1(I,J)<br>DGII =  $G(I_1,J_2,L)$  -G(I,J)L) **DGII <sup>=</sup>** G(I+1, J, L) — G(I,JoL) — G(I,J,L) +G(1-1, J, L) 1  $+A3(I)*DGI$ <br>DGJJ = G(I,J+1,L)  $\begin{array}{cccc} \texttt{DGJJ} & = & \texttt{G(I_7J+L_L)} & -\texttt{G(I_7J-L)} & -\texttt{G(I_7J-L)} & +\texttt{G(I_7J-LL)} \\ & = & \texttt{B3(J)} * \texttt{DGJ} & \end{array}$ 1 <del>0</del> − B3(J)\*DG<br>1 + DGKK = G(I) **DGKK -** G(1,J,L+I) — G(1,J,LI — G(I,J,L) +G(1,J,L-1) 1 +C3(K)\*DGK<br>1 + G(I+1, +1) DGiJ <sup>=</sup> G( **I+1, v+l, L 1** — G( 1-1, J+1, L) ] -G(I+1,J−1,L) +G(I−1,J−1,L)<br>DGIK = G(I+1,J,L+1) −G(I+1,J,L−1) **cgick (1+1,**J,L+1) − G(1+1,J,L-1)<br><del>(G(I−1,J,L+1)</del> + G(1−1,J,L+1) 1  $-G(I-1, j)$  +6(1-1) +6(1-1,j,L-1)<br>DGJK = G(I,jJ+1,L+1) -6(I,j-1,L+1)  $DGJK$  =  $G(I_JJ+1J+1)$   $-G(I_JJ-1J+1)$ <br>1  $-G(I_JJ+1J+1-1)$   $+G(I_JJ-1J+1-1)$  $-6(1, j+1, j-1)$ <br>GX = A1(1)+DGI **GX <sup>=</sup>** *Al(I)\*DGI* GY = −B1( .) \*DGJ<br>U = GX -Sx(1) +GY U - GX — SA(1) \*GY +CA\*A3(I) +SA\*YP <sup>V</sup> <sup>=</sup> <sup>G</sup>+SA \*A •J( **I)** —GA\*YP RO(J)\*(C1(K)\*DGK -SZ(I)\*GY +SYAW<br>+GA\*XZ(K) +SA\*YZ(K) +H\*(U\*AZ <sup>1</sup> +LA\*XZ(K) +SA.\*YZ(K) +H\*(U\*AL +V\*BZ))  $\begin{array}{ccc} \text{AU} & = & \text{U} & +\text{W}^{+}\text{AZ} \\ \text{AV} & = & \text{V} & +\text{W}^{+}\text{BZ} \end{array}$ **AV =** <sup>V</sup> +W \*BZ QXY <sup>=</sup> *H\*(L\*U +V\*V) QQ =* Q X Y +W\*W  $\mathsf{A}\mathsf{A}$  = DIM(AAC),2\*QG)  $HZ$  =  $AZ*SX(I)$  -BZ +FH\*SZ(I)<br>FXX =  $I_{\bullet}$  +H\*AZ\*AZ **FXX =** 1. +H\*AZV AZ **FYY 1. +SX(I)\*SX(I)** +H\*HZ\*HZ **.FXY <sup>=</sup>** SX(I) +H\*AZ\*HZ BV <sup>=</sup> AV — AU\*SX(l) —FH\*w\*SZ(I) H\*AU\*AU  $VV$  = H\*BV\*BV WW<br>UV FH\*W\*W  $=$  H\*AU\*BV Uw <sup>=</sup> AU\*W  $=$   $\frac{1}{2}V$ **AXX <sup>=</sup>** R1(J)\*(FXX\*AA —UU) All <sup>=</sup> FH\*AA —Wig **AXZ <sup>=</sup>** (RI(J) +K!(J))\*(AZ\*AA —UW) R <sup>=</sup> — **(AXX** \*SXX(l) +All\*SZZ(I) +AXZ\*SXZ(i))\*GY 1 +T1\*(AA\*(CZ\*GX +(DZ -SX(I)\*CZ)\*GY)<br>+ +T1\*(CA\*(AU\*AU -AV\*AV) +(SA + 2 -H\*(CA\*(AU\*AU -AV\*AV) +(SA +SA)\*AU\*AV<br>3 -QXY\*(U\*AC(I) +V\*YP 3 —QXY\*(U\*AL(I) +V\*YP y + (w +w) +{∆0(I)\*AZ +YP\*BZ)}}<br>12y +ww\*(Ca\*Xzz(K) +Sa\*YZz(K}) −w\*w\*(U\*C <sup>5</sup> —wW\*(CA\*XZZ(K) +SA\*YZZ(K)) — W\*N \*(U\*CZ +V\*UZ)) AXT = ABS(AU\*A1(I))<br>AYT = ABS(BV\*B1(J)) **AYT <sup>=</sup>** ABS(BV\*bl(J)) AZT <sup>=</sup> ABS(FH\*w\*C1(K)) <sup>A</sup> <sup>=</sup> RG(J)\*BETA\*AA */AMAX1(AXI,AYT,AZT,(l. —RC(J)))* **AXT -** A\*AXT **AYT <sup>=</sup>** <sup>A</sup> \*AYT  $\triangle Z$ T =  $\triangle^* \triangle Z$ T IF (OQ.GE.AA) GO TO 33<br>AXX AXX\*A2(I) **AXX <sup>=</sup>** AXX\*A2(I) **AYY <sup>=</sup>** (FYY\*AA —VV)\*82(J)

Y

 $33 N5 = N5 +1$ AXX = UU\*A2(I)<br>AYY = VV\*B2(J) AYY = VV\*B2(J)<br>AZZ = WW\*C2(K) All <sup>=</sup> WW\*C2(K)  $=$  8.\*S\*UV\*AB AXZ = 8.\*S\*UW\*AC<br>AYZ = 8.\*VW\*BC  $AYZ = B_**V+BC$ <br>BXX = (FXX+00 bxx <sup>=</sup> (FXX\*QQ —JU)\*A2(I)  $6YY = (FYY*00 -VV)*32(1)$ <br>BZZ = (FH\*00 -ww)\*C2(k)  $B = (FH*QQ - wW)*C2(K)$  $\begin{array}{ccc} BXY & = -(FXY*0G +UV)*(\mathsf{A}B + \mathsf{A}B) \\ BXZ & = (\mathsf{A}Z*0G -UW)*(\mathsf{A}C + \mathsf{A}C) \end{array}$ BXZ <sup>n</sup> (AZ\*QQ — UW)\*(AC +A%)  $BYZ = -(HZ*QQ +VW)*(BC +BC)$  $AC = A4/CQ$ fELTAG BXX\*DGII +BYY\*DGJJ +BZZ\*CGKK 1 +3XY\*DG1J +NYZ\*DGJK +BXZ\*JGIK DGII = G(I,J,L) -G(IM,J,L) -G(IM,J,L) +G2(j) 1  $+A3(1)*061$ <br>DGJJ = G(I<sub>2</sub>J<sub>2</sub>L)  $= G(1, j, L) - G(1, j-1, L) - G(1, j-1, L)$ 1  $-83(j)*D6j$ <br>DEKK = G(1,jj,L)  $-G(I, J, L-1) = G(I, J, L-1)$  $1 + C3(K)*DGM$ <br>  $UGIJ = G(IJJJ)$  $= G(I)$   $J J (L)$   $= G(I M) (L)$ <sup>1</sup> —G(1,J-1,L) +G(IM,J-1,L)  $= G(I_1, J_1, L) - G(I_2, J_1, L-1)$  $1 - G(1^M, J,L) + G(1^M, J,L-1)$  $DGJK = G(I,J,L) - G(I,J,L-L)$ 1 – G(I,J-1,L) + G(I,J-1,L-1)<br>GSS = AXX+DGII + AYY+DGJJ + AZZ+ GSS <sup>n</sup> AXX\*DGII +AYY\*DGJJ +All\*DGKK 1 +Axl\*DGIJ +AYZ\*LGJK +AXZ\*DGLK  $= AQ*BYY$  $+G$  (  $I$ ,  $J-2$ ,  $L$  )  $+GK2(I,J)$  $\begin{array}{ccc}\n\text{AZZ} & \text{*} & \text{AZZ} \text{*C2(K)} \\
\text{XY} & \text{=} & -\text{R1(J)} \text{*(F)}\n\end{array}$ AXY <sup>=</sup> K1(J)\*(FXY\*AA +LV)\*(AB +A3)  $AXZ = AXZ+AC$ <br> $AYZ = -R1(J)$  $AYZ$  =  $-R1(J)*(HZ*AA +Vk)*(BC +BC)$ <br>BP =  $AYY$  $\begin{array}{ccc} BP & = & \mathbf{A}YY \\ \mathbf{BM} & = & \mathbf{A}YY \end{array}$  $\begin{array}{ccc}\n\mathsf{BM} & = & \mathsf{AYY} \\
\mathsf{B} & = & \mathsf{A} & \mathsf{YY}\n\end{array}$ <sup>B</sup> —AYY — AYY — Q1\*(AXX +All) R = AXX\*DGII +AYY\*DGJJ<br>1 +AXY\*D61J +AYZ\*CGJK <sup>1</sup> +AXY\*DUIJ +AYZ\*LGJK +AXZ\*DGIK +R GO TL 35  $\begin{array}{lllllll} \text{B} \text{M} & = & \text{B} \text{P} & -(\text{A} \text{Q} & -\text{I}_{\bullet}) * (\text{A} \text{Y} \text{Y} & + \text{A} \text{Y} \text{Y} & + \text{A} \text{X} \text{Y} & + \text{A} \text{Y} \text{Z}) \\ \text{B} & = & -\text{B} \text{P} & - \text{B} \text{P} & - \text{Q} \text{Z} * \text{A} \text{Q} * (\text{E} \text{X} \text{X} & + \text{B} \text{Z} \text{Z}) \end{array}$  $B$  **= -BP -BP -Q2\*AQ\*(EXX +BZZ)**  $1$   $+$ (AC  $-1$ .)\*(2.\*(AXX +AYY +AZZ) +AXY <sup>k</sup> <sup>n</sup> (AG — 1.) \*GSS +AQ\*UtLTAG +R 35 IF (ABS(R).LE948S(FR)) GO TO 37  $FR = R$ IF (ABS(R).LE<br>FR = R<br>IR = I<br>JR = J J = <sup>J</sup>  $KR$  = K  $37 R$  = h  $-\Delta \times T * (G1(J) - G(Im,J,L))$  $-$ AZT\*(GK1(I,j) –G(I,jJ,L-1))  $B = B - AXT - AYI - AZT$  $BM$  =  $BM$  +AYT +AYZ +AXZ)

s

B =  $1./(8 -8)$  +  $8 + 8$  P  $C(J) = B*BP$ <br>32 D(J) = 8 + (R  $D(j)$  =  $B*(k - BM*D(j-1))$ <br>CG = 0.  $\cdot$  0.  $J = J2$  $DQ$  42  $M = J1, J2$ <br>CG  $EQ$  $\approx$  D(J)  $-C(J)*CG$ IF (A8S(CG).LE.ABS(DG)) GO TO 43<br>DG = CG  $\begin{array}{ccc} \texttt{DG} & \texttt{=} & \texttt{CG} \\ \texttt{IG} & \texttt{=} & \texttt{I} \end{array}$  $IG = II$ <br> $IG = II$ JG = J KG  $\begin{array}{rcl} \n\text{KG} & = & \text{K} \\ \n\text{G2(J)} & = & \text{G1(J)} \n\end{array}$  $43 \t62 \tJ)$ <br> $61 \tJ)$ G1(J) = G(I,j,L)<br>GK2(I,J) = GK1(I,J)  $GK2(I_1,J) = GK1(I_2,J)$ <br> $GK1(I_2,J) = G(I_2,J_1)$  $= G(I, J, L)$  $G(L_1, L_1) = G(L_1, L_1) - G$ <br>  $G(L_2, L_1) = G(L_1, L_1) - G$  $=$   $J - 1$ IF (IV(I,K).LT.2) GO TJ 51  $A$  = 1.  $-RO(KY)$  +AO(I)\*AO(I) +SC(I,K)\*SO(I,K) H = RO(KY)/A<br>FH = RO(KY)\*A AZ — AO(1)\*XZ(K) —SC(I,K)\*YZ(K) BZ - —AO(I)\*YZ(K) +SG(I,K)#XZ(K) HZ <sup>=</sup> AZ\*SX(I) — BZ +FH\*SZ(I) FYY <sup>=</sup> 1. +SX(1) \*^X(1) +H\*HZ\*HZ  $=$  SX(I)  $+$ H\*AZ\*HZ  $DGI'$  = S\*(G(IP,KY,L) -C2(KY))  $DGK$  =  $G(I)KY(L+1)$  -GK2(I,KY)  $V = S A * A C(I) - C A * S O(I,K)$ <br>U = A1(1)\*DGI +CA\*AC(1)  $= A1(1)*DGI +CA*AG(I) +SAFSO(1)K)$ W = C1(K)\*DGK +SYAW +CA\*XZ(K) +SA\*YZ(K)  $G(I_2KY+1_2L) = G(I_2KY-1_2L)$  $1$   $+$ (V $+$ (1.  $-$ H $+$ BZ $+$ Hz)  $-$ U $+$ FXY  $-$ W $+$ Hz)/(FYY $+$ Bl(KY)) IF (I.NE.LTE1(K)) GO TO 61 M = NX +2 −1<br>E = G(M∌KY∌L)  $E = G(M)KY_LL$ )  $-G(L)KY_LL$  $NO = NO +1$ <br> $EOMO$  =  $EOMC$  $E(0|N) = E(0|N) + P3*(E - E(1|N)$ <br>  $N = NQ$  $= NO$ GO TO 61 51 IF (I.GT.LX) GO TO 61  $E = 0.$ 1F (IV(I,K).NE.1) GO TO 57  $Z\overline{Z}$  =  $Z(K)$  -TYAW\*(XC(K) +Si\*AQ(I)\*AQ(I)) 53 IF (ZZ.GE .ZO(N-1)) GO TO 55 N = N -1 60 TO 53<br>55 R = (ZZ -ZO(N-1))/(ZO(N) -ZO(N-1))<br>= R\*EC(N) +(1. -R)\*EO(N-1)  $E = R*EC(N) + (1.$  $57 M$  = NX +2 -1  $G(I_5KY+1_5L) = G(M_5KY-1_5L) -E$ <br> $G(M_5KY+1_5L) = G(I_5KY-1_5L) +E$  $G(M, KY+1,L) = G(1,KY-1,L)$  $GK2(M,\kappa KY)$  =  $GK1(M,KY)$ 

Y

```
GKI(M,KY)
                   = G(M,KY,L)+EG(M, KY, L)= G(I,KY,L)61 IF (I.EQ.NX) GO TG 71
    IF (I.EQ.2) RETURN
    \mathbf{I}\blacksquare11+GU TO 21
71<sub>5</sub>-1.\blacksquareII= -1\bf{I}= 11 - 1DQ 72 J=2, KY
    GL(J)- G30(J)
72 G2(J)
                = 640(1)GL TG 21
    END
```

```
SUBROUTINE VELG (K,L,SV,SM,CP,X,Y)
 CALCULATES SURFACE VELOCITY
 COMMON
               G(193, 26, 4), SO(193, 35), EO(131), ZO(131),
\mathbf{1}IV(193, 35), ITEL(35), ITE2(35),
               AC(193), A1(193), A2(193), A3(193),
\overline{c}\overline{\mathbf{3}}80(26), 81(26), 82(26), 83(26),
\overline{4}2(35) (1(35) (2(35) (35) (35)5
               XC(35), XZ(35), XZZ(35), YC(35), YZ(35), YZZ(35),
\overline{a}NX, NY, NZ, KTE1, KTE2, ISYM, KSYM, SCAL, SCALZ,
               Y AW, CYAW, SYAW, ALPHA, CA, SA, FMACH, NI, N2, N3, ID
\overline{\mathbf{r}}SV(1), S^m(1), CP(1), X(1), Y(1)DIMENSION
             = ITE1(K)11
             = IFE2(K)12= NY+1J
 Q_{1}.2*FMACH**2
 11= 1./(.7*FMACH**2)
 DQ 12 I = I1, I2= A C(I)*A O(I)+SO(1,K)+SO(1,K)FH
 H* Ù.
 IF (IV(I,K),NE*O) H = 1./FH
 AZ.
             = -AC(1)*XZ(K)-SO(I,K)*YZ(K)BZ
             = -AC(I)*Y2(K)
                                +SO(1,K)+XZ(K)SC(I+1,K)-5J(I-1,K)DSI
             \bullet-SO(I,K-1)DSK
             = SO(I,K+1)= 41(1)*051Sλ
 SZCL(K) *DSK
             \blacksquareDGI
               G(I+1, J,L)-G(1-1, 1, 1)\pmb{z}DGJ
             \blacksquareG(I, J+I, L)-G(f, j-1, L)DGK
               G(I, J, L+1)-G(I, J, L-1)\bullet+5X+81(J) * DGJ+SA+SO(1,K)A1(1)*DGI+CA+AO(1)U
             = -81(j) * DGM+SA*AU(1) - CAASO(IJK)V
             = C1(K) +DGK
                             +SZ*Bl(J)*DGJ +SYAW
 W
                                         +H*U*AZ+SA*YZ(K)
                                                      +V*BZ1
                +CA*XZ(K)
             * H*(U*U
 QQ+V+V)
                                 +W+W= SIGN(SQRT(QQ),U)
 SVIIF (IV(I,K),EQ,0) SV(I) = SV(I-1) + SV(I-1)-SV(I-2)
```
 $\mathsf{C}$ 

 $\cdot$ 

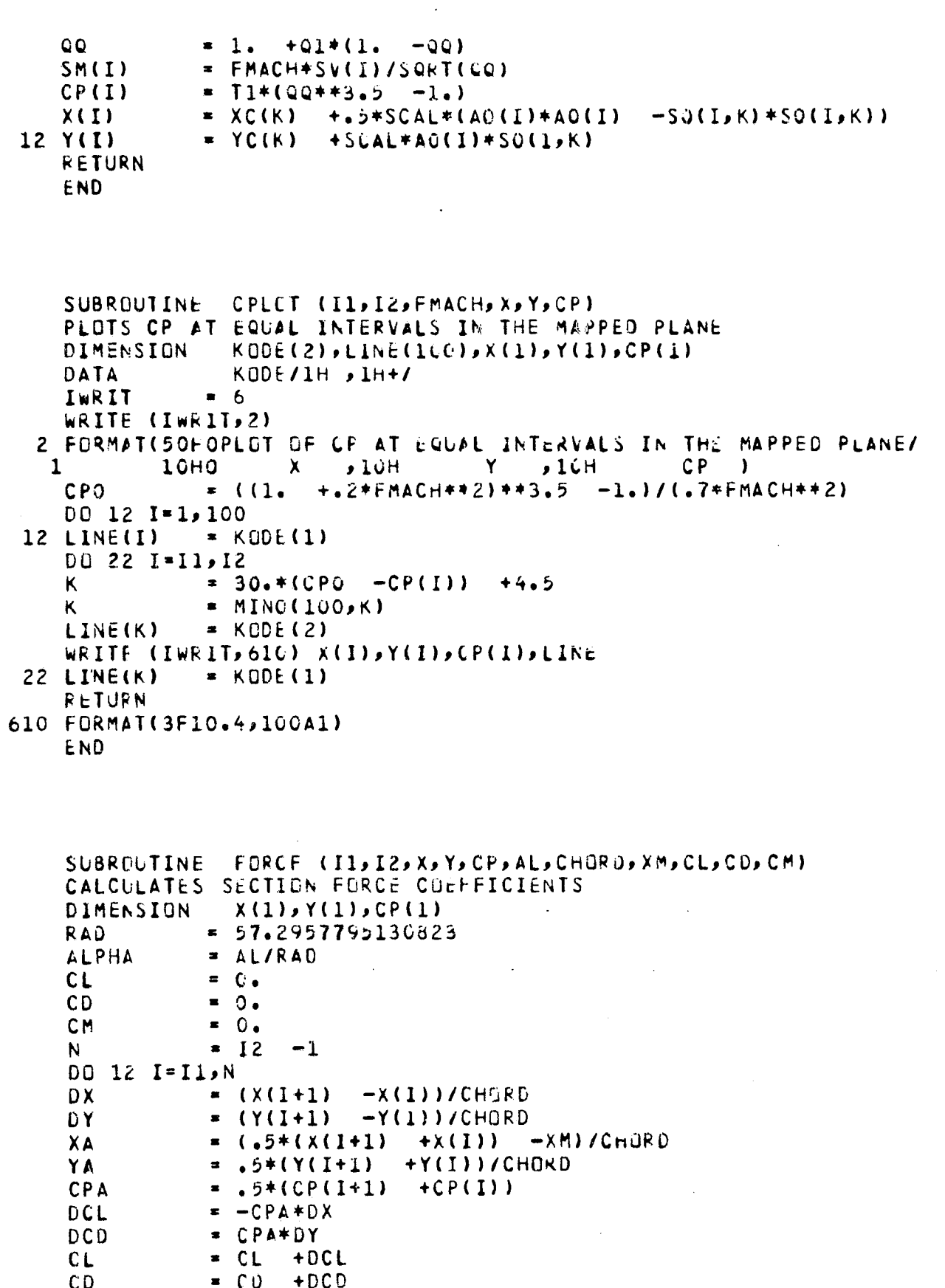

 $\mathbf c$ 

 $\mathsf{C}$ 

 $\mathbf{r}$ 

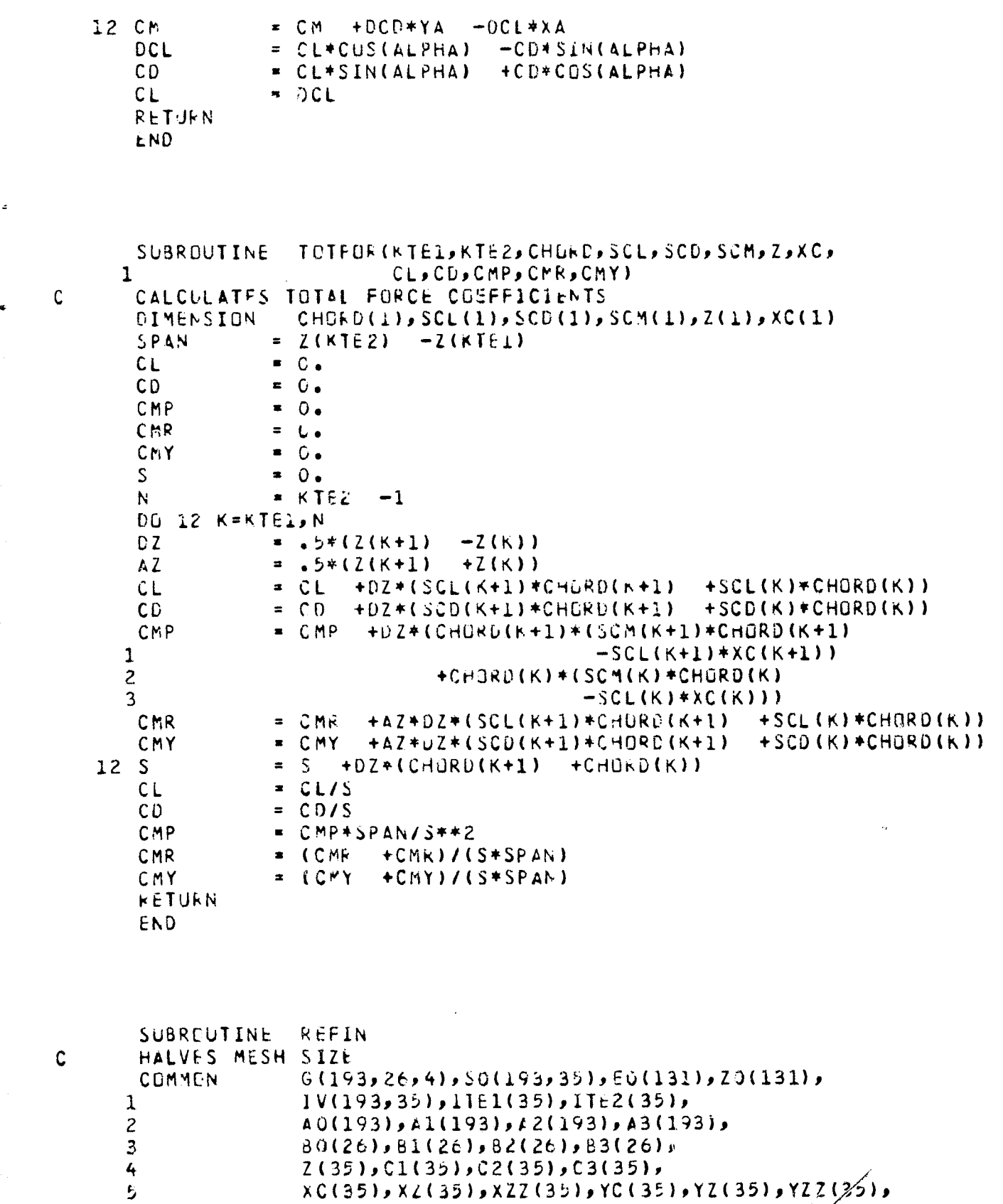

١,

 $\mathbf{I}$ 

81

6 NX,NY,NZ,KTE1,KTE2,ISYM,KSYM,SC**al,** $\boldsymbol{\mathcal{Y}}$ 

 $\overline{7}$ YAW, CYAW, SYAW, ALPHA, CA, SA, FMACH, NI, N2, N3, IO **MX**  $= NX$  $+1$ KY.  $N = NY$  $+1$ **MY**  $N$  $+2$ MZ.  $= NZ$  $+3$ **MXQ**  $= NX/2 + 1$  $NY/2$ MYO.  $+2$ **MZO**  $= NZ/2$  $+1$ K.  $\bullet$   $\lambda$ IF (KSYM.EQ.0) GO TO LL  $M20$  $= N2/2 + 3$ BUFFER IN (N1,1) (G(1,1,1),G(MXO,MYO,1)) IF (UNIT(N1).GT.0.) GO TO 401  $-2$ ĸ. 11 BUFFER IN (N1,1) (G(1,1,1),G(MXC,MYO,1)) IF (UNIT(N)).GT.O.) GU TO 401  $= NY/Z + 1$ J  $=$   $KY$ ن ل  $=MX0$  $21 \quad 1$  $=$  MX  $II$  $= G(1, j, 1)$  $31 G(II) JJJ1)$  $\mathbf{I}$  $= 1 - 1$  $\mathbf{I}$  $=$  II  $-2$ IF (I.6T.0) GD 10 31 J ا ان ≡  $-1$  $=$   $JJ$  $-2$ JJ. IF (J.GT.O) GO TO 21  $DU.42 J = L_0KY_2 2$ DO 42 I=2, NX, 2 42  $G(I_0 I_1 I_2 I_3 I_4 I_5 + 5 * (G(I_1 + I_2 I_4 I_5 I_6 I_7 I_7 I_8 I_8 I_8 I_9 I_9 I_1 I_1 I_2 I_2 I_4 I_3 I_4 I_5 I_6 I_7 I_8 I_8 I_9 I_9 I_1 I_1 I_2 I_2 I_3 I_4 I_4 I_5 I_6 I_7 I_8 I_8 I_8 I_9 I_9 I_9 I_1 I_1 I_2 I_2 I_3 I_4 I_4 I_6 I_7 I_8 I_8 I_9 I_9 I_9 I_1 I_1 I_2 I_2 I_3 I_4 I_4 I_$  $D0 52 I = 1.99X$  $DD$  54  $J=2$ , NY, 2  $54.6$ (1,1) =  $5*(6(1,1+1,1) + 6(1,1-1,1))$ 52  $G(I, NY, 1) = 0$ . BUFFER QUT(N2,1) (G(1,1,1),G(MX,MY,1)) IF (UNIT(N2).GT.O.) GO TO 401 K.  $\blacksquare$  K  $+1$ IF (K.LE.M20) GD TO 11 REWIND Ni REWIND N2 BUFFER IN (N2,1) (G(1,1,1),6(MX,MY,1)) IF (UNIT(N2).GT.O.) GO TO 401 BUFFER IN (N2,1) (G(1,1,3),6(MX,MY,3)) IF (UNIT(N2).GT.6.) GO TO 401 BUFFER QUT(N1,1) (G(1,1,1),6(MX,MY,1)) IF (UNIT(N1).GT.G.) GO TO 401  $= 1$ K. IF  $(KSYM,NE,0)$  K = 2 111 K  $\bullet$  K  $+1$ DO 112 J=1, MY DO 112 I=1, MX 112 G(I<sub>2</sub>J<sub>2</sub>) =  $5*(G(I_2J_1) + G(I_2J_2))$  $D0$  122 L=2,3 BUFFER OUT(N1,1) (G(1,1,1,1),G(MX,MY,L))

```
IF (UNIT(N1).GT.O.) GO TO 401
122 CONTINUE
    IF (K.EQ.M20) GE TO 201
    DU 132 J=1, MY
    DO 132 I=1, MX
1326(1,1) = 6(1,1)EUFFER IN (N2,1) (G(1,1,3),G(MX,MY,3))
    IF (UNIT(N2).GT.O.) GO TO 401
    GO TG 111
201 REWIND N1
    REWIND N2
    DO 202 L=1,3
    BUFFER IN (N1,1) (G(1,1,1) G(MX,MY,L))
    IF (UNIT(N1).GT.O.) GJ TL 401
2C2 CONTINUE
    BUFFER OUT(N2,1) (G(1,1,1),G(MX,MY,1))
    IF (UNIT(N2).GT.O.) GU TO 401
    TYAW
               = 5YAY/CYAW51= 5*SCAL= KTE1 - 1NU
    EC(NC)
                = C<sub>e</sub>= 2ĸ.
    IF (KSYM.NE.0) GD TO 251
211<sub>h</sub>= NO= MXO +1\bf{I}IF (K.LT.KTE1.OP.K.GT.KTE2) GU TO 231
    11= 1TE1(K)12= \text{ITEZ}(K)00212 1=11.12= SO(I+1,K) -SO(1-1,K)
    DSI-S0(l,K-1)DSK
                = SO(I,K+1)5x= \Delta1(I) * DS1
                = C1(K) \pm DSK
     52= AMINC(L, IV(L,K))R.
                      -R +AO(1)*AO(1) +SO(1,K)*SO(1,K)
     \Delta\bullet 1.
     H= R/AFH.
                = R*A= -\Delta Q (I)*XZ(K) - -SC(I,K)*YZ(K)AZ.
     BZ-AO(1)*YZ(K)
                                 +SO(1,K)*XZ(K)= AZ+SX - -PZ + FH*SZHZ+5X+5X+H+HZ+HZFYY
                = 1.+H*AZ*HZ
     FXY
                = S X= G(I+1,KY,Z) - G(I-1,KY,Z)DGI
                = G(I)KY, 3 -G(I)KY, 1)D<sub>GK</sub>
                = SA*AC(I) -CA*SU(I,K)
     V
                = A1(I)*DGI +CA*AC(1) +SA*SO(1,K)
     \mathbf U+SYAW +CA*XZ(K) +SA*YZ(K)
                = C1(K) *DGK
212 G(I_2KY+1_2Z) = G(I_2KY-1_2Z)+(V*(l. -H*8Z*HZ) -U*FXY -W*HZ)/(FYY*B1(KY))
    \mathbf{1}+1NO.
                NQEC(NC)
                = G(I2, KY, 2) - G(I1, KY, 2)\mathsf{N}^-NQ= \frac{11}{11}1
     IF (K.NE.KTE2.CR.YAW.Lz.O.) GO TO 231
```

```
221 I
               \blacksquare 1
                    +1\bullet NX +2 -1
    M.
               = N0 + 1NG.
              = G(M, KY, 2) - G(I, KY, 2)EO(NC)
    IF (I.LT.MXO) GO TO 221
               \sim 11
    1
231 I
               = \Gamma-1E
               \bullet 0.
    IF (IV(I,K).NE.1) GO TO 237
               = Z(K) -TYAW*(XC(K) +S1*A0(I)*A0(I))
    22233 IF (2Z.GE.ZO(N-1)) GO TO 235
    N\bullet N \bullet 1
    GO TO 233
235 F= (22 - 20(N-1))/(20(N) - 20(N-1))= R * E(C(N) + (1 - P) * EO(N-1))£
2.37 MN \times +2-1G(I,KY+1,2) = G(M,KY-1,2) - EG(M_2KY+1_2Z) = G(1_2KY-1_2Z) + EIF (IV(I,K),NE,-1) GD TD 241
    G(I,KY,2) = .5+G(I,KY,1) +.25+(G(I,KY,3) +G(M,KY,3))
    IF (IV(I,K+1).LT.1)1G(I, KY, 2)= 5*6(1*KY*3)+.25*(G(I,KY,1)
                                                    +G(M, KY, 1)G(M,KY, 2)= G(I,KY,2)G(IJKY-L,Z) = S*(G(I,KY,Z) + G(IJKY-2,Z))G(M_2KY-1_22) = 1.5*(G(M_2KY_22) + 6(M_2KY-2_22))241 IF (1.6T.2) GO TO 231
251 K
           = K + 1IF (K.EQ.MZ) GO TO 261
    DO 252 J=1, MY
    DC 252 I=1, MX
    G(I, U) = 1 = G(I, U) = 2252 G(I, J, 2) = G(I, J, 3)
    BUFFER OUT(N2,1) (G(1,1,1),G(MX,MY,1))
    IF (UNIT(N2).GT.C.) GU TO 401
    BUFFER IN (N1,1) (G(1,1,3),G(MX,MY,3))
    IF (UNIT(N1).GT.O.) GU TO 401
    GO TO 211
261 EG(NG+1)
              = 0.DO 262 L=2,3
    BUFFER QUT(N2,1) (G(1,1,1,1,6)) (G(MX,1,1,1))IF (UNIT(N2).GT.O.) GD TD 401
262 CONTINUE
    REWIND N1
    REWIND N2
    DO 302 K*1,MZ
    BUFFER IN (N2,1) (G(1,1,1),G(MX,MY,1))
    IF (UNIT(N2).GT.O.) GO TO 401
    BUFFER OUT(N1,1) (G(1,1,1),G(MX,MY,1))
    IF (UNITINI).GT.O.) GO TO 401
302 CONTINUE
    _{1c}= 1RETURN
401 10
               = 0RETURN
    END
```
₹

```
SUBROUTINE
                    SMOO
    SMOOTHS POTENTIAL
    COMMON
                    G(193,26,4), SO(193,35), EO(131), ZO(131),
   \mathbf{1}IV(193, 35), IIE1(35), IIE2(35),
   \overline{c}AU(193), A1(193), A2(193), A3(193),
   \overline{\mathbf{3}}B0(26),E1(26),E2(26),B3(26)\overline{4}2(35), C1(35), C2(35), C3(35),
   \overline{5}XC(35), X2(35), XZZ(35), YC(35), YZ(35), YZZ(35),
   \ddot{\mathbf{c}}NX, NY, NZ, KTEL, KTE2, ISYM, KSYM, SCAL, SCALZ,
   \overline{\mathbf{r}}YAW, CYAW, SYAW, ALPHA, CA, SA, FMACH, N1, N2, N3, IO
    MX
                  = N X+1= NYΚY
                         +1MY
                  = \sqrt{Y}+2MZ
                  NZ+3K<sub>1</sub>= 2K2
                 = NZIF (KSYM.EJ.C) CO TO 1
    K1\bullet 3
                 = NZ + 2ΚŻ
 1 P \lambda= 1.76.PY
                 = 1.76.= 1.76.P<sub>Z</sub>
    DC 2 L = 1, 3BUFFER IN (WI,1) (G(I,1,L),G(M),MY,L))
    IF (UNIT(N1).GT.O.) GD TG 51
 2 CUNTINUE
    BUFFER OUT(N2,1) (G(1,1,1),6(MX,MY,1))
    IF (UNIT(N2).GT.U.) GU TO 51
                 x K1K.
11<sub>k</sub>\equiv K
                        +1DO 12 J=3, NY
    DQ 14 I = 2, NX
14 \tG(I_2 \tG_2 + 4) = (1.2 - PX - PY - PZ) * G(I_2 \tG_2)\mathbf{1}+•5+PX+(G(1+1, 1, 2) +G(1-1, 2))
   \mathbf{2}+.5*PY*(G(I,j+1,2)
                                              +G(I, J-1, 2))\overline{\mathbf{3}}+ \bullet 5 * P Z * ( G ( \downarrow \bullet J \circ 3 ) \to 6 ( \downarrow \bullet \downarrow ) \downarrow ) \downarrowG(1, 1, 4)= G(1, 1, 2)12 G(MX, J, 4) = G(MX, J, 2)DO 16 I = 1, MX
    G(I_1, 1, 4) = G(I_1, 1, 2)G(I_2 2, 4)= G(I, 2, 2)G(I_2KY_24) = G(I_2KY_2)16 G(I,MY,4) = G(I,MY,2)
    BUFFER QUT(N2,1) (G(1,1,4),G(MX,MY,4))
    IF (UNIT(N2).GT.C.) GO TO 51
    IF (K.FQ.K2) GD TO 31
    DO 22 J=1, MY
    DC 22 1=1.7MXG(I_1, J_2, l) = G(I_2, J_2, l)22 \t6(1) \t= 6(1)PUFFER IN (N1,1) (G(1,1,3),6(MX,MY,3))
    IF (UNIT(M1).GT.O.) GO TO 51
    GO TC 11
31 BUFFER QUT(N2,1) (G(1,1,3),G(MX,MY,3))
```
85

The Control of Protocol and Education Control of the Second Control of the Second Control of the Second Control of the Second Control of the Second Control of the Second Control of the Second Control of the Second Control

 $\mathbf{C}$ 

```
IF (UNIT(N2).GT.0.) GC TO 51
   REWIND N1
   REWIND N2
   DG 42 K=1, MZ
   BUFFER IN (N2,1) (G(1,1,1),G(MX,MY,1))
   IF (UNIT(N2).GT.U.) GO TO 51
   BUFFER OUT(N1,1) (G(1,1,1),G(MX,MY,1))
   IF (UNIT(N1).GT.0.) GO TO 51
42 CONTINUE
   10
              = 1RETURN
              \bullet 0
51 10
   RETURN
```
**College** 

```
END
```
 $\mathbf C$ 

 $\mathbf C$  $\mathbf C$ 

```
SUBROUTINE SPLIF (M, N, S, F, FP, FPP, FPPP, KM, VM, KN, VN, MODE, FQM, IND)
   SPLINE FIT - JANESON
    INTEGRAL PLACED IN FPPP IF MODE GREATER THAN O
    IND SET TO ZERO IF DATA ILLEGAL
   DIMENSION
                   S(1), F(1), FP(1), FP(1), FP(1), FP(1)\mathbf{C}IND
   К.
                = 1ABS(N  -M)
   IF(K)-1) 81,81,1= (N - K) / K1 K
   \mathbf IM# M +K"
    J
                = S(J) - S(1)D S
                = 0SD.
    IF (DS) 11,81,1111 DF
                = (F(J) - F(I))/DSIF (KM
              -2) 12,13,14
12 U
                = 5V
                = 3.4(DF -VM)/DSGO TO 25
13<sup>U</sup>▪ 0.
                = VM
    v
    GD TC 25
14<sup>U</sup>= -1.= -DS*VMV
    GO TO 25
21<sub>1</sub>\mathbf{d}J
                 \mathbf{r}J + KDS
                 = S(J) - S(I)IF (D*DS) 81,81,23= (F(j) -F(1))/0S23 UF
    B
                   1.7(DS +DS +U)\blacksquareU
                   B*DS\blacksquareB*(E_{\bullet}*DF -VV)V
25 FP(I)
                 = 0FPP(I)\mathsf{V}\blacksquare
```
 $V_{\rm{A}}$ 

 $= 12.$ 

U

 $-U$ )  $*DS$ 

v  $= 6.$ \*LF  $+DS*V$ IF  $(J - N)$  21, 31, 21  $31$  IF (KN -2)  $32,33,34$  $32V$  $=(6.4VN - V)/U$ GC TC 35  $33V$  $=$  VN GO TO 35  $34 V$  $\bullet$  (DS\*VN +FPP(I))/(1. +FP(I))  $35B$  $= V$ D.  $= DS$ 41 DS  $= S(J) - S(I)$  $=$  FPP(I)  $-FP(1)*V$ U  $FPPP(I)$  $= (V - U)/LS$  $FPP(I)$  $\bullet$  U  $FPII)$ =  $(F(J) - F(I)) / DS - DS* (V + U + U) / E$ - U V  $\blacksquare$ J  $=$   $\bf{I}$  $\blacksquare$  $-K$ T  $-M$ ) 41,51,41  $IF(G)$  $51<sub>1</sub>$  $x - y = -k$  $= FPPP(I)$  $FPPP(N)$  $\approx$  8  $FPP(N)$  $FPMN$  $\bullet$  DF  $\bullet$ D\*(FPP(1)  $\bullet$ B  $+81/6.$ I<sub>ND</sub>  $\sim$  1 IF (MODE) 81,81,61  $=$   $FQM$  $61$  FFPP $(J)$  $= FPP(J)$  $71<sub>1</sub>$ \* J J  $\blacksquare$  $J + K$  $DS$  $= 5(1) - 5(1)$  $\mathbf{U}$  $= FPP(J)$ FPPP(J) = FPPP(I) +.5\*0S\*(F(1) +F(0) -0S\*0S\*(U  $+V$ )  $/12$ . v.  $= 0$  $IF (J - N)$  $71,81,71$ 81 RETURN **END** SUBRLUTINE INTPL(M1,NI,SI,F1,M,N,S,F6P,FPP,FPPP,MODE) INTEFPOLATION USING TAYLOR SERIES - JAMESON ADDS CORRECTION FOR PIECEWISE CONSTANT FOURTH DERIVIATIVE IF MODE GREATER THAN O DIMENSION  $SI(1)$ ,  $FI(1)$ ,  $S(1)$ ,  $F(1)$ ,  $FP(1)$ ,  $FP(1)$ ,  $FPP(1)$ K.  $= IABS(N - M)$  $\bullet$  (N)  $-M/K$  $\kappa$  $= M$ 1  $=MI$ MIN **NIN**  $= N1$  $\mathsf{D}^ =$  S(N)  $-S(M)$ IF  $(D* (SIMI) - SIMMI))$  11, 13, 13 11 MIN  $\blacksquare$  NI  $= M1$ NIN

취

n zijn in de eerste gewone zijn zijn zone

4

 $\overline{\phantom{a}}$ 

 $\mathbf C$ 

 $\mathbf C$ 

 $\mathsf C$ 

```
13 KI
              = LABS(NIN - MIN)IF (KI) 21,21,15
15 KI
               = (NIN - MIN)/KI21 II
               =MIN -KI\mathbf{c}= 0.IF (MODE) 31, 31, 23
23C-1.31 II
               * II +KI
   SS
               = SI(II)
33<sub>1</sub>\ddot{\phantom{1}}+KIF (1 - N) 35, 37, 35
35 IF (0*(S(I) -S5)) 33,33,3737J= 1\mathbf{I}\blacksquare-KSS
               = SS - S(1)= C*(FPPP(J) - FPPP(i))/(S(j) - S(i))FPPPF
   FF.
               = FPPP(I) +.25*SS*FPPPP
   FF
               * FPP(1) +SS*FF/3.
               = FP(1) +.5*SS*FF
   FF
   FI(II)= F(I) + S S * FFIF (II)-NIN) 31,41,31
41 RETURN
   END.
```
 $\mathbf{C}$ 

```
SUBROUTINE RPLGT (IPLOT)NPF5,RES,COUNT,TITLE,FMACH,YA,AL,
  1
                       N1, N2, N3)
   PLOTS CONVERGENCE RATE
   DIMENSION
                RES(1), COUNT(1), TITLE(20), R(20)
   IF (NRES.LE.1) RETURN
   IF (IPLOT.EQ.O) GO TO 11
   CALL PLOTSBL(1000)24HANTONY JAMESON
                                         109604R)
   CALL PLOT(1.25,1.,-3)
11 IPLOT
             C =(ABS(RES(NRES)/RES(1)))
   RATE
                **(1./(CGUNT(NRES) -COUNT(1)))
  \mathbf{1}ENCODE(80,12,R) TITLE
12 FORMAT(2044)
   CALL SYMBOL (1., . 5, . 14, R, O., 80)
   ENCODE(50, 14, R) FMACH, YAJAL14 FORMAT(5HMACH , F9.3,4X,5HYAW , F9.3,4X,5HALPHA, F9.3)
   CALL SYMBOL(1., 259.149R00.50)
   ENCOFE(32,16,R) RES(1),RES(NRES)
16 FORMAT(5HRES1 ,L9.3,4X,5HRES2 ,E9.3)
   CALL SYMBOL(1.,00.,14,R,0.,32)
   ENCODE(50,18,R) COUNT(1), COUNT(NRES), RATE
18 FORMAT(5HWORK1,F9.2,4X,5HWORK2,F9.2,4X,5HRATE ,F9.4)
   CALL SYMBOL(1.,-.25,.14,R,0.,50)
   ENCODE (24, 20, R) N1, N2, N3
20 FORMAT(6HGRID 9I493H X 9I42GH X 9I4)
   CALL SYMBOL(1., -0.5, 14, R, 0., 24)
   RMIN
              = 0.
```

```
RMAX
             = 0.CUUNT1
             = COUNT(1)
   kESI
             RES(1)DO 22 I=1, NRES
   COUNT(I) = COUNT(I) -COUNT1
   RES(I)
             = ALOG(ABS(RES(II)/FES1))RMAX
             = AMAXI(RMAX, RES(I))
22 RMIN
             = AMINI(RMIN, RES(I))
   YSCAL
             = 1.7ALOG(10.)YINT
             -1.IF (YSCAL*RMIN.LT.-6.) YINT = 2.
   YLOW
             = -6.4YINIYSCAL
             = YSCAL/YINT
             = 50.XINT
   IF (COUNTINRES).GI.300.) XINT = 100.
   IF (CCUNT(NRES).GT.600.) XINT = 200.
   IF (COUNT(NRES).GT.1200.) XINT = 500.
   IF (COUNT(NRES).GT.6000.) XINT = 1000.
   XSCAL
             = 1.7XINT
   CALL PLOT(554559-31)
   CALL AXIS(0.,-3.,10HLLG(ERROF),10,8.,90.,YLOW,YINT,0)
   CALL PLOT(3.,-3.,-3)
   DC 32 I=1, NRES
   COUNT(I) = XSCAL*CDUNIT(I) -3.
52 RES(1)= AMINI(2.,YSCAL+RES(1)) +6.
   CALL LINE(COUNT, RES, NRES, L, U, 1, O., L., O., L.)
   CALL PLOT(8.5,-1.5,-3)
   RETURN
   END
   SUBROUTINE GRAPH (IFLUT, IL, IZ, X, Y, CP, TITLE, FMACH, YA, AL,
  \mathbf{I}Z, CL, CD, CHORDO, XSCAL, PSCAL)
   GENEFATES CALCOMP PLUTS
   DIMENSION X(1), Y(1), CP(1), TITLE(20), R(20)
   IF (IPLOT.FQ.0) GG TO 11
   CALL PLOTSBL(1000,24HANTONY JAMESON 109604R)
   CALL PLOT(1.25,1.,-3)
11 IPLOT
             \bullet 2
   ENCODE(80,12,R) TITLE
12 FORMAT(2044)
   CALL SYMROL (.5, C., .14, R, O., 80)
   ENCUDE(44, 14, R) FMACH, YA, AL
14 FORMAT(5HMACH >F7.3>4X>5HYAW >F7.3>4X>5HALPHA>F7.3)
   CALL SYMBOL (.5,-.25,.14,R,O.,44)
   ENCODE (44,16, R) 2, CL, CD16 FORMAT(5H2 . P7.2,4X,5HCL
                                 \rightarrow F7.4,4X,5HCD
                                                 ,F7.4CALL SYMBOL(.5,-.5,.14,R,O.,44)
   XMAX
             = X(11)= X(11)XMIN
   YMIN
             = Y(11)
```
 $\ddot{\bullet}$ 

and the company of the same state of the

 $\mathbf c$ 

```
00 22 I=I1, 12
   XMAX
              = AMAX1(X(I), XMAX)
               = AMINI(X(I), XMIN)XMIN
22 YMIN
               = AMIN1(Y(I), YMIN)
   SCALX
               = 5.7 (XMAX -XMIN)
   IF (XSCAL.GT.O.) SCALX = XSCAL/(XMAX -XMIN)
   IF (XSCAL.LT.O.) SCALX = ABS(XSCAL)/CHGROO
   PINT
               = -0.4IF (PSCAL.NE.O.) PINT = -ASS(PSCAL)
   SCALF
              = 1.7PINT
               = -3.49 INT
   PMIN
   PMAX
               = 5.4PINT
   DO 24 I=I1, 12
   \lambda(I)
               = SCALX * (X(I)
                                -XMIN+.5
24 Y(1)= SCALX* (Y(L))-YFIM+.5
   CPMAX
               = 0.4IMAX
               = 12+111/2N.
               \sim (12)
                      -111/8N<sub>1</sub>XAM1 =-NN<sub>2</sub>= IMAX
                        + NDO 26 I=N1, N2
   IF (CP(I).LE.CPMAX) GO TU 26
   CPMAX
               = CP(1)
               \mathbf{r} \mathbf{I}IMAX
26 CONTINUE
               \blacksquare 12 - 11 + 1
   N
   CALL LINE(X(I1), Y(I1), N, L, C, L, O., L., O., L.)
   CALL PLOT(0.,4.5,-3)
   CALL AXIS(0...-3...2HCP,28...9C...PHIN,PLNI,0)CPC.
               = (((5. +FMACH**2)/6.)**3.5 -1.)/(.7*FMACH**2)
   IF (CPC.GE.PMAX) CALL SYMBOL(O.,SCALP*CPC,.40,15,0.,-1)
   DD 32 I = I 1.1MAYIF (CP(I).LT.PMAX) GD TO 32
   CALL SYMBOL(X(I), SCALP*CP(I), .07, 3, 45.,-1)
32 CONTINUE
   DO 34 I=IMAX, I2
   IF (CP(I).LT.PMAX) SU TO 34
   CALL SYMBOL(X(I), SCALP*CP(I), .07, 3, 0., -1)
34 CONTINUE
   CALL PLOT(12.,-4.5,-3)
   RETURN
   END
```
 $\omega$  -  $\omega_{\rm{m}}$  , and  $\omega_{\rm{m}}$  , and

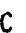

```
THREED (IPLOT, SV, SM, CP, X, Y, TITLE, YA, AL,
 SUBREUTINE
                          VLD, CL, CD, CHGRDO, XSCAL, PSCAL)
\mathbf{I}GENERATES THREE DIMENSIONAL PLOTS
 CUMMON
                 و (20(131) و (20(131) و (35(143) S0(143) و (4 و26 و193)
                 IV(193,35), ITE1(35), ITE2(35),
\mathbf{I}\mathbf{2}A0(193), A1(193), A2(193), A3(193),\overline{\mathbf{3}}BU(26), B1(26), B2(26), B3'264
                 2(35), C1(35), C2(35), C3(35)
```

```
5
                XC(35), XZ(35), XZ2(35), YC(35), YZ(35), YZZ(35),
  \epsilonNX, hY, hZ, KTE1, KTE2, ISYM, KSYM. SCAL, SCALZ,
  7
                YAWo CYAwo SYAHo ALPHA o CAo SAo FMACHo N1o N2o N3o IO
   DIMENSION
                X(1), Y(1), SV(1), SM(1), CP(1), TITLE(20), R(20)
   LX.
              N(X/\zeta + 1)Mχ
              = \sqrt{X}+1MY
              = NY+2IF (XSCAL.NE.O.) SCALX = .5*ABS(XSCAL)/CHGRDO
   IF (PSCAL.GE.C.) SCALX = 5./(Z(KTE2) -2(KTE1))
   SCALP
              4 - 1.25IF (PSCAL.NE.C.) SCALP = -.5/ABS(PSCAL)
   SX
              = 2.2 - 504LX+XCLKTE1TX
              = 3.5IF (IPLOT.EQ.C) GO TO 1
   CALL PLOTSBL(1000,24HANTONY JAMESON 109604R)
   CALL PLOT(1.25,1.,-3)
 1 IPLOT
              \bullet 0
              \sim 1
   M
   ENCODE(12,2,R)
 2 FORMAT(12HVIEW OF WING)
   CALL SYMBOL(2.,.5,.14,R,O.,12)
11 DO 12 L = 1, 3BUFFER IN (NI, I) (G(I, I, L), G(MX, MY, L))
   IF (UNIT(N1).GT.C.) GO TO 101
12 CONTINUE
   \kappa= 221K\bullet K
                   +1IF (K.GT.KTE2) GO TO 61
   DG 22 J=1, MY
   DO 22 I=1, MX
   G(I_1, J_2, 1) = G(I_2, J_2, 2)226(1)021 = 6(1)3BUFFER IN (N1,1) (G(1,1,3),G(MX,MY,3))
   IF (UNIT(N1).GT.O.) GD TO 101
   IF (K.LT.KTEI) GG TO 21
   11= ITEJ(K)
   12= ITE2(K)
   CALL VELO (K,2,SV,SM,CP,X,Y)
   IF (K.GT.KTE1) GO TO 41
   ENCODE(80,32,R) TITLE
32 FORMAT(20A4)
   CALL SYMBOL(.5,C.,.14,R,O.,80)
   ENCODE(44,34,R) FMACH, YA, AL
34 FORMAT(5HMACH of7+3o4Xo5HYAw of7+3o4Xo5HALPHAoF7+3)
   CALL SYMBOL(.5,-.25,.14,R,O.,44)
   ENCODE(44,36,R) VLD,CL,CD
36 FORMAT(5HL/D = F7.2,4X,5HCL
                                   F7.49.4X95HCD5F7.41CALL SYMBOL(.5,-.5,.14,R,0.,44)
              = 5.*(Z(K) -Z(KTE1))/(Z(KTE2) -Z(KTE1)) +2.75
41 SY
   0042I = I1, I2X(I)= SCALX*X(1)
                             +S\lambdaY(I)
              = SCALX*Y(I)
                             +ST42 CP(I)
              = SCALP*CP(1)
                              +STIF (M.EQ.2) GO TO 51
```
 $= 12 -11 +1$ N<sub>1</sub> CALL LINE(X(I1), Y(I1), N, 1, 0, 1, 0, 1, 0, 0, 1, 0 GO TC 21 51 N  $= 12 - 12 + 1$ CALL LINE(X(LX), CP(LX), N, 1, C, 1, 0., 1., 0., 1.)  $\mathbb{N}^ = LX - -11 +1$  $DD$  52  $I = I1$ ,  $LX$ 52 X(I)  $= X(I) + TX$ CALL LINE(X(I1), CP(I1), N, 1, 0, 1, 0, 1, 1, 0, 1, 1 GO TC 21 61 REWIND N1  $M = 1$  $M$ CALL PLOT(12.,  $0.1 - 3$ ) IF (M.GT.2) GO TO 71  $SX$  $= -SCALX+XC(KTEI)$  $ENCOUE(24,62, R)$ 62 FORMAT(24HUPPER SURFACE PRESSUPE ) CALL SYMBOL(0.,.5,.14,R,C.,24)  $ENCODE(24,64, R)$ 64 FORMAT(24HLOWER SURFACE PRESSURE ) CALL SYMBDL(3.5,.5,.14,R,0.,24) GO TC 11 71 10  $-1$ **RETURN** 101 10  $\bullet$  C CALL PLOT(12.,  $0.1 - 31$ ) **RETURN FND** 

 $V_{\rm{A}}$ 

 $\mathbf{h}$ 

 $\tilde{\mathbf{J}}_{\rm{max}}$ 

 $\mathbf{r}$ 

 $\sim 10^6$ 

This report was prepared as an account of Government sponsored work. Neither the United States, nor the Administration, nor any person acting on behalf of the Administration:

t

 $\ddot{\phantom{a}}$ 

- A. Makes any warranty or representation, express or implied, with respect to the accuracy, completeness, or usefulness of the information contained in this report, or that the use of any information, apparatus, method, or process disclosed in this report may not infringe privately owned rights; or
- B. Assumes any liabilities with respect to the use of, or for damages resulting from the use of any information, apparatus, method, or process disclosed in this report.

As used in the above, "person acting on behalf of the Administration" includes any employee or contractor of the Administration, or employee of such contractor, to the extent that such employee or contractor of the Administration, or employee of such contractor prepares, disseminates, or provides access to, any information pursuant to his employment or contract with the Administration, or his employment with such contractor.

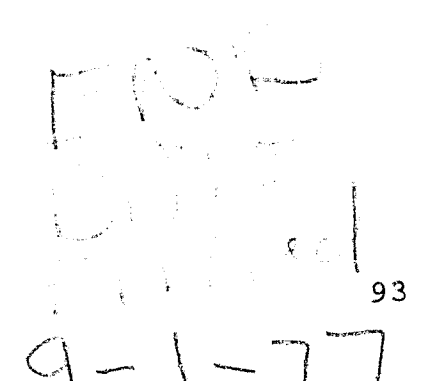